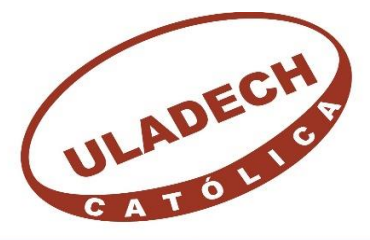

# **UNIVERSIDAD CATÓLICA LOS ÁNGELES CHIMBOTE FACULTAD DE INGENIERÍA**

# ESCUELA PROFESIONAL DE INGENIERÍA DE **SISTEMAS**

IMPLEMENTACIÓN DE UN PORTAL WEB ORIENTADO AL TURISMO EN LA REGIÓN DE TUMBES; 2018.

> TESIS PARA OPTAR EL TÍTULO PROFESIONAL DE INGENIERO DE SISTEMAS

> > AUTOR:

ERICK ANDERSON BARRIENTOS APONTE

ORCID: 0000-0002-7331-8912

ASESOR:

ING. RICARDO EDWIN MORE REAÑO

PIURA –PERÚ

2019

### <span id="page-1-0"></span>**JURADO EVALUADOR DE TESIS Y ASESOR**

## MGTR. JENNIFER DENISSE SULLÓN CHINGA Presidente

## MGTR. MARLENY SERNAQUÉ BARRANTES Miembro

## MGTR. EDY JAVIER GARCIA CORDOVA Miembro

### ING. RICARDO EDWIN MORE REAÑO

Asesor

### **DEDICATORIA**

<span id="page-2-0"></span>A DIOS por darme la oportunidad de cumplir una meta más y las bendiciones recibidas día a día.

> A mis padres, por su apoyo incondicional durante los años de estudio, por su amor y comprensión. Porque son mi motivo para seguir en la vida.

A mis amigos en especial a esos que siempre han estado conmigo, porque gracias a ellos tengo un motivo más para seguir adelante en mi carrera profesional.

> A mis docentes, por el apoyo, orientación y experiencias brindadas durante mis años de estudio.

*Erick Anderson Barrientos Aponte*

#### **AGRADECIMIENTO**

<span id="page-3-0"></span>A Dios por brindarme la vida, por permitirme realizar uno de mis grandes objetivos, por ser mi guía.

> A mis docentes, por el apoyo, orientación y conocimientos científicos y técnicos que me brindaron durante mis años de estudio.

Al Ing. Ricardo Edwin More Reaño por su tiempo y asesoramiento, por su enseñanza como docente ayudándome a despejar todas mis dudas.

> A mis padres, porque siempre estuvieron para apoyarme cuando lo necesite a lo largo de mis estudios.

*Erick Anderson Barrientos Aponte*

#### **RESUMEN**

<span id="page-4-0"></span>La presente tesis se desarrolló bajo la línea de investigación en tecnología de la información y comunicación, de la escuela de Ingeniería de Sistemas de la Universidad Católica los Ángeles de Chimbote Sede en Piura. La investigación tuvo como objetivo realizar la siguiente investigación que fue desarrollar la implementación de un portan web orientado al turismo en la región de Tumbes; 2018. La investigación tuvo un diseño de tipo no experimental siendo el tipo de investigación descriptivo y de corte transversal, se consideró una muestra de medición de 23 trabajadores que laboran en la institución a quien se les aplicó el instrumento donde se lograron obtener que el 61% de los trabajadores encuestados que SIse encuentran insatisfechos con la página web institucional actual; se puede observar que el 74% de los trabajadores encuestados aceptaron que SI importante aprovechar de mejor forma los recursos tecnológicos con los que cuenta institución y el 64% de los trabajadores encuestados manifiestan que SI existe la necesidad de implementar un portal web orientado al turismo en la región de Tumbes, de acuerdo a los resultados obtenidos en la propuesta de la implementación de un portal web orientado al turismo en la región de Tumbes; 2018, se concluyó que la propuesta de realizar la implementación del sistema web queda aceptada en su totalidad para brindar mayor facilidades a los turistas y comunidad en general en cuanto a servicios turísticos.

Palabras clave: Implementación, portal, servicios, sistema.

#### **ABSTRACT**

<span id="page-5-0"></span>This thesis was developed under the line of research in information technology and communication, the School of Systems Engineering of the Catholic University Los Angeles de Chimbote headquarters in Piura. The objective of the research was to carry out the following research, which was to develop the implementation of a web portal aimed at tourism in the region of Tumbes; 2018. The research had a non-experimental type design, being the type of descriptive and cross-sectional research, it was considered a measurement sample of 23 workers who work in the institution to whom the instrument was applied where they were able to obtain that the 74 % of the surveyed workers who are NOT satisfied with the current institutional web page; It can be seen that 74% of the workers surveyed accepted that it is important to take better advantage of the technological resources that the institution has and 64% of the workers surveyed state that there is a need to implement a web portal oriented towards tourism in the region of Tumbes, according to the results obtained in the proposal of the implementation of a web portal oriented to tourism in the region of Tumbes; 2018, it was concluded that the proposal to implement the web system is accepted in its entirety to provide greater facilities to tourists and the community in general in terms of tourism services.

Keywords: Implementation, portal, services, system.

## ÍNDICE DE CONTENIDO

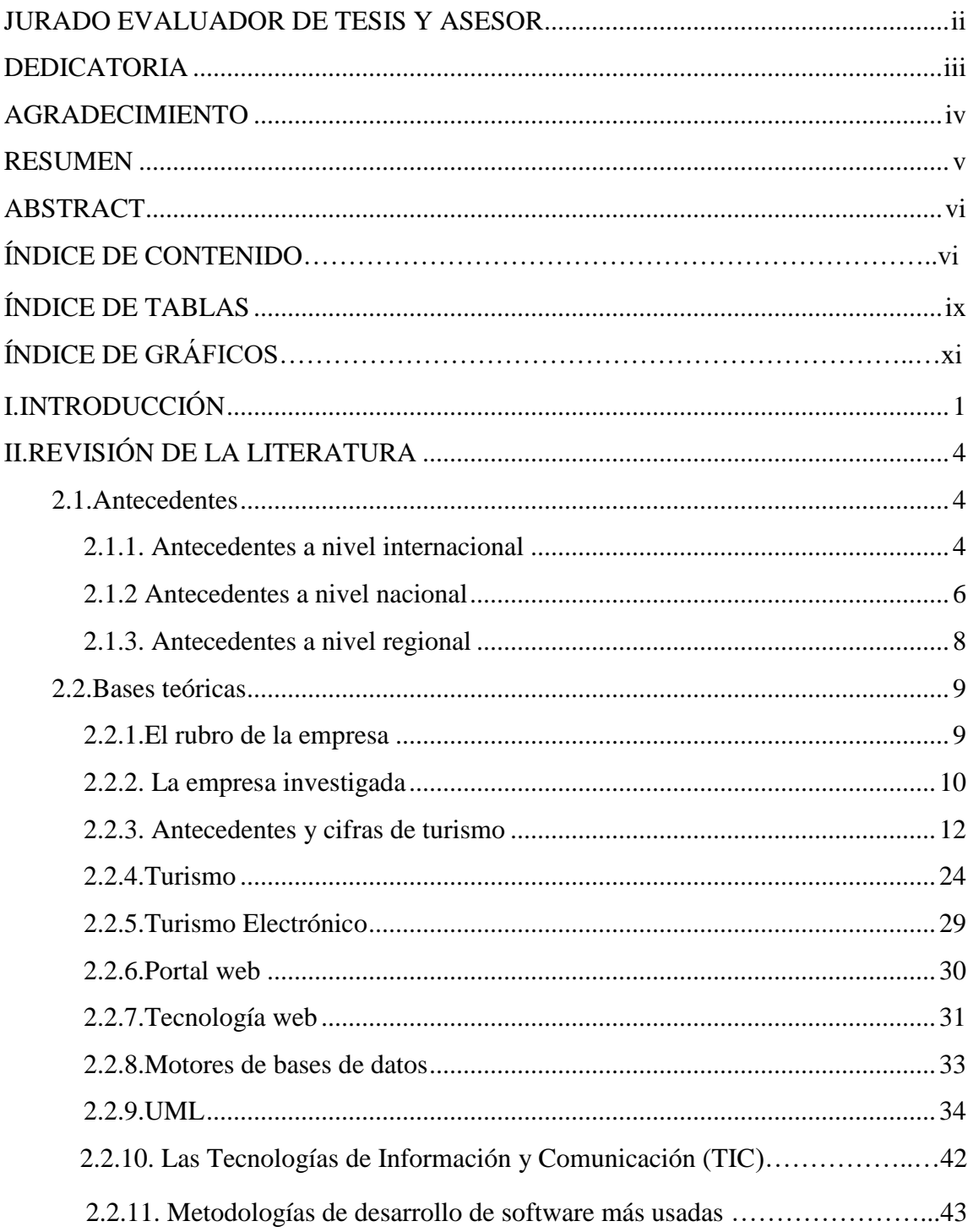

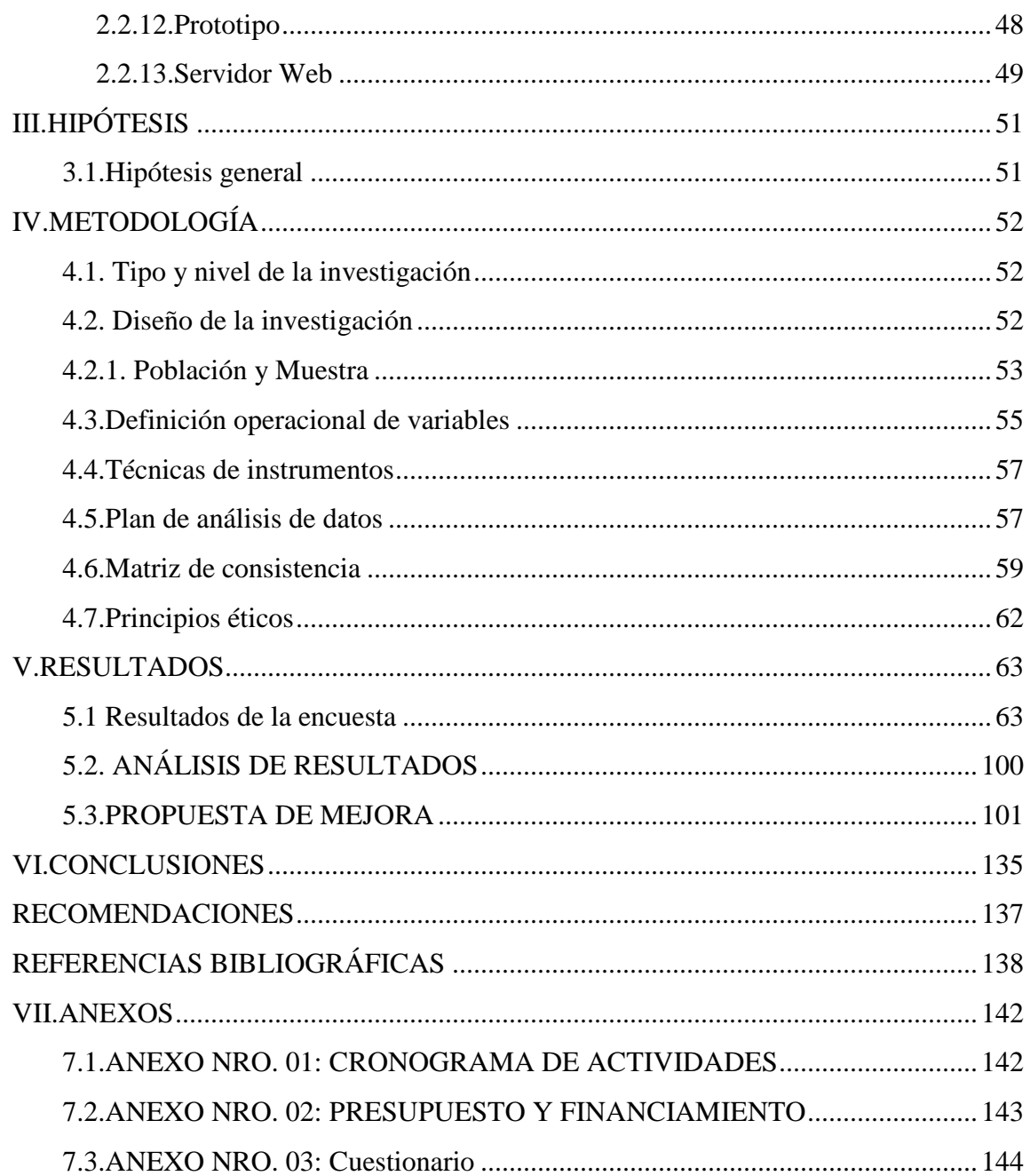

### **ÍNDICE DE TABLAS**

<span id="page-8-0"></span>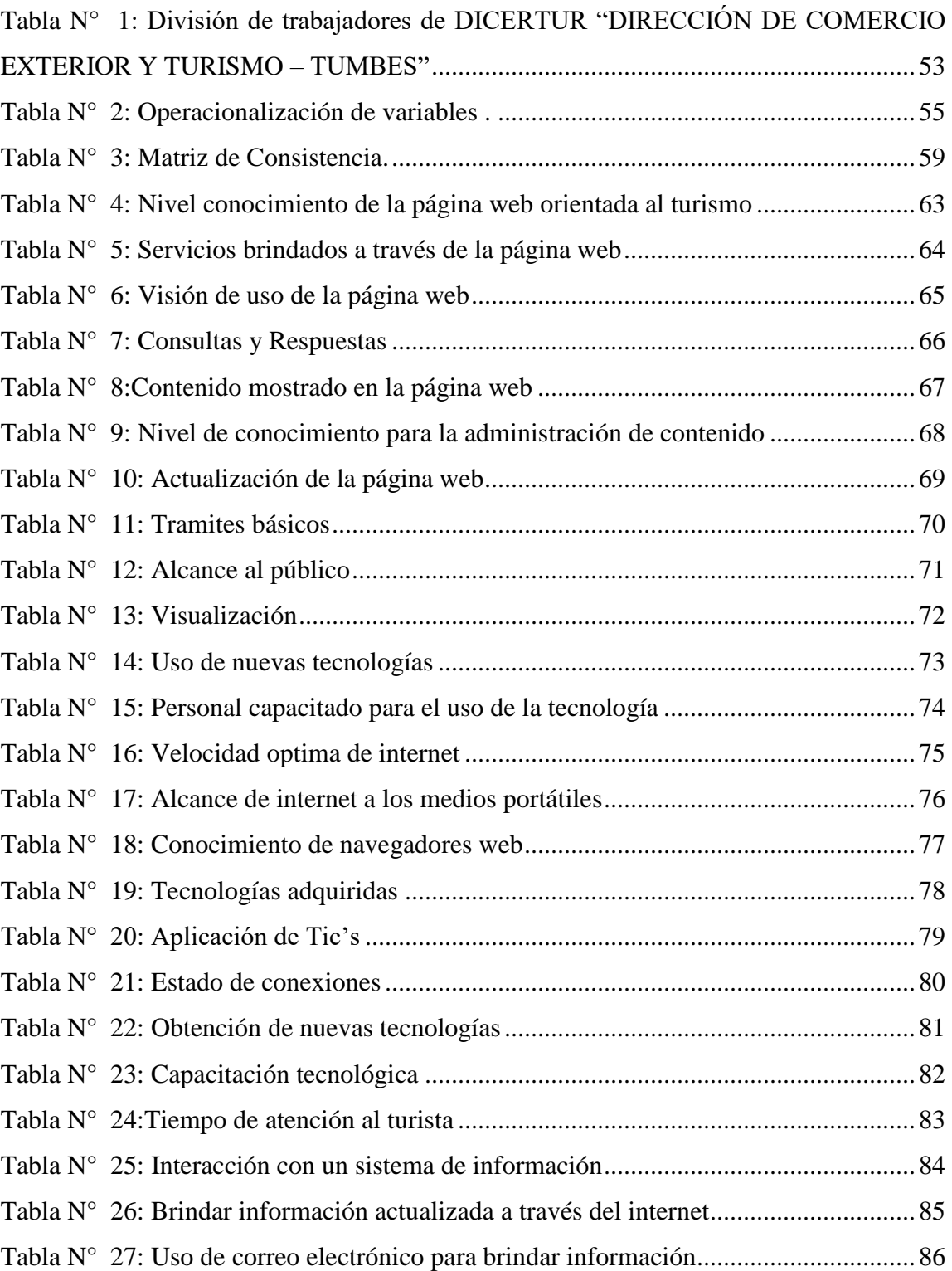

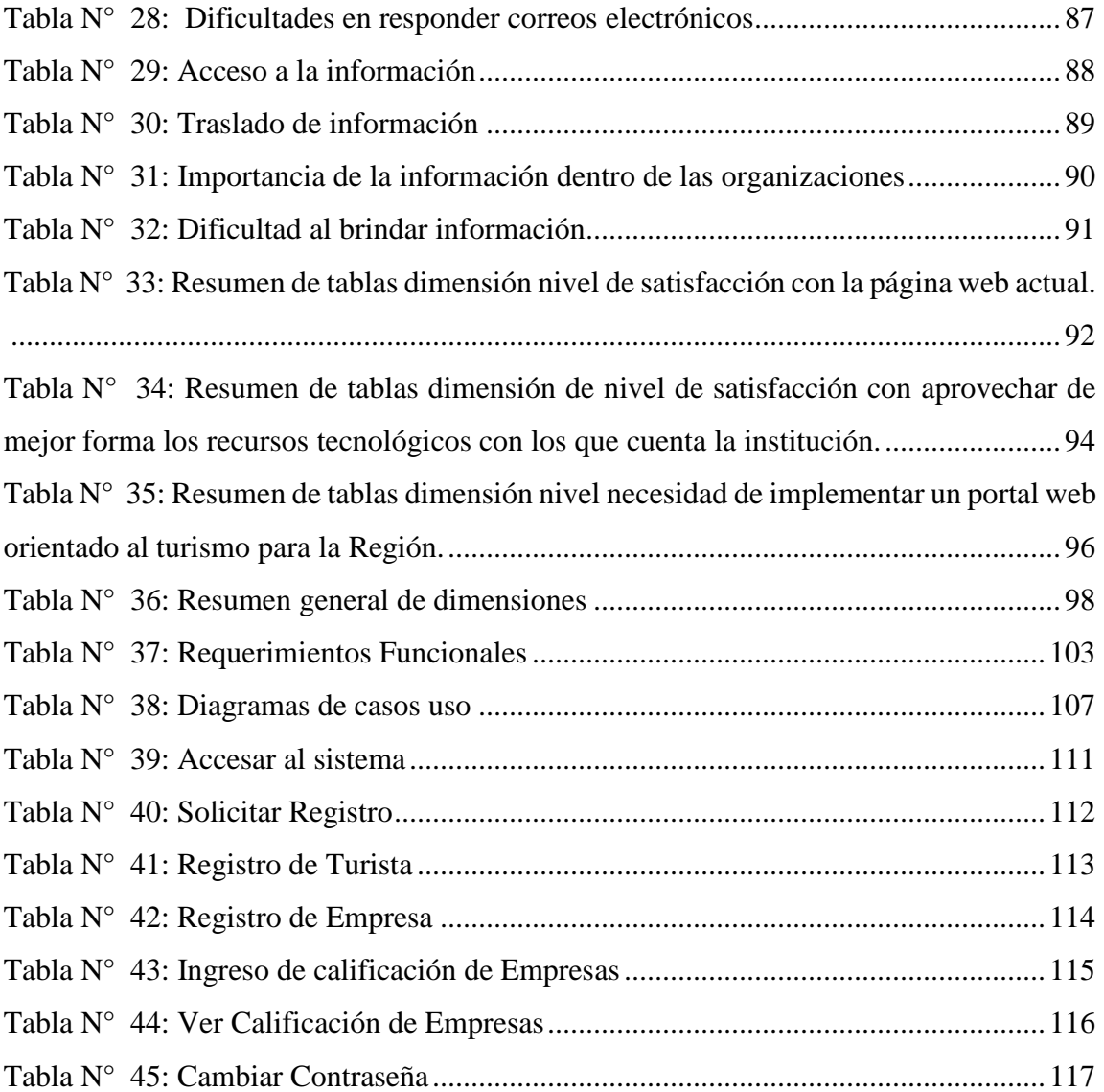

## **ÍNDICE DE GRÁFICOS**

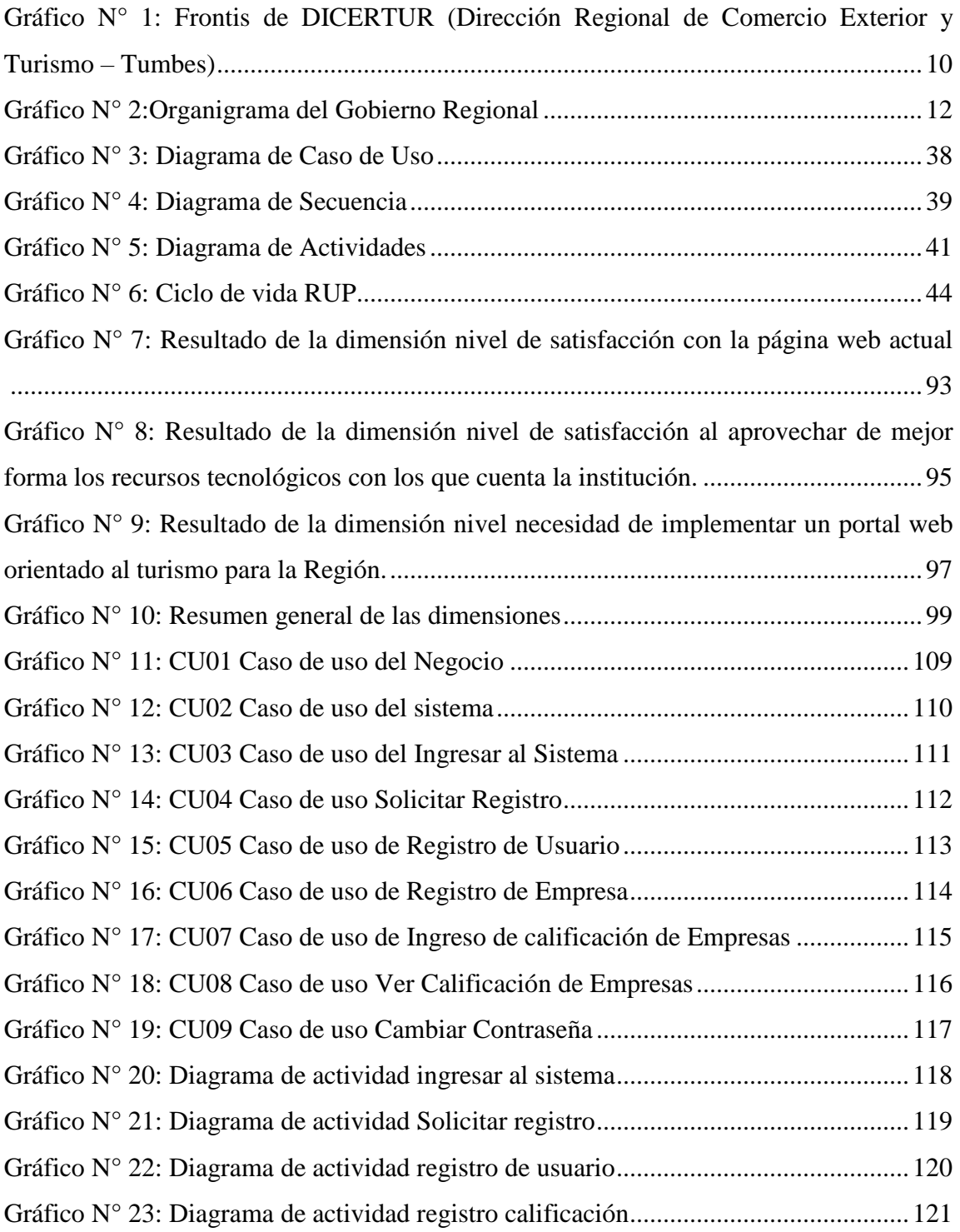

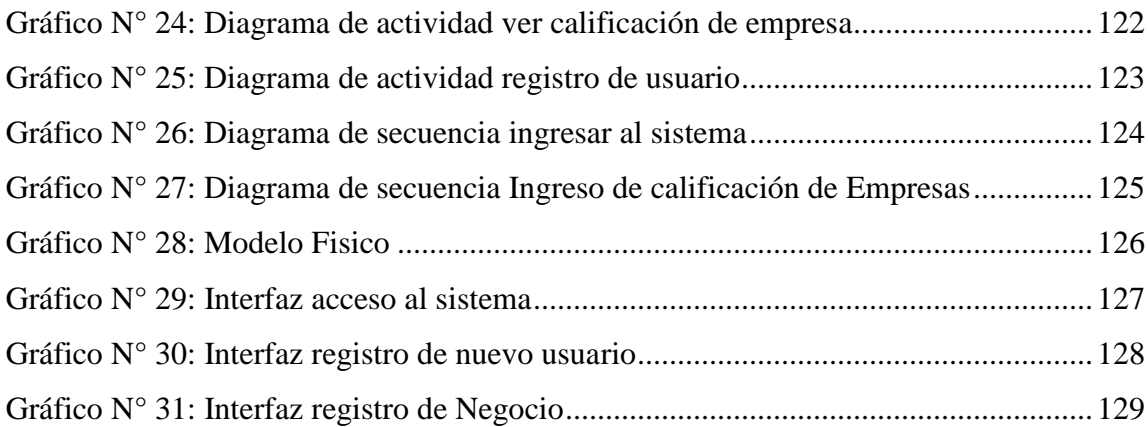

### <span id="page-12-0"></span>**I. INTRODUCCIÓN**

Las Tecnologías de la Información y Comunicación (TIC) se extienden cada vez más rápido a pasos agigantados y a mayor extensión geográfica. El número de personas con acceso a dispositivos móviles aumenta exponencialmente y en ello el flujo de datos que circula sin límites de fronteras supone cifras sorprendentes. Por sí mismas, las TIC difícilmente pueden aportar ventajas competitivas sostenibles porque su uso se ha generalizado de tal manera que se han convertido en un elemento indispensable para la supervivencia de las organizaciones (1).

La evolución de Internet como red de comunicación global y el surgimiento y desarrollo del creó integradora Web como una excelente expresión de componentes: los servicio servicios imprescindible para sistemas de existentes en información, Internet (2).

En la actualidad y un mundo tan dinámico como el que vivimos; las instituciones del estado y sus trabajadores han incluido diferentes tecnologías en su quehacer diario; estas nuevas tecnologías son importantes ya que ayudan a agilizar información y la interacción con el usuario es dinámica de esta manera brindando al usuario información que podría tardar en una oficina, los portales web agiliza las comunicación de diferentes instituciones hacia un usuario; haciendo que la comunicación entre usuario e institución sea transparente, este desarrolla una nueva forma de ayudar al usuario a gestionar información necesaria como lo es en el área de turismo, la cual es información fundamentales para generar un fluido de turismo más seguro.

LA DIRECCIÓN REGIONAL DE COMERCIO EXTERIOR Y TURISMO DE TUMBES, trata de brindar un servicio de alta calidad a sus turistas y teniendo a un personal de calidad en sus oficinas, pero no cuenta con un portal web que les permita brindar servicios e información al turista y esto conlleva a no tener un desarrollo efectivo de la dirección regional de turismo Tumbes.

El diseño e implementación del portal web, hará posible mejorar la alta calidad de servicio en turismo que ofrece de manera segura y brindar una estadía más placentera y servicios eficientes en el desafió de la dirección regional de turismo Tumbes.

En tanto el turista no cuenta con la información adecuada no puede tener un viaje cómodo y relajado ya que tiene que acudir a las oficinas de turismo a solicitar información y servicios que el necesita para que su viaje sea placentero en este sentido se trata de que la gestión de información y servicios sea fluida y sin problemas en el portal web.

De acuerdo a lo que se ha descrito en el planteamiento del problema y conforme a las características que se han indicado, se plantea el enunciado del siguiente problema: ¿Cuál es el beneficio de implementar un portal web orientado al turismo en La Región de Tumbes en el año 2018?

En consideración al problema planteado y con el propósito de resolver este enunciado, se determinó el siguiente objetivo general: Implementar un Portal web orientado al turismo en Dirección Regional de Comercio Exterior y Turismo, Tumbes; 2018; para mejorar la facilidad de información y competividad del turismo y las empresas turísticas, en especial las pequeñas y medianas.

Con la finalidad de poder cumplir con el objetivo general indicado en el párrafo anterior, se proyectaron los siguientes objetivos específicos:

- 1. Describir la situación actual de la web institucional de la Dirección Regional de Comercio Exterior y Turismo.
- 2. Determinar los requerimientos de la implementación del portal web orientado al turismo en la región de Tumbes.
- 3. Diseñar un portal web portal a través del cual se puedan hacer notar los beneficios que el sector turismo.

La presente investigación tiene su justificación académica gracias a que a través de los años y conocimientos adquiridos de estudio en la Universidad Católica Los Ángeles de Chimbote Filial Piura, lo cual nos servirá en gran parte para determinar y evaluar el escenario donde se desarrollará el proyecto de investigación.

Como justificación tecnológica se determinó que, en su mayoría las Instituciones encargadas del turístico cuentan con personal seleccionado y evaluado encargado de realizar la gestión y proceso del comercio turístico y en el caso del manejo de nuevas tecnologías que se desarrollan dentro de las instituciones van a tener que ser capacitados y evaluados para que entiendan el manejo de las tecnologías de información y puedan sacar provecho de estas tecnologías.

La justificación económica se basa principalmente porque teniendo un Portal Web Orientado al Turismo le va a permitir a las instituciones encargadas del turismo optimizar el proceso de información y esto permitirá ahorrar tiempo y dinero, tiempo porque el turista que busque información logrará realizar su gestión de información en un corto plazo sin necesidad de acudir a las oficinas a solicitar esta y esperar que una persona lo atienda y en cuanto a dinero porque reducirán los costos en materiales empleados para difusión de comercio turístico en la Región de esta manera tratando de viralizar la información.

### <span id="page-15-0"></span>**II. REVISIÓN DE LA LITERATURA**

#### <span id="page-15-1"></span>**2.1. Antecedentes**

#### <span id="page-15-2"></span>**2.1.1. Antecedentes a nivel internacional**

En el año 2016, Friend (3), en su tesis de grado titulada "Implementación de un sistema de gestión académica web para la Escuela Armada Nacional adaptado al nuevo modelo educativo ecuatoriano", realizada en Guayaquil – Ecuador, se desarrolla bajo una modalidad de investigación de tipo factible, ya que consistió en la investigación, elaboración y desarrollo de un modelo operativo viable para solucionar los problemas que tenía la institución, que repercute de manera favorable ya que podrán tener un mejor control de las actividades académicas de sus representados y los profesores al ser un proceso automatizado; se implementa un sistema desarrollado en PHP con una base de datos en MYSQL, alojado en un hosting, disponible en un ambiente web donde los docentes puedan accesar en cualquier momento desde sus hogares y áreas de trabajo. Con la implementación de un Sistema Académico se optimizó la ineficiencia en tiempo que tenían al cumplir con las actividades académicas como el ingreso de calificaciones y en la actualización de información del estudiante en el proceso de matriculación y así también mantener al representante informado del avance académico y conductual de su representado; se consideró óptimo y factible la implementación de un medio tecnológico automatizado web como apoyo a los docentes en sus actividades, además mejoró la comunicación entre la escuela y los padres de familia.

En el año 2012, Panza (4), presentó su proyecto final de investigación para optar el título de licenciado, donde vio la necesidad de construir un Diseño

de un website sobre los lugares turísticos de la provincia del cañar. El Objetivo de la investigación es diseñar e implementar una website para brindar información turística en la provincia del cañar. Se llegó a la conclusión de que las nuevas tecnologías facilitan la producción de mensajes informativos sobre sitios turísticos a los visitantes que se encuentran en cualquier parte del mundo, por ello que las páginas web son fundamentales para apoyar al desarrollo del turismo. Es por ello que se recomienda hacer uso de las tecnologías para la divulgación de los atractivos turísticos y mantener actualizada su información en la red.

Cagua y Vargas (5), realizaron un trabajo en Ecuador en el año 2011, denominado Diseño e Implementación de un sitio web para el Complejo Turístico Haras del Paraíso, en su trabajo plantea diseñar e implementar un Sitio Web donde que pueda dar soluciones a los problemas suscitados por la falta de desconocimiento por parte de los turistas al Complejo Turístico Haras del Paraíso, entre los objetivos específicos se pretendió ofrecer un sitio amigable y de fácil navegación para que el usuario encuentre a su disposición la información que requiera, dar a los usuarios la oportunidad de interactuar de manera dinámica mediante el uso de la comunidad virtual y la mensajería instantánea, en cuanto a las conclusiones del trabajo determino que la implementación de un sitio web va a ayudar a mejorar la eficiencia en la administración de la publicidad del Complejo Turístico Haras del Paraíso, creando un canal de publicidad más amplio para poner a disposición servicios más accesibles a los usuarios mediante el uso del Internet. Así mismo sostuvo las recomendaciones de la administración del balneario incentive a que los turistas hagan uso respectivo del Sitio Web, que se realicen actualizaciones constantes al sitio web como también un mantenimiento adecuado para que todos los procesos en su mayor parte sean realizados por el sitio web.

#### <span id="page-17-0"></span>**2.1.2 Antecedentes a nivel nacional**

En el año 2016, Huamán (6), en su tesis titulada "Diseño e implementación de un sistema de información web para el Instituto Académico de la Gestión Pública de la ciudad de Trujillo", realizada en la ciudad de Trujillo, se empleó la metodología RUP para el análisis y diseño de los procesos; se diseñó la base de datos en SQL server 2012 y se generó el código del sistema en Visual Studio programado en ASP.NET lenguaje C Sharp; se realizó sin ningún inconveniente lo que permitió ser una aplicación robusta y confiable, para que de esa manera pueda facilitar el trabajo en los diferentes procesos del instituto. Se generaron casos de uso de prueba para los diferentes procesos del sistema; así poder ver cómo funciona, detectar algún error para poder corregirlo y garantizar la obtención de un producto de calidad. El sistema propuesto ha logrado agilizar los procesos: registro de matrícula, control de pagos, dentro de una intranet para poder tener la información a la mano y brindando los permisos que sean necesarios a los diferentes usuarios disminuyendo el tiempo de atención a los alumnos y padres de familia.

Gonzales y Johnson (7), en el año 2013, realizaron su investigación denominada Análisis, Diseño e Implementación de un Sistema Web y Móvil para el soporte informático a la gestión de los servicios de atención que brindan las comisarias a la comunidad, en su trabajo se planteó como objetivo Analizar, diseñar e implementar un sistema móvil y web, los cuales permitan gestionar eficientemente los procesos que soporten algunos de los servicios que brinda una comisaría y proporcionar información para la seguridad de los ciudadanos, así mismo tenía como objetivo específico desarrollar las herramientas que gestionen eficientemente las actividades de los procesos que se realizan en una

comisaría con respecto al servicio que ofrecen a la ciudadanía. Durante el desarrollo de su investigación determino que su investigación fue positiva ya que comprendió que la utilización de software libre hizo posible que se acelerará el desarrollo del producto, ya que al no partir desde cero otorga una gran ayuda y genera una disminución del tiempo de desarrollo considerable. En sus conclusiones determino que el implementó de una herramienta gestiona eficientemente las actividades de los procesos que se realizan en una comisaría con respecto al servicio que ofrecen a la ciudadanía para cumplir con las funcionalidades requeridas. Realizo la recomendación de realizar un video demostrativo de cómo utilizar de manera adecuada la aplicación móvil y web para difundir todas las funcionalidades que la aplicación ofrece.

García (8), en su investigación denominado Análisis, Diseño e Implementación de una plataforma web de apoyo a la gestión de casos de ajuste de riesgos generales elaborada en el año 2011, en el departamento de Lima. En su investigación tuvo como objetivo analizar, diseñar y construir una plataforma web de apoyo a la gestión de casos de ajuste de riesgos generales, proporcionando una herramienta tecnológica que contribuya a reducir tiempos, mejorar el control y reducir costos en el manejo de todo el proceso de ajuste. Al terminar su investigación determino como resultado del trabajo desarrollado de que se ha generado una herramienta que sirve de apoyo para la Gestión de casos de ajuste cumpliendo principalmente con reducir el excesivo trabajo manual que se tenía y permitiendo la estandarización de los informes emitidos, También describe algunas de las recomendaciones de que el éxito de la aplicación depende de que la información que se encuentra disponible en el sistema esté actualizada constantemente. Uno de los objetivos planteados con este desarrollo es disminuir la carga operativa que generan las consultas

telefónicas; suministrando la información en el sistema cumpliendo con el objetivo.

#### <span id="page-19-0"></span>**2.1.3. Antecedentes a nivel regional**

En el año 2015, Peña (9), en su tesis titulada propuesta de implementación de una plataforma virtual de aprendizaje en el centro de informática y telecomunicaciones de la Universidad Nacional de Tumbes - 2015. El objetivo general es brindar soluciones y mejoras que ofrezcan beneficios y facilidades para las actividades diarias de los usuarios de Universidad Nacional de Tumbes a través del uso de las nuevas tecnologías. La conclusión a la que llego después de la investigación es que se observa que los docentes del Centro de Informática y Telecomunicaciones, determinaron que el estado actual de aprendizaje SI determina la viabilidad técnica para la implementación de una plataforma virtual de aprendizaje; asimismo que SI estima necesaria la Implementación de una Plataforma Virtual. Según la investigación la recomendación es que la Universidad Nacional de Tumbes, a través del Centro de Informática y Telecomunicaciones, formalice la creación de una comisión técnica de docentes que se encargue de producir, evaluar, asesorar y divulgar de manera constante, información acerca de los adelantos tecnológicos para el aprendizaje, Incentivar y crear mecanismos.

Calmet (10), en el desarrollo de su tesis de investigación denominado Sistema Informático Web de Trámite Documentario para la UGEL de Zarumilla – Tumbes Utilizando Los FrameworksAngularjs y Spring MVC en el año 2014 tuvo como objetivo general automatizar el proceso de trámite documentario de la UGEL de Zarumilla utilizando tecnologías de información basadas en entorno web, para el logro de dicho objetivo principal se planteó los objetivos específicos, tales como analizar el

proceso actual de trámite documentario y el flujo de documentos de la UGEL de Zarumilla que permita la posterior identificación de requerimientos de usuario; realizar el análisis y diseño del sistema informático web para la gestión de trámite documentario utilizando metodología ICONIX. De esta manera se desarrolló un sistema informático web de trámite documentario utilizando los frameworksAngularJS y Spring MVC y para el diseño de la base de datos MySQL. En sus resultados determinó que la UGEL de Zarumilla por manejar una gran cantidad de documentos de tramitación, los cuales se procesa de forma manual, lo que hace que los procesos de los documentos tengan un gran problema con el tiempo, por lo que fue necesaria la implementación de un sistema de información que permita el ágil manejo de los 12 documentos y trámites al interior de la institución.

#### <span id="page-20-0"></span>**2.2. Bases teóricas**

#### <span id="page-20-1"></span>**2.2.1.El rubro de la empresa**

- •Rubro: Activ. Administ. Publica en General
- •Razón social: Dirección Regional de Comercio Exterior y Turismo del Gobierno Regional de Tumbes
- •Dirección: Cal. Bolognesi Nro. 194 Int. S/n Centro Cívico
- •Fecha Inicio Actividades: 21 / Abril / 2004
- •E-mail: dirceturtumbes@gmail.com
- RUC: 20484180238
- •Distrito / Ciudad: Tumbes
- •Departamento: Tumbes, Perú

#### <span id="page-21-0"></span>**2.2.2. La empresa investigada**

La Dirección de Comercio Exterior y Turismo cuenta con tres direcciones de línea que son brindados para la región de Tumbes: turismo, comercio, y artesanía. Esta misma se encarga de formular, ejecutar, evaluar, dirigir, controlar y administrar los planes y políticas en materia de desarrollo de comercio exterior, turismo y artesanía de la Región, en concordancia con la política de Gobierno y los planes sectoriales. Y de esa manera también ejecuta las estrategias y el programa de desarrollo turístico y de la actividad artesanal, así como de la oferta exportable y de promoción de las exportaciones regionales. La promoción y el desarrollo de la actividad turística y artesanal, mediante el aprovechamiento de las potencialidades regionales, así como el desarrollo de una cultura exportadora en la Región son su principal objetivo.

<span id="page-21-1"></span>Gráfico N° 1: Frontis de DICERTUR (Dirección Regional de Comercio Exterior y Turismo – Tumbes)

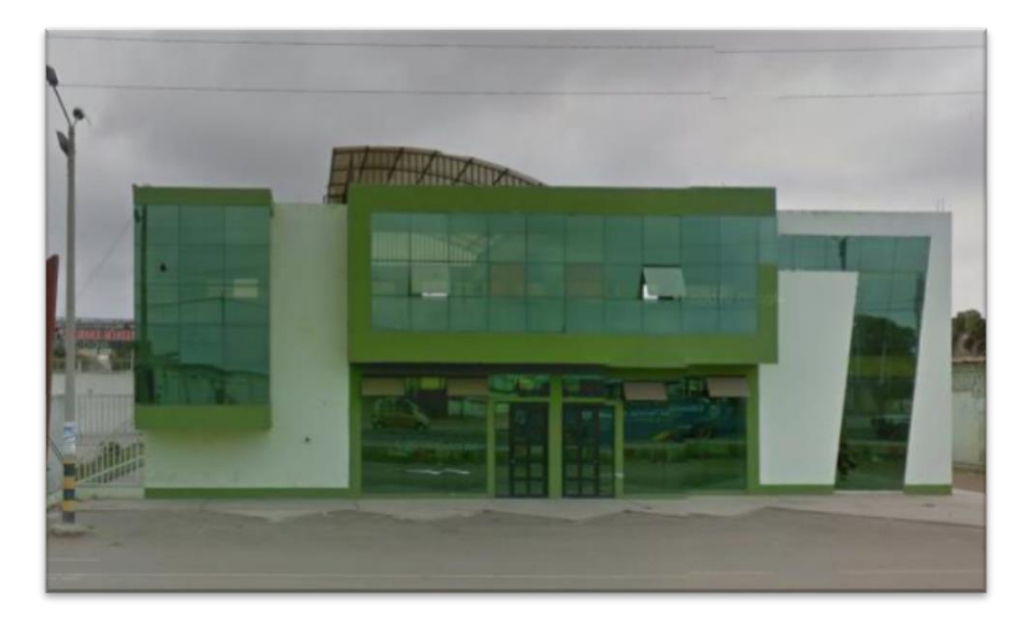

Fuente: Elaboración propia

#### **a) Misión**

La Dirección Regional de Comercio Exterior y Turismo del Gobierno Regional de Tumbes- DIRCETUR, tiene como misión dirigir, ejecutar y evaluar las diferentes acciones de fomento y desarrollo de las actividades de Comercio Exterior y Turismo de la Región en concordancia con los Lineamientos de Política, Nacional, Regional y Sectorial, con el fin de impulsar su desarrollo sostenible incluyendo la promoción, orientación y regulación de la artesanía.

#### **b) Visión**

La Dirección Regional de Comercio Exterior y Turismo del Gobierno Regional de Tumbes- DIRCETUR, tiene como finalidad o visión constituirse en una Institución que lidera la Promoción del Desarrollo Sostenible de la Actividad Turística , Artesanal y de Comercio Exterior a nivel Regional , que impulsen la generación permanente de empleo , logrando mejorar las condiciones de vida de nuestra población , constituyendo a la Región Tumbes en el principal Destino Turístico de la Zona Norte del país, con uso racional de los Recursos Naturales y Protección adecuada del medio ambiente (11).

#### **c) Organigrama**

<span id="page-23-1"></span>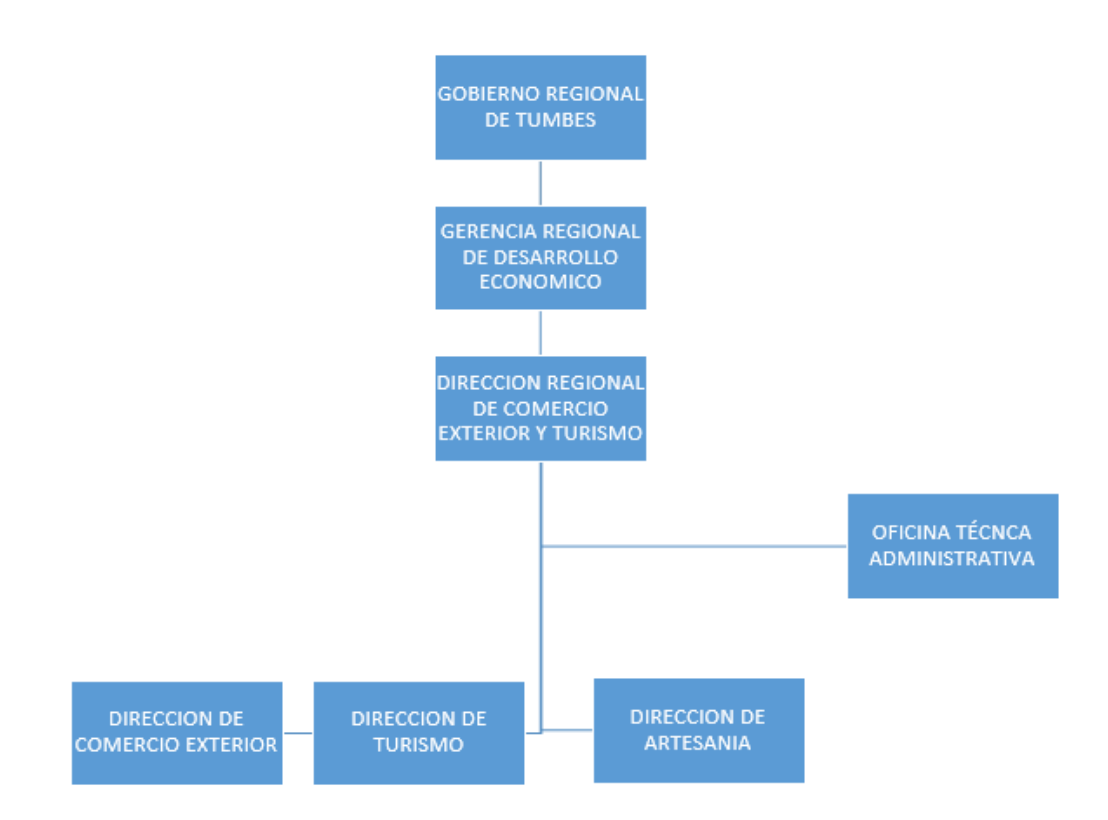

Gráfico N° 2:Organigrama del Gobierno Regional

Fuente: Elaboración Propia

#### <span id="page-23-0"></span>**2.2.3. Antecedentes y cifras de turismo**

Así lo señaló el presidente de la Cámara Regional de Turismo (Caretur) de Tumbes, Carlos Viñas, quien afirmó que en picos de mayor demanda se espera la llegada de 12 mil turistas. Para atender esta demanda existen en Tumbes cerca de 200 hoteles y casas de playa, de los cuales Decamerón, Costa del Sol y Casa Andina son las únicas cadenas hoteleras presentes.

Muchos de estos alojamientos están trabajando en ampliaciones, y nuevas zonas como Canoas de Punta Sal están apareciendo, comentó el representante gremial, en declaraciones al diario Gestión. Se conoció que entre Tumbes y Piura se vienen desarrollando entre dos a tres proyectos hoteleros medianos que se concretarían a más tardar en el 2017, con lo que crecería la oferta entre 30 y 40 por ciento. Ello adicional a cinco proyectos menores, aseguró Jorge Jochamowitz, presidente de la Cámara Nacional de Turismo (Canatur) (12).

#### **2.2.3.1. Principales destinos turísticos de la región**

•Plaza principal:

 Plaza Bastamente amplia con un área de 4.691.60 m2. Y moderna con plantaciones exóticas de la zona, árboles Frondosos de gran tamaño con frutos colgantes no comestibles científicamente llamado kingelia Pinnata conocido popularmente como "matazonzo" o "matacojudo", en la parte del proscenio se levanta una concha acústica revestida de mosaico alusivo al encuentro de dos mundos en cuyo centro resalta la cabeza de cacique chilimasa, sus laterales con piletas ornamentales con un sistema de recirculación de aguas danzarinas.

•Plazuela Bolognesi:

Ubicada Frente al moderno hotel Costa del Sol, esta plazuela sirve como escenario de la ceremonia militar en homenaje al combate de dos de mayo y la jura de la bandera.

 La plazuela es de infraestructura moderna, rodeada de los árboles.

•Plazuela Alipio Rosales Camacho:

 Erigido en memoria del héroe tumbesino Alipio Rosales, caído en la batalla de Zarumilla en 194. En esta plazuela se celebración de la festividad. Es considerada como una zona popular de la ciudad de tradicional y antiguo barrió bellavista. Frente a ella están ubicadas las instalaciones del edificio de radio nacional del Perú y canal 4 TV.

•Boulevard de la Madre:

 Ubicado en la calle 7 de enero en el barrio del milagro. Esta una escultura de 9 mts. De altura que representa el amor sublime de una madre manifestado en la acción de lactancia a su bebe. Está sentada sobre el globo terráqueo dando entender que aquel amor es el más grande de todos y el universal. A sus pies nombres tumbesinas. Representativas.

•Plazuela Fraternidad:

 Ubicada entre las calles Mayor Novoa y Sánchez Carrión, vistosa plazuela por su forma circular y por sus vivos colores y símbolos decorativos, propios de la cultura mochica –Chimu.

#### •Plazuela de los Héroes:

 Ubicada en la calle Tacna, tiene líneas arquitectónicas modernas. En el centro además se puede apreciar un imponente monumento erigido en memoria de los héroes de la guerra del pacifico.

•Plazuela el Beso:

 Ubicada en la Av. Mariscal castilla y Benavides al inicio del inicio tradicional malecón Benavides que bordea la rivera del río de Tumbes, consta de pequeñas rotondas, corredores, bancas bella arborización que dan el marco perfecto a la escultura ubicada en la parte central representando una pareja sentada un romántico ósculo; apreciándose un magnifico arte en cuarta dimensión; donde los cuerpos se interceptan formando un corazón. Se aprecia un bello balcón denominado "Balcón de los juramentos" en un nivel de más de dos metros de altura; adecuación de un cafetín en la parte baja. Este lugar es muy concurrido por las parejas de enamorados por su ambiente romántico y por la acariciante brisa que proyecta hacia ella el río de Tumbes.

•Plazuela Jorge Chávez:

 Plazuela construida al héroe de la aviación peruana. Ubicada en la calle Tumpis. Es una Plazuela simple y variados colores.

#### •Monumento teniente Astete:

 Ubicado en las intercepciones de Av. El Ejército y Av. Hilario Carrasco en el barrio el Tablazo. Erigido en memoria del héroe del 1941, existiendo un busto a su memoria y arreglos de corte moderno y colores fuertes.

•Plazuela Alipio Ponce Vásquez:

 Ubicada en la primera cuadra de la calle francisco Navarrete, es una pequeña plazuela de forma triangular con jardines y una pirámide trunca en donde ubica el busto de héroe policial Alipio Ponce Vásquez. Aquí también encontramos el paradero Tumbes Puerto Pizarro.

•Plazuela Grau:

 Ubicado al lado izquierdo del ingreso de la Urbanización Andrés Araujo Moran, Recién construida, consta con una sola pieza de plaza y un altar de los héroes en donde se encuentra a un Miguel Grau rememorando sus grandes aptitudes de ser humano y héroe marino.

•Plazuela Quiñones:

 Ubicada al lado derecho al ingreso de la Urbanización Andrés Araujo Moran, en ella se puede encontrar en un primer plano un altar de los héroes en forma de a las que escenifica la gloria de este héroe de la aviación en la guerra en 1941 con el ecuador, en

la parte inferior ubicamos el museo Quiñones en la parte posterior al monumento a Quiñones inferior ubicamos en museos que guarda piezas, ornamento vestimentas y fotografías del héroe.

•Parque del Avión:

 Ubicación al frente de la plaza Quiñones, es el parque en que se encuentra un avión de caza, es de corte moderno y colores vivos, ella se encuentra también una pérgola amplia y colorida motivo para uso de distintos homenajes y ceremonias.

• Coliseo tumpis:

 Ubicado en el cercado del campo ferial, en la Av. Tumbes (altura de cuadra 8°) sirve de escenario para la realización de actividades deportivas, culturales, artísticas en tumbes.

•Malecón Benavides:

 Ubicado en la margen derecha del río Tumbes, protegiendo a la ciudad de sus caudalosas aguas en los meses de lluvias (Enero, Abril) reciente ha sido reconstruido siendo su diseño bastante arquitectónico y muy llamativo en la costa norte del país. Destaca un mirador en la parte alta del malecón, desde donde se puede apreciar todo el paisaje de sus riberas y el florido valle de tumbes, compuesto por platanales y zonas arroceras. El malecón Benavides fue construido en el año de 1933 para impedir las inundaciones que provocaba el río de tumbes. Actualmente ha cambiado su curso de su forma original.

El malecón Benavides es un lugar muy preferido por los turistas para admirar y disfrutar del hermoso paisaje natural. Es un lugar apropiado para el descanso y la meditación, especialmente para poder admirar el atardecer tumbesino.

•Antiguo Cabildo:

 Ubicado a un costado de la plaza principal; ocupa en un espacio de 300 mts2. Es una casona antigua. Construida en la época colonial. Cuya estructura es a base de caña de Guayaquil, posee grandes ventanales de madera; con adornos bastantes vistosos y exquisitos por su arte y decoración propios de la época destaca en su parte central y superior una pequeña torre donde se aloja un antiguo reloj. En esta casona funciona desde el año de 1946 la biblioteca municipal.

#### •Puerto Pizarro:

 Situada a 13 Km. de tumbes pertenece a los grupos de los paisajes de la región de esteros, en lugar turísticos de exótica belleza natural, de aguas cálidas y tranquilas, poca profunda. Una gran parte de la playa está ocupada por construcciones y pesqueros – artesanales. Esta playa está ocupada cuenta con esteros donde se pueden apreciar hermosos bloques boscosos acuáticos a base de mangle.

Es una playa apropiada para la práctica de deportes náuticos sky acuáticos, natación, buceos, pesca, caza submarina, etc. En puerto Pizarro se alquilan embarcaciones para disfrutar de un inigualable paseo por esteros y manglares, existiendo restaurantes típicos donde degustara de deliciosos platos a base

de mariscos propios del lugar. Frente a la playa de Puerto Pizarro se encuentra ubicada la isla del amor rodeada por exuberantes manglares por su tranquilidad, brillante sol y la pulcritud de su arena es apropiada para realizar campamentos de verano todo el año. Para su traslado se alquilan embarcaciones (lancha a motor) en la orilla de Puerto Pizarro.

•Playa El Bendito:

 Se llega a esta playa recorriendo la carretera Panamericana Norte ingresando por una trocha carrozable desde Zarumilla. Comprende desde la altura del salto hasta la misma altura del estero. Muy cerca de la playa hay un poblado con el mismo nombre.

•Playa Jelí:

 Pertenece también al grupo de los esteros. Se encuentra al noroeste de Puerto Pizarro, tal vez un tanto aislada, por cuanto por su acceso (10'), únicamente es posible surcando las aguas de los esteros. Su fondo arenoso de granulometría fina y mediana. A los encantos naturales de su flora y fauna propios de los esteros se suman las condiciones necesarias para la práctica de deportes acuáticos de pesca, caza submarina.

•Playa Hermosa:

 Se encuentra ubicada aproximadamente 13 Km. de tumbes, hacia el sur siguiendo un desvío a la altura de caserío pampas gallina. Es una amplia playa de mar abierto y aguas tranquilas.

Se extiende desde la desembocadura del río Tumbes hasta el extremo sur del estero de corrales; su arena es de grano fino mediano. Presentación olas pequeñas que rompen a 40 a 50 m. del mar a dentro. Por su variada riqueza ictiológica y la posibilidad de práctica de toda clase de deportes acuáticos, esta considera como zona prioritaria para iniciar proyectos de desarrollo turísticos.

•Playa La Cruz:

 Ubicado a 16 Km. al sur oeste de la ciudad de tumbes, muy concurrida por su cercanía y movilidad permanente. Tiene forma de media luna, sus aguas son tranquilas poco profunda de gran variedad ictiológica. Es una de las playas más visitada durante el verano por los lugareños y tumbesinos, especialmente llamado kilómetro 19.

•Playa Grau:

 Situada a 23 Km. de la ciudad de tumbes es una playa pequeña dimensiones de aguas tranquilas y de poca profundidad su grano de fino mediano. Es una playa ideal para la práctica de deportes náuticos, campamentos de veranos, fogatas, etc.

•Playa puerto loco:

 Ubicada entre las playas de Grau y Santa Rosa, a 25Km. de Tumbes en el distrito de Zorritos. Es una playa muy rica en fauna marina y bastante ideal para practicar de los deportes náuticos, campamentos de verano, fogatas etc.

#### •Playa Santa Rosa:

 Situada a 26 Km. aproximadamente de la ciudad de Tumbes es una playa características similares a la anterior. Al sur se encuentran al sur se encuentra una infraestructura privada, para uso turístico en temporada de verano.

#### •Playa De Zorritos:

 Está Ubicada a 28 Km. de Tumbes en la provincia de contralmirante Villar, Distrito de Zorritos. Es hermosa panorámica, toda una gran playa de verano. Su arena es un grano muy fino y mediano, de aguas muy tranquilas, por lo que permiten disfrutar durante todo el año de los refrescantes baños del mar. Es una playa muy rica en especies ictiológicas (Róbalo, Lenguado, Corvina, etc) lugar histórico por excelencia porque allí se perforó el primer pozo petrolero del Perú de sud. - América y segundo en el mundo. Cuenta con todos los servicios básicos é infraestructura turística. Por todas estas condiciones constituye la playa más concurrida en época de verano, preferida por los turistas nacionales y extranjeros.

#### •Playa Bocapan:

 Es un recodo de la costa, ubicada a 35 Km. Aproximadamente de tumbes. Son característicos los numerosos montículos de arena pequeña quebrada que existen en la zona. En la parte norte rodeada de arena y al sur afloramiento rocoso. Sus aguas son tranquilas y reciben temporales descargas de la quebrada de Bocapan (En épocas de lluvias) Es una playa ideal para los bañistas y la práctica de deportes náuticos, cuenta con infraestructura turística. Muy cerca de ella, siguiendo una trocha carrozable se ubica la zona de hervideros.

•Playa Acapulco:

 Es una pintoresca Caleta de pescadores con una hermosa y amplia playa, bastante rica en especies marinas como calamar, en langostinos, etc.

•Playa Punta Mero:

 Es un pintoresco punto del litoral compuesto por arena fina con entradas de mar cuya repercusión permite la formación de túneles naturales. Su riqueza ictiológica es aprovechada por los pobladores sobre todo por la gran producción de ostras, langostas y ostiones.

•Playa Cancas:

 Situada a 80 Km. De Tumbes es una caleta bastante poblada por ser zona pesquera y comercial. Los lugareños en su mayoría dedicamos a la pesca artesanal y a la confección de artículos de concha de mar. Su playa tiene forma de herradura y bastante ideal para disfrutar refrescantes baños del mar y como para poder practicar algunos deportes acuáticos.

#### •Playa Punta Sal:

 Es una playa situada a una hora y media aproximadamente de tumbes a la altura del kilómetro. 1191 de la carretera Panamericana Norte. Considerada como la más hermosa y extensa de la costa Norte del Perú, de aguas tibias y tranquilas de gran riqueza ictiológica. Es una playa hacia el sur se practica la pesca en la altura (pez espada, etc).111x Cuenta con una infraestructura hotelera de buena categoría que permite la mayor afluencia de los turismos receptivos nacionales y extranjeros.

•Aguas termales:

 Situada al sur de Zorritos a 5 Kilómetros. de la localidad de Bocapan son pequeños pozos de aguas salobres que aparentemente están constantemente evolución. Según el estudio que hizo Antonio Raymondi en el año de 1882 está cargadas de sales naturales cloruras, yodadas y ferruginosas como cloruro de sal, cloruro de magnesio, oxido de fierro, silicio, yoduro de calcio aluminio y sodio. Se encuentran así mismo las aguas termales de Huacura, Zapotal Tronco Mocho.

•Ucumares (Salto El Tigre):

 Pequeña caída de agua, ubicada entre el distrito de san Jacinto y del caserío la capitana, rodeada de paisajes pintorescos, formada por la presencia del río de Tumbes y la zona reservada de tumbes. Esta zona verde de exuberante vegetación nos proporciona entre otros atractivos campamentos, pesca y la

#### <span id="page-35-0"></span>**2.2.4.Turismo**

#### **2.2.4.1. Definición**

Actividad humana que conlleva el deseo de satisfacer diversas motivaciones del turista, las cuales son variadas y sobre todo de carácter personal. Ante ello el sistema turístico debe trabajar por cumplir de manera personalizada y específica dichas necesidades. Lo que conlleva que el turismo sea diversificado, específico, social, económico y humano. Los desplazamientos humanos le ceden al turista la posibilidad de deleitarse en su travesía de numerosos paisajes, creando en él diversos eventos en la conformación de nuevas experiencias de orden turístico. Por lo que para lograr hacer turismo se debe contar con expectativas, deseos, anhelos, y sobre todo con la necesidad imperiosa de vivir situaciones de vida, cultural, social, fuera de su contexto habitual, por más de 24 horas y menores a 6 meses, haciendo uso de la estructura, infraestructura y supra estructura turística, las cuales incrementan en todo momento su bagaje vivencial en todos los ámbitos que a éste corresponde (14).

#### **2.2.4.2. El turismo como actividad económica**

•Fernandez y Ignacion (15), en su libro publicado en el 2012 mencionan la existencia de mercados no competitivos. En algunos de los sectores productivos, directamente relacionados con la actividad turística, tales como los del transporte y las comunicaciones, por sus características estructurales, se conforma una competencia monopolística, monopolios u oligopolios, que da lugar a una imposición de condiciones a la
demanda por parte de la oferta. En este sentido, se considera necesario que las Administraciones públicas intervengan en estos sectores mediante actuaciones como: la protección del consumidor, mediante leyes de defensa de los consumidores; la creación de normativa y tribunales de defensa de la competencia; la elaboración de normativas para que determinados sectores transiten hacia la competencia perfecta, etc .

No obstante, en términos generales, podría decirse que, en la economía del turismo, este fallo del mercado tiene cada vez una menor importancia, pues la oferta de bienes y servicios turísticos, así como la de destinos turísticos, ha aumentado sustancialmente en los últimos años, por encima de las tasas de crecimiento de la demanda turística. Ello ha propiciado que los precios bajen y la calidad de los productos aumente, beneficiando a la sociedad, en general, al permitirle un mayor acceso a la práctica del turismo. En este sentido, podría decirse que una de las principales características que definen actualmente al sector turístico es el importante nivel de competencia existente en el mismo.

•Existencia de bienes públicos. Son aquellos bienes de cuyo uso, una vez ofertados, no puede verse excluido ningún ciudadano. No en vano, los individuos, por el mero hecho de serlo, tienen el derecho a disfrutar de este tipo de bienes, tales como: medio ambiente cuidado, seguridad ciudadana, infraestructuras de comunicación y abastecimiento de agua, energía, etc. De hecho, ésta es una de las razones por las que las Administraciones públicas adquieren especial protagonismo a la hora de fomentar el desarrollo del sector turístico, pues el turista, a la hora de elegir los lugares de desplazamiento, tiene muy en cuenta las características de estos bienes públicos presentes en los mismos. De esta manera, el disfrute de este tipo de bienes (paisaje, clima, seguridad, infraestructuras, etc.) se conforma como uno de los elementos centrales y más importantes de la experiencia turística. No en vano, los turistas suelen mostrar en las encuestas un menor grado de satisfacción en aquellos aspectos de sus experiencias turísticas relacionadas con la gestión pública, tales como: las comunicaciones, el transporte, la contaminación, la seguridad, etc. De ahí una de las razones que explican la importancia que adquiere la gestión pública del turismo, es decir, la política turística.

•Existencia de externalidades. Existe un efecto externo cuando la actividad de un agente económico (producción o consumo) afecta la actividad de otro agente, sin que el primero se vea obligado por las instituciones sociales a cubrir, de una forma u otra, el coste de su actividad. Este efecto puede ser: positivo (economías externas): por ejemplo, un programa de alfabetización o la construcción de infraestructuras de comunicaciones por parte de las Administraciones públicas que repercuten y benefician a los empresarios; o negativo (deseconomías externas): por ejemplo, la destrucción de paisaje a la hora de construir para crear alojamientos turísticos o infraestructuras turísticas o la contaminación de los medios de transportes utilizados para hacer turismo. Por tanto, en este punto, la intervención de las Administraciones públicas en la actividad turística obedece a dos razones: para impulsar economías externas en los destinos turísticos, mediante actuaciones como: la construcción de infraestructuras, la formación de empleados y empresarios, la promoción de destinos turísticos, etc.; y para corregir las des economías externas: mediante el control de los impactos negativos que genera la actividad turísticas sobre el medio ambiente o la sociedad local del destino.

 Distinta percepción del producto turístico entre la oferta y la demanda. El funcionamiento eficiente del mercado turístico se encuentra con una gran dificultad, la cual está relacionada con la distinta percepción que tiene del producto turístico la oferta y demanda turística. De tal forma que, mientras la demanda (turistas) considera al producto turístico como la experiencia turística a un determinado «precio» (conjunto de bienes y servicios disfrutados durante el viaje y estancia fuera de su entorno habitual), la oferta lo considera de una forma fragmentada, es decir, cada uno de los bienes y servicios vendidos al turista por separado, a precios distintos. Este problema lo han intentado resolver algunas empresas turísticas, tales como los grandes turoperadores, para lo cual se han integrado en la cadena de valor del turismo (transporte, alojamiento, ocio, etc.), conformando grandes grupos turísticos, con objeto de ofrecerles en un mismo producto, con un único precio, las diferentes actividades que éste realiza en sus desplazamientos. Sin embargo, las pequeñas y medianas empresas turísticas, localizadas en los destinos, no suelen tener este enfoque estratégico, presentando, por tanto, sus productos de una forma descoordinada, con diferentes calidades, precios, etc., lo cual proyecta en el turista una mala imagen en su concepto de producto turístico (experiencia turística). Para intentar corregir este problema, las Administraciones públicas

locales tratan de poner en contacto a las empresas turísticas del destino, con el fin de conformar una plataforma en la que se oferten una serie de bienes y servicios al turista de una forma coordinada, con proyección de una misma imagen del producto turístico (calidad/precio) e, incluso, con una comercialización a un único precio.

 En definitiva, éstos serían los principales fallos, propios y característicos, del mercado turístico que justifican la necesidad de intervención de las Administraciones pública en la actividad turística. No obstante, todas estas intervenciones se pueden clasificar en dos grandes grupos, según las características de las mismas. Por tanto, se pueden diferenciar entre las siguientes tipologías de políticas turísticas:

 De ordenación: cuando las Administraciones públicas se dedican, fundamentalmente, a regular el funcionamiento del mercado turístico con objeto de hacerlo lo más eficiente posible.

 De proceso: cuando las Administraciones públicas, con objeto de fomentar el desarrollo turístico, participan activamente en la economía del turismo como un agente más, en colaboración con empresas, instituciones educativas, financieras, etc., ofertando bienes y servicios, participando en la organización, promoción y comercialización de la experiencia turística, etc (15).

#### **2.2.5.Turismo Electrónico**

- •Turismo rural e internet:
- −Internet se consolida como el canal de promoción principal.
- −El 88% de los alojamientos rurales tiene web propia y el 83% se promociona en Internet.
- −Internet es la ventana al mundo del turismo rural.
- −Importancia de conocer las últimas tendencias en turismo on-line.
- •Tendencias en turismo on-line:

Redes sociales (tendencia 1):

- -Las redes sociales ganan protagonismo.
- -Presentar alojamiento en redes sociales.
- -Anunciar novedades.
- -Interactuar con usuarios.
- -Evitar comunicación unidireccional Ejemplo: Facebook.com,
- 11870.com, Twitter, Minube.com,etc.
- •Fotos y vídeos (tendencia 2):
	- -Calidad de las fotos que publica.
	- -Vídeo sobre su alojamiento.
	- -Fotos y vídeos de viajeros.
	- -Fuera fotos de baja calidad.
- •Blogs (Tendencia 3):

-Blog = su propio canal de comunicación.

-Blogs de alojamientos rurales.

-Comentar en blogs de terceros.

-No publique comentarios para ganar enlaces (no cuentan para Google). Ejemplo: http://blog.toprural.com, http://www.twitter.comToprural.

•Mapas (Tendencia 4):

- Revise su posicionamiento geográfico en buscadores.

-Los mapas son interactivos y dinámicos.

-olvide los antiguos mapas estáticos.

Ejemplo: integración toprural- Google Maps.

• Opiniones de viajeros (Tendencia 5):

-Los portales populares incluyen opiniones, sin censurar.

-Asumirla crítica pública.

-Solicitar Opiniones.

-Censurar= multiplicar la opinión en más webs.

Ejemplo: opiniones en Booking.com, Tripadvisor.es,

Hotels.com,Venere.com, Toprural.com (16).

#### **2.2.6. Portal web**

A la hora de hacer una descripción del concepto es posible encontrar alguna mucho más exigente que otra al ofrecer el calificativo de portal para un sitio web. Se podría ofrecer una primera, bastante básica, ayudando al usuario y concentrando servicios y productos, de forma que le permitan realizar cuanto necesite hacer en la Red a diario, o al menos que pueda encontrar allí todo cuanto utiliza cotidianamente sin necesidad de salir de dicho sitio (17).

Los recursos de información en la Web son tan infinitos que han surgido nuevos modelos especiales de negocios, los cuales son llamados portales, y sirven para que los usuarios y organizaciones puedan localizar información de manera más eficiente. En consecuencia, un portal es un sitio Web u otro servicio que proporciona un punto inicial de entrada a la Web o a los datos internos de una compañía (18).

Cuando se implementan portales colaborativos en una organización se debe entender al portal como el promotor de los negocios en línea, de los accesos colaborativos entre los clientes, proveedores, empleados y todo el entorno organizacional con diferentes variantes de interacción vía Web, lo que genera un valor agregado a toda la organización debido a su productividad (19).

#### **2.2.7. Tecnología web**

# **2.2.7.1. HTML**

Internet se ha convertido en la entidad virtual más variada que ha desarrollado el hombre. El número de usuarios crece periódicamente en cientos de miles por todo el mundo, sin que parezca que vaya a dejar de aumentar. Internet es un lugar virtual donde todo el mundo es bienvenido para hacer negocios, comunicarse, buscar información o, simplemente, divertirse navegando por la red. A continuación, vamos a aprender a crear nuestra propia página web utilizando el lenguaje HTML. HTML ( Hyper Text Markup Language ) es un lenguaje de marcas de hipertexto que incorpora al texto etiquetas o marcas que contienen información adicional sobre su estructura o su presentación.

HTML es un lenguaje que el navegador va interpretando para representar la página web. La historia del lenguaje HTML se remonta a 1991 cuando el padre del World Wide Web, Tim Berners-Lee, publicó el primer documento HTML. En su primera versión, el lenguaje poseía 22 etiquetas y era relativamente sencillo. Sin embargo, en la actualidad, la especificación HTML 4.1 está formada por más de 90. A partir de este momento, el lenguaje se ha estado desarrollando y no ha parado de evolucionar (20).

### **2.2.7.2. PHP**

PHP es un lenguaje interpretado del lado del servidor que se caracteriza por su potencia, versatilidad, robustez y modularidad. Los programas escritos en PHP son embebidos directamente en el código HTML y ejecutados por el servidor web a través de un intérprete antes de transferir al cliente que lo ha solicitado un resultado en forma de código HTML puro. Al ser un lenguaje que sigue la corriente open source, tanto el intérprete como su código fuente son totalmente accesibles de forma gratuita en la red. Por su flexibilidad, PHP resulta un lenguaje muy sencillo de aprender; especialmente para programadores familiarizados con lenguajes como C, Perl o Java, debido a las similitudes de sintaxis entre ellos. Por supuesto, es un lenguaje multiplataforma; los programas funcionan igual sobre diferentes plataformas, trabajando sobre la mayoría de servidores web y estando preparado para interactuar con más de 20 tipos de bases de datos. No obstante, al ser un lenguaje inicialmente concebido para entornos Unix, es sobre este sistema operativo sobre el que se pueden aprovechar mejor sus prestaciones. En comparación con otro tipo de tecnologías similares, PHP resulta más rápido, independiente de la plataforma y más sencillo de aprender y utilizar. Todas estas características han hecho de este lenguaje uno de los que mayor crecimiento ha experimentado en los últimos años, desde su aparición en 1994. Es de destacar especialmente la facilidad para la conectividad con sistemas gestores de bases de datos a través de un gran número de funciones especializadas. En este libro en concreto se analizará la conectividad con el sistema gestor MySQL. Esa facilidad de conexión ha hecho que PHP sea actualmente uno de los lenguajes más utilizados para la generación de páginas dinámicas, no solo personales sino también portales de empresas y organizaciones (21).

#### **2.2.8.Motores de bases de datos**

#### **2.2.8.1. MYSQL**

MySQL es un sistema de gestión de bases de datos relacionales. Es un SGBD Open Source, lo que significa que es posible para cualquiera usar y modificar el software. Cualquiera puede bajar el software MySQL desde Internet y usarlo libremente. Si lo deseas, puedes estudiar el código fuente y cambiarlo para adaptarlo a tus necesidades. El software MySQL usa la licencia GPL (GNU General Public License), descrita en el enlace: http://www.fsf.org/licenses/. Es un sistema cliente/servidor que consiste en un servidor SQL multi-threaded (multihilo), que trabaja con diferentes programas y bibliotecas cliente, herramientas administrativas y un amplio abanico de interfaces de programación para aplicaciones (APIs). A continuación, describiremos el proceso de instalación y configuración de un SGBD como MySQL. Es una de las tareas más importantes de un administrador. Aunque la instalación es un proceso relativamente sencillo es la configuración posterior lo que entraña mayor dificultad, siendo además un proceso constante muy dependiente de las circunstancias concretas de nuestras aplicaciones (22).

#### **2.2.9.UML**

#### **2.2.9.1. Definición**

Alarcón (23) en el año 2000, nos indica que UML es un lenguaje estándar que sirve para escribir los planos del software, puede utilizarse para visualizar, especificar, construir y documentar todos los artefactos que componen un sistema con gran cantidad de software. UML puede usarse para modelar desde sistemas de información hasta aplicaciones distribuidas basadas en Web, pasando por sistemas empotrados de tiempo real. UML es solamente un lenguaje por lo que es sólo una parte de un método de desarrollo software, es independiente del proceso, aunque para que sea optimo debe usarse en un proceso dirigido por casos de uso, centrado en la arquitectura, iterativo e incremental.

#### **2.2.9.2. Diagrama de clase**

Un diagrama de clases es un diagrama que muestra un conjunto de clases, interfaces, colaboraciones y sus relaciones. Al igual que otros diagramas los diagramas de clases pueden contener notas y restricciones. También pueden contener paquetes o subsistemas, los cuales su usan para agrupar los elementos de un modelo en partes

más grandes. A veces se colocarán instancias en los diagramas de clases, especialmente cuando se quiera mostrar el tipo (posiblemente dinámico) de una instancia. Los diagramas de componentes y de despliegue son muy parecidos a los de clases, simplemente que muestran componentes y nodos respectivamente en vez de clases.

#### Usos comunes:

Los diagramas de clases se utilizan para modelar la vista de diseño estática de un sistema. Esta vista soporta principalmente los requisitos funcionales de un sistema, los servicios que el sistema debe proporcionar a los usuarios finales. Cuando se modela la vista de diseño estática de un sistema, normalmente se utilizarán los diagramas de clases de unas de estas tres formas:

#### •Para modelar el vocabulario de un sistema:

 El modelado del vocabulario de un sistema implica tomar decisiones sobre qué abstracciones son parte del sistema en consideración y cuáles caen fuera de sus límites. Los diagramas de clases se utilizan para especificar estas abstracciones y sus responsabilidades.

#### •Para modelar colaboraciones simples:

 Una colaboración es una sociedad de clases, interfaces y otros elementos que colaboran para proporcionar un comportamiento cooperativo mayor que la suma de todos sus elementos. Por ejemplo, cuando se modela la semántica de una transición en un sistema distribuido, no se puede observar simplemente a una clase aislada para comprender qué ocurre. Más bien, esta semántica se lleva a cabo por un conjunto de clases que colaboran entre sí. Los

diagramas de clases se emplean para visualizar y especificar este conjunto de clases.

•Para modelar el esquema lógico de una base de datos: Se puede pensar en un esquema como en un plano para el diseño conceptual de una base de datos. En muchos dominios se necesitará almacenar información persistente en una base de datos relacional o en una base de datos orientada a objetos. Se pueden modelar esquemas para estas bases de datos mediante diagramas de clases.

#### **2.2.9.3. Diagrama de Objetos**

En UML los diagramas de clases se utilizan para visualizar los aspectos estáticos de los bloques de construcción del sistema. Los diagramas de interacción se utilizan para ver los aspectos dinámicos del sistema y constan de instancias de estos bloques y mensajes enviados entre ellos. Un diagrama de objetos contiene un conjunto de instancias de los elementos encontrados en un diagrama de clases. Por lo tanto, un diagrama de objetos expresa la parte estática de una interacción, consistiendo en los objetos que colaboran, pero sin ninguno de los mensajes enviados entre ellos. En ambos casos, un diagrama de objetos congela un instante en el tiempo.

Un diagrama de objetos es simplemente un diagrama que representa un conjunto de objetos y sus relaciones en un momento concreto. Un diagrama de objetos contiene objetos y enlaces. Al igual que los demás diagramas, puede contener notas y restricciones. Los diagramas de objetos también pueden contener paquetes o subsistemas, los cuales se usan para agrupar los elementos de un modelo en partes más grandes. A veces se colocarán clases en los

diagramas de objetos, especialmente cuando se quiera mostrar que clase hay detrás de cada instancia. Resumiendo, un diagrama de objetos se puede tratar como una instancia de un diagrama de clases o la parte estática de un diagrama de interacción.

#### •Usos comunes:

 Los diagramas de objetos se emplean para modelar la vista de diseño estática o la vista de procesos estática del sistema, igual que se hace con los diagramas de clases, pero desde la perspectiva de instancias reales o prototípicas. Esta vista sustenta principalmente los requisitos funcionales de un sistema (o sea, los servicios que debe proporcionar el sistema a los usuarios finales). Los diagramas de objetos permiten modelar estructuras de datos estáticas.

 Al modelar la vista de diseño estática o la vista de procesos estática de un sistema, normalmente los diagramas de objetos se suelen utilizar para modelar estructuras de objetos.

 El modelado de estructuras de objetos implica tomar una instantánea de los objetos de un sistema en un cierto momento. Un diagrama de objetos presenta una escena estática dentro de la historia representada por un diagrama de interacción. Los diagramas de objetos sirven para visualizar, especificar, construir y documentar la existencia de ciertas instancias en el sistema, junto a sus relaciones (23).

#### **2.2.9.4. Diagrama de Casos de Uso**

Los diagramas de caso de uso nos ayudan a modelar los requisitos funcionales de nuestro sistema, de tal forma que veremos las relaciones que existen entre los requisitos (casos de uso) y los actores (que pueden ser personas u otros sistemas). En sistemas medianamente grandes es imprescindible modelar los requisitos funcionales ya que podemos tener 50 requisitos por ejemplo y si no los vemos de una forma más abstracta sería imposible seguir adelante (24).

Gráfico N° 3: Diagrama de Caso de Uso

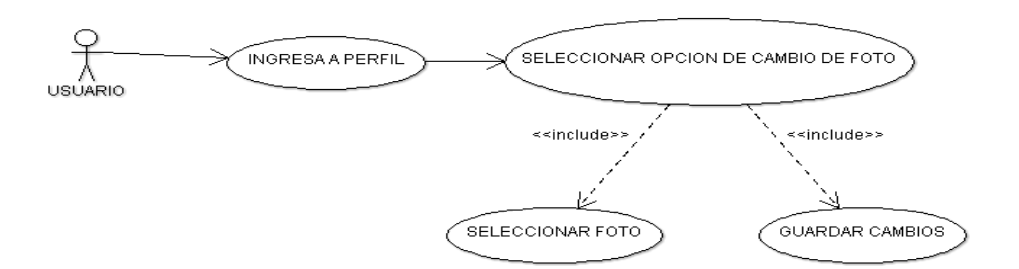

Fuente: Elaboración propia

#### **2.2.9.5. Diagrama de Secuencia**

Un diagrama de secuencias muestra la interacción de un conjunto de objetos de una aplicación a través del tiempo, en el cual se indicarán los módulos o clases que formaran parte del programa y las llamadas que se hacen cada uno de ellos para realizar una tarea determinada, por esta razón permite observar la perspectiva cronológica de las interacciones. Es importante recordar que el

diagrama de secuencias se realiza a partir de la descripción de un caso de uso (25).

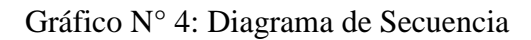

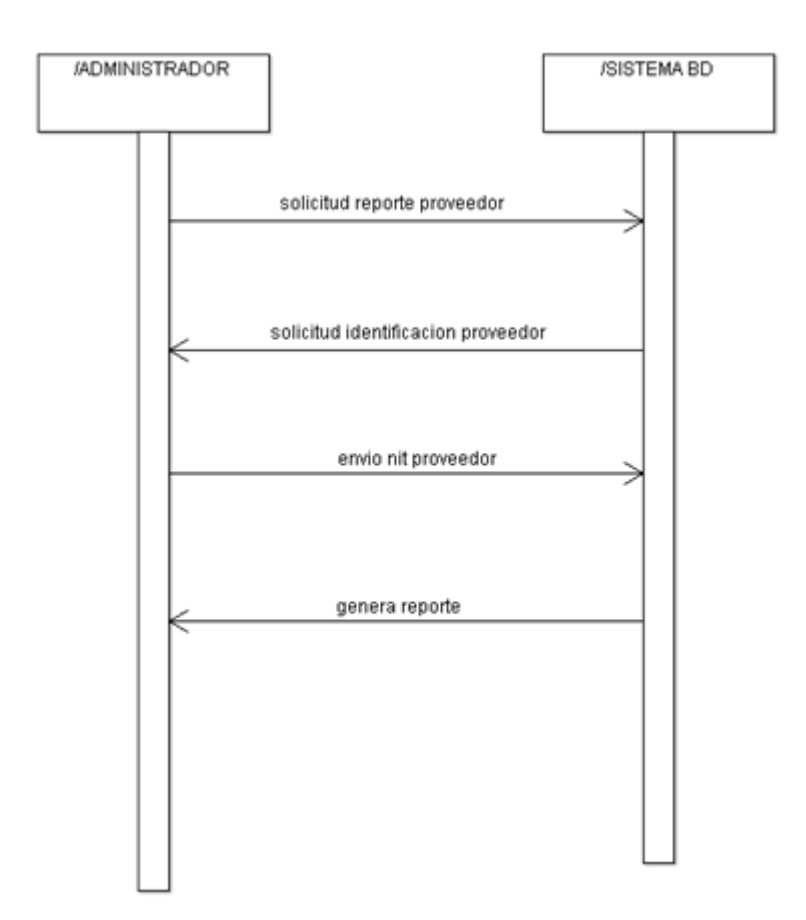

Fuente: Elaboración propia

# **2.2.9.6. Diagrama de Actividades**

Cuando los sistemas se modelan con gran cantidad de software aparece un problema similar. El cual se deriva en una pregunta ¿Cuál es la mejor forma de modelar un flujo de trabajo o una operación, que son ambos aspectos de dinámica del sistema? La

respuesta es que existen dos elecciones básicas, similares al uso de diagramas de Gantt y diagramas Pert.

Por un lado, se pueden construir representaciones gráficas de escenarios que involucren la interacción de ciertos objetos interesantes y los mensajes que se pueden enviar entre ellos. En UML se pueden modelar estas representaciones de dos formas: destacando la ordenación temporal de los mensajes (con diagramas de secuencia) o destacando las relaciones estructurales entre los objetos que interactúan (con diagramas de colaboración). Los diagramas de interacción son similares a los diagramas de Gantt, los cuales se centran en los objetos (recursos) que juegan alguna actividad a lo largo del tiempo.

Se muestra un proceso de negocio o un proceso de software como un flujo de trabajo a través de una serie de acciones. Estas acciones las pueden llevar a cabo personas, componentes de software o equipos (26).

Gráfico N° 5: Diagrama de Actividades

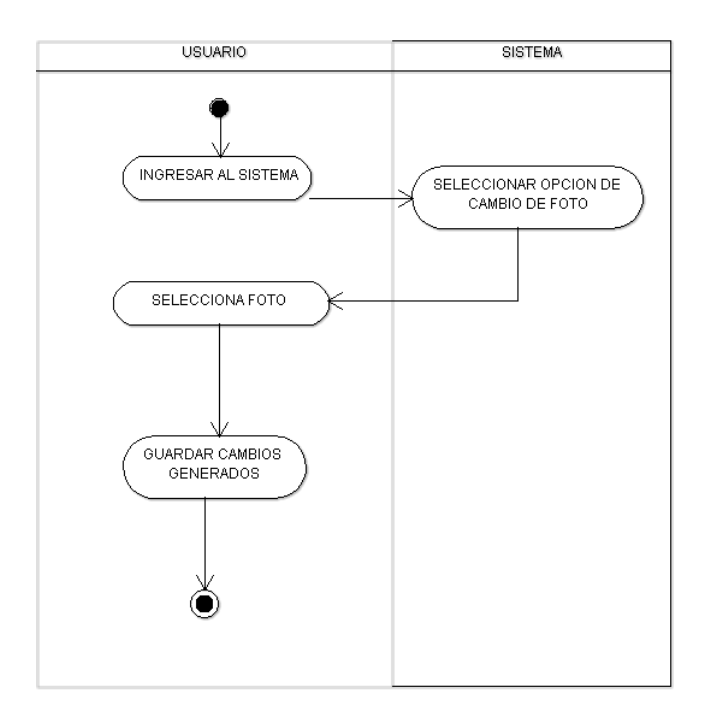

Fuente: Elaboración propia

# **2.2.10. Las Tecnologías de Información y Comunicación (TIC)**

#### **2.2.10.1. Concepto**

A lo largo de la historia, la disponibilidad de nuevos medios tecnológicos ha actuado como una nueva puerta que se abre hacia un mundo de posibilidades para maximizar el valor de las Empresas y mejorar la calidad de vida de las personas. Como consecuencia de la aplicación de las nuevas Tecnologías de la Información y de las Comunicaciones, la forma de actuar de las personas se modifica (se optimiza), en la medida en que se facilitan muchas tareas cotidianas. Cuando muchas formas de actuar, muchos procesos, se han modificado, los valores y actitudes llegan a modificarse y se puede incluso decir que la cultura, la propia sociedad, han cambiado. De esta forma es como se produce la evolución de la Sociedad (27).

Las tecnologías de información y comunicación (TIC) es un término que contempla toda forma de tecnología usada para crear, almacenar, intercambiar y procesar información en sus varias formas, tales como datos, conversaciones de voz, imágenes fijas o en movimiento, presentaciones multimedia y otras formas, incluyendo aquéllas aún no concebidas. En particular, las TIC están íntimamente relacionadas con computadoras, software y telecomunicaciones. Su objetivo principal es la mejora y el soporte a los procesos de operación y negocios para incrementar la competitividad y productividad de las personas y organizaciones en el tratamiento de cualquier tipo de información.

# **2.2.11. Metodologías de desarrollo de software más usadas**

#### **2.2.11.1.Metodología RUP**

Es un proceso de ingeniería de software que provee un enfoque disciplinado para la asignación de tareas y responsabilidades dentro de una organización. Su principal objetivo es asegurar la producción de software de alta calidad que satisfaga las necesidades de sus usuarios finales dentro de un presupuesto y tiempo predecibles.

Debido a las características que posee de ser una herramienta flexible, le permite un marco de trabajo más amplio el cual puede ser adaptado tanto a empresas grandes como pequeñas y puede ser modificada para ajustarse a la forma de trabajo de una compañía (28).

# **Características**

Según Toro, se detallan las siguientes características (29):

- El enfoque iterativo está integrado en la flexibilidad para adaptarse a nuevos requisitos o cambios tácticos en el objeto comercial. - En lugar de documentos en papel es minimizar los gastos generales asociados con la generación y el mantenimiento de documentos y minimizar el contenido de información relevante.
- Pone un gran énfasis en la construcción de sistemas basados en una comprensión profunda de cómo se utilizará el sistema entregado.
- Se basan en los conceptos de objetos y clases y el uso de UML como su notación.
- Es fallido y se puede escalar para adaptarse a las necesidades del proyecto, desde el desarrollo de software pequeño hasta las grandes organizaciones de desarrollo.
- Fomenta el control de calidad y la gestión de riesgos.

### **Ciclo de vida RUP**

Se divide en 4 fases (29):

• Iniciación: obtención de los objetivos, catálogo de requisitos, identificación de casos de uso.

- Elaboración: refinamiento de los objetivos de la fase anterior, casos de uso, análisis, diseño, definición y establecimiento de la arquitectura base del sistema.
- Construcción: refinamiento de los objetivos de las fases anteriores y construcción del sistema de información.
- Transición: refinamiento de los objetivos de las fases anteriores e implantación del sistema de información (preparación del producto para su entrega y pasos a producción de versiones no finales (porque hay que hacer ajustes) y de la versión final prevista).

Gráfico N° 6: Ciclo de vida RUP

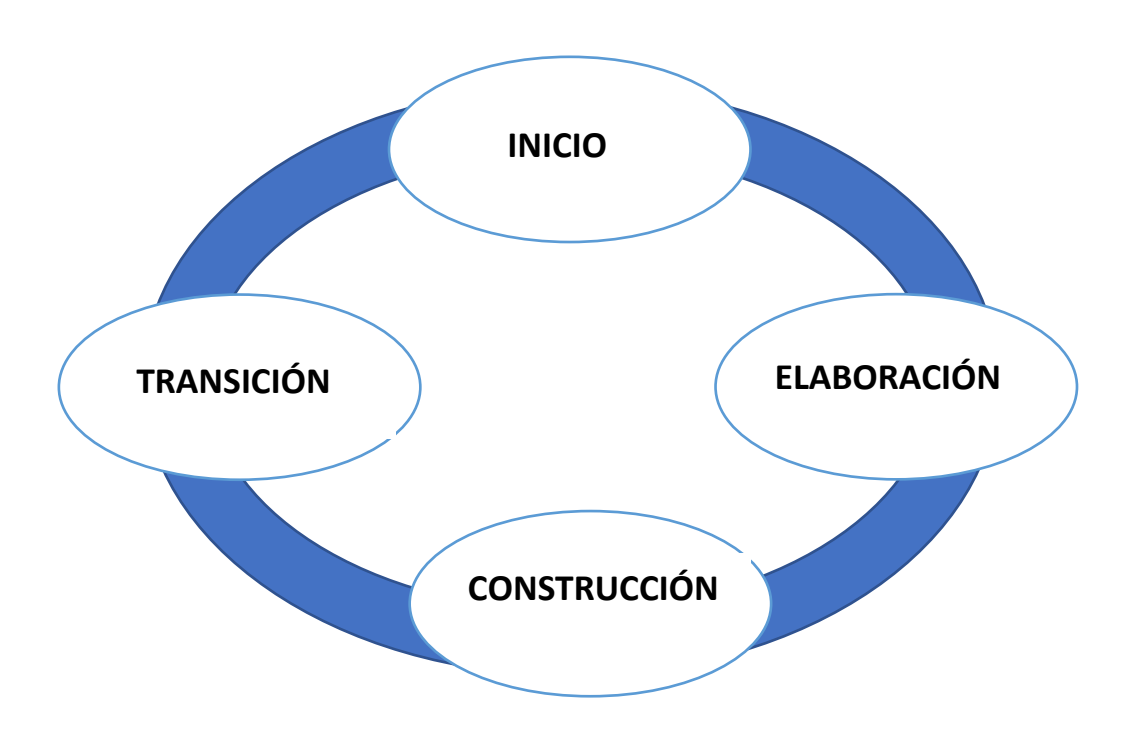

Fuente: Elaboración propia

#### **2.2.11.2.Metodología XP**

Según Laínez (30), es un marco de desarrollo de software ágil que tiene como objetivo producir software de mayor calidad y mayor calidad de vida para el equipo de desarrollo.

Es una metodología ágil de administración de proyectos que admite lanzamientos frecuentes en cortos ciclos de desarrollo para mejorar la calidad del software y permitir que los desarrolladores respondan a los requisitos cambiantes de los clientes (31).

#### **Ventajas de XP**

Entre sus principales ventajas tenemos (30):

- Permite a las compañías de desarrollo de software ahorrar costos y el tiempo requerido para la realización del proyecto.
- La simplicidad es una ventaja más de los proyectos de Programación Extrema. Los desarrolladores que prefieren usar esta metodología crean un código extremadamente simple que se puede mejorar en cualquier momento.
- Todo el proceso en XP es visible y responsable. Los desarrolladores cometen lo que lograrán y mostrarán el progreso.
- La retroalimentación constante también es el lado fuerte. Es necesario escuchar y hacer los cambios necesarios a tiempo.

• Ayuda a crear un software más rápido gracias a las pruebas regulares en la etapa de desarrollo. - Contribuye a aumentar la satisfacción y retención de los empleados.

# **Ciclo de vida XP**

- Exploración: los clientes escriben las historias de usuario (funcionalidades con que debe contar el sistema) de lo que ellos quisieran incluir para la primera entrega.
- Planeación: configura la prioridad para las historias de usuario, contenidas en las tarjetas CRC y se realiza un contrato del contenido para la primera entrega.
- Iteraciones: incluye varias iteraciones del sistema antes de la primera entrega. La primera iteración crea la arquitectura de todo el sistema; esto es logrado seleccionando las historias que hacen cumplir la estructura para todo el sistema.
- Producción: requiere pruebas extras y chequeos de la ejecución del sistema antes de que sea entregado al cliente.
- Mantenimiento: Requiere incorporar nuevas personas al equipo y cambiar la estructura del equipo. Éste es el momento en el proceso XP cuando la documentación necesaria del sistema es finalmente escrita porque no habrá más cambios en la arquitectura, diseño o código (32).

#### **2.2.11.3.Metodología SCRUM**

Se basa en construir primero la funcionalidad de mayor valor para el cliente y en los principios de inspección continua, adaptación, auto-gestión e innovación (33).

# **Beneficios de SCRUM**

- Cumplimento de expectativas: El cliente establece sus expectativas indicando el valor que le aporta cada requisito / historia del proyecto, el equipo los estima y con esta información el Product Owner establece su prioridad. De - Flexibilidad a cambios: Alta capacidad de reacción ante los cambios de requerimientos generados por necesidades del cliente o evoluciones del mercado. La metodología está diseñada para adaptarse a los cambios de requerimientos que conllevan los proyectos complejos.
- Reducción del Time to Market: El cliente puede empezar a utilizar las funcionalidades más importantes del proyecto antes de que esté finalizado por completo.
- Mayor calidad del software: La metódica de trabajo y la necesidad de obtener una versión funcional después de cada iteración, ayuda a la obtención de un software de calidad superior.
- Mayor productividad: Se consigue entre otras razones, gracias a la eliminación de la burocracia y a la motivación del equipo que proporciona el hecho de que sean autónomos para organizarse.
- Maximiza el retorno de la inversión (ROI): Producción de software únicamente con las prestaciones que aportan mayor valor de negocio gracias a la priorización por retorno de inversión. - Predicciones de tiempos: Mediante esta metodología se conoce la velocidad media del equipo por sprint (los llamados puntos historia), con lo que consecuentemente, es posible estimar fácilmente para cuando se dispondrá de una determinada funcionalidad que todavía está en el Backlog.
- Reducción de riesgos: El hecho de llevar a cabo las funcionalidades de más valor en primer lugar y de conocer la velocidad con que el equipo avanza en el proyecto, permite despejar riesgos eficazmente de manera anticipada (33).

#### **2.2.12. Prototipo**

#### **2.2.12.1.Interfaces de diseño**

En los últimos años la cultura Web ha calado en la sociedad actual. Cualquier persona, sobre todo estudiantes de Diseño de aplicaciones Web, sabe o ha oído hablar de lo que es un sitio web. Sin ser muy formal, un sitio web es un conjunto de páginas web agrupadas bajo un dominio y que comparten una dirección en la Web. Actualmente, muchos son los sitios web que se pueden encontrar en internet. De hecho, hoy en día cualquier institución pública o privada posee un sitio en la Web. Una característica muy común en la mayoría de los sitios web es que tienen una página principal, home o homepage desde la que se puede acceder a todos los contenidos ofrecidos por el sitio.

Desde el punto de vista del diseño, que es el objetivo de este libro, una máxima es que todas las páginas que componen el sitio web cumplan criterios de homogeneidad y consistencia. Esto se justifica porque un usuario visitante de un sitio web podrá acceder al sitio web a través del home o a través de cualquiera de las páginas web que lo compongan. De alguna manera el diseño web es una marca comercial o personal, y esté donde esté el usuario dentro del sitio, las páginas web deben siempre identificarse con esa marca comercial o personal. Es importante destacar que cuando una persona, empresa o institución crea un sitio web es porque está interesado en comunicar algo a los demás, ya sea con fines comerciales o simplemente informativos. Por lo tanto, el objetivo es comunicar, pero con un objetivo específico implícito que se puede resumir en venderse bien a los demás. Otra máxima del diseño web es que el sitio web debe ser atractivo y funcional. Evidentemente, el diseñador web no puede controlar la información que él o su cliente quiere poner en el sitio, pero sí decide cómo está organizado el sitio y cómo es esa información mostrada (34).

#### **2.2.13. Servidor Web**

Marchionni (35), en el 2011 nos menciona, que el servidor web es un programa que se instala en un computador en específico, el cual se encargará principalmente de ejecutar las solicitudes realizadas por un cliente de internet. Dichas solicitudes están en la transferencia de archivos de hipertexto con sus respectivos contenidos, los mismos que pueden ser: texto, imágenes y videos.

Así mismo se encarga de alojar los archivos y recursos de un portal web, los que serán enviados a los clientes de internet que lo soliciten a través de su navegador. Es por ello que al servidor web se lo considera como un equipo que se dedica exclusivamente al almacenamiento y transferencia de datos según sean solicitados por un cliente.

#### **2.2.13.1. Funcionamiento del Servidor Web**

El servidor web basa su funcionamiento en una Arquitectura Cliente/Servidor, en la cual intervendrán los siguientes elementos.

#### **2.2.13.2. Servidor Web**

Es el encargado de recibir todas las peticiones de la aplicación, y se constituye el componente que se encargaría de atender la petición y enviarla en formato HTML por medio de los demás componentes. Es decir, es el componente que mantiene una comunicación con la mayoría de los componentes.

# **2.2.13.3.Cliente Web**

Es el programa que se encuentra instalado en el equipo del usuario. También son conocidos también como navegadores web; los cuales se encargan de iniciar la comunicación de petición de datos a los servidores, éstos se encargarán de devolver los datos que serán interpretados por el navegador web para mostrar en los formatos correctos y entendibles al usuario final.

# **III. HIPÓTESIS**

# **3.1. Hipótesis general**

La implementación del portal web Orientado al turismo en la región de Tumbes; contribuirá en la calidad de servicio ofrecido en el área de turismo en la región, permitiendo tener una mejor interacción con las distintas empresas que brindan diferentes tipos de servicios al turista.

# **IV. METODOLOGÍA**

#### **4.1. Tipo y nivel de la investigación**

El presente estudio por el grado de cuantificación reúne las condiciones de una investigación cuantitativa.

Maguiña (36), la Metodología Cuantitativa, es aquella en la que se recogen y analizan datos cuantitativos sobre variables. Además, trata de determinar la fuerza de asociación o correlación entre variable, la generalización y objetivación de los resultados a través de una muestra para hacer inferencia a una población de la cual toda muestra procede. Tras el estudio de la asociación o correlación pretende, a su vez, hacer inferencia causal que explique por qué las cosas suceden o no de una forma determinada.

De acuerdo a la naturaleza del estudio de la investigación, reúne por su nivel, las características de un estudio descriptivo.

Ávila (37), se entiende como el conjunto de métodos para procesar información en términos de organizar y presentar un conjunto de datos de manera que describan en forma precisa las variables analizadas haciendo rápida su lectura e interpretación.

#### **4.2. Diseño de la investigación**

El diseño de esta investigación fue de tipo no experimental, transversal el mismo que define Dzul, M. (38), como aquella que se realiza sin manipular deliberadamente variables. Se basa fundamentalmente en la observación de fenómenos tal y como se dan en su contexto natural para después analizarlos; y se basa en categorías, conceptos, variables, sucesos, comunidades o contextos que ya ocurrieron o se dieron sin la intervención directa del investigador. Es por esto que también se le conoce como investigación «ex post facto» (hechos y variables que ya ocurrieron), al observar variables y relaciones entre estas en su contexto.

RAE (39), transversal es un método de análisis: Que estudia la estructura de un problema en un momento dado.

M -----> O

Donde:

M: Trabajadores DICERTUR

O: Observación

### **4.2.1. Población y Muestra**

La población estará constituida por el total de 23 trabajadores que laboran en la institución.

Se utilizará el muestreo no probabilístico, por cuotas, porque se requiere una cuidadosa y controlada elección de los sujetos con las características especificadas en el planteamiento del problema.

Tabla N° 1: División de trabajadores de DICERTUR "DIRECCIÓN DE COMERCIO EXTERIOR Y TURISMO – TUMBES"

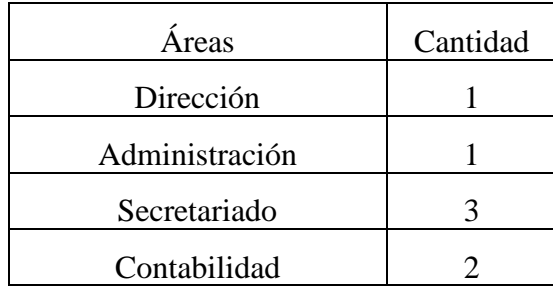

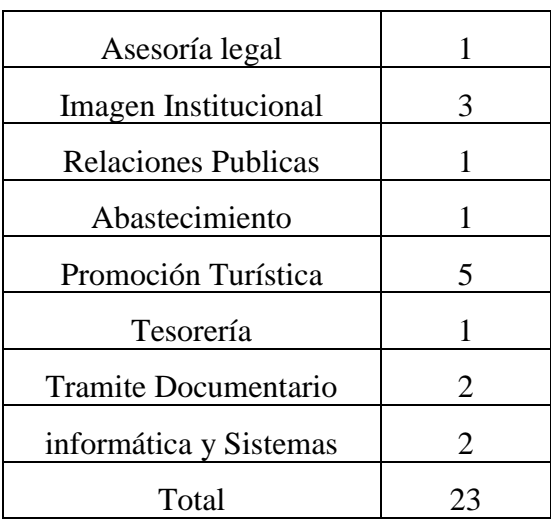

Fuente: Elaboración Propia.

# **4.3. Definición operacional de variables**

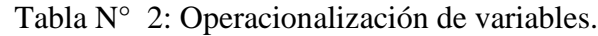

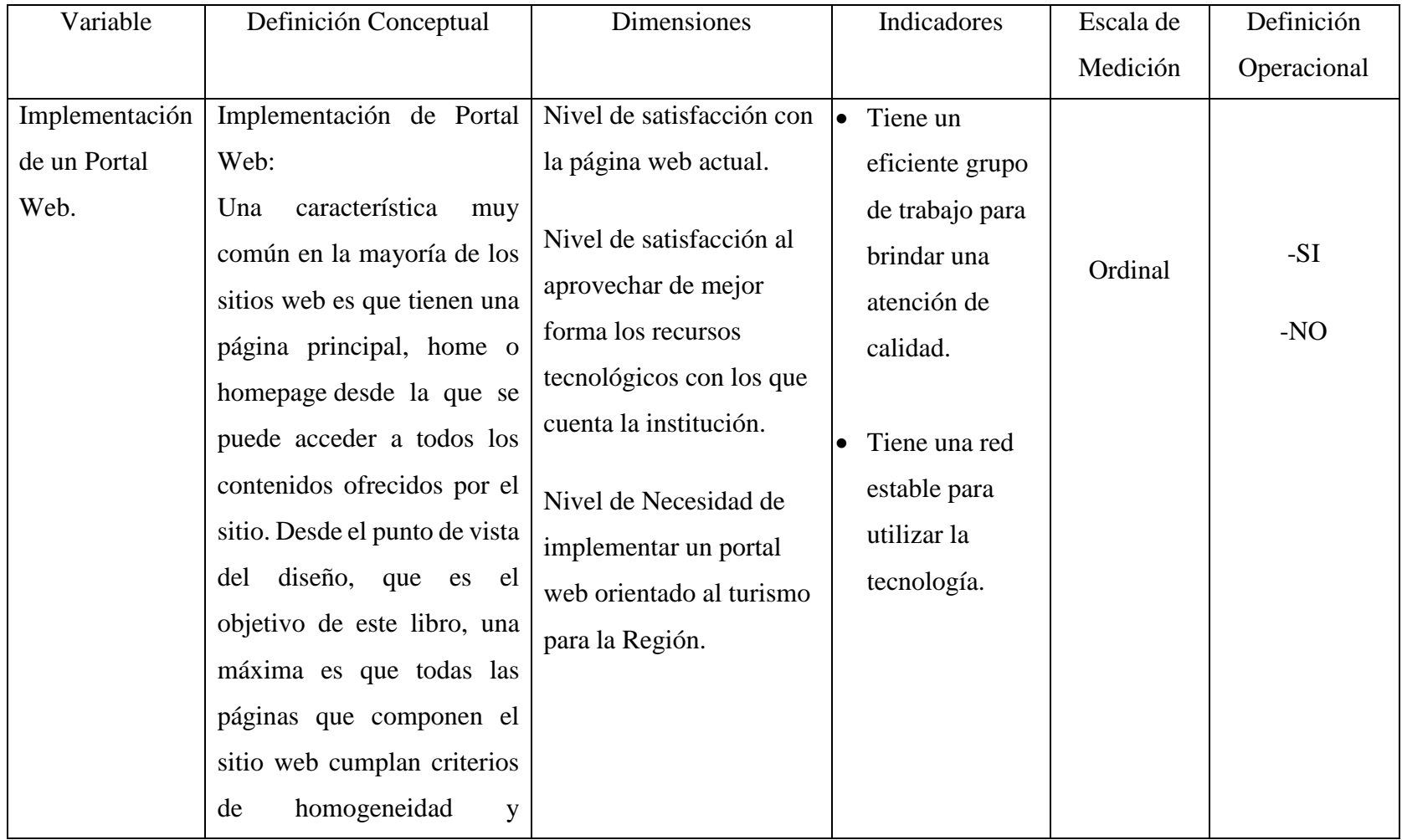

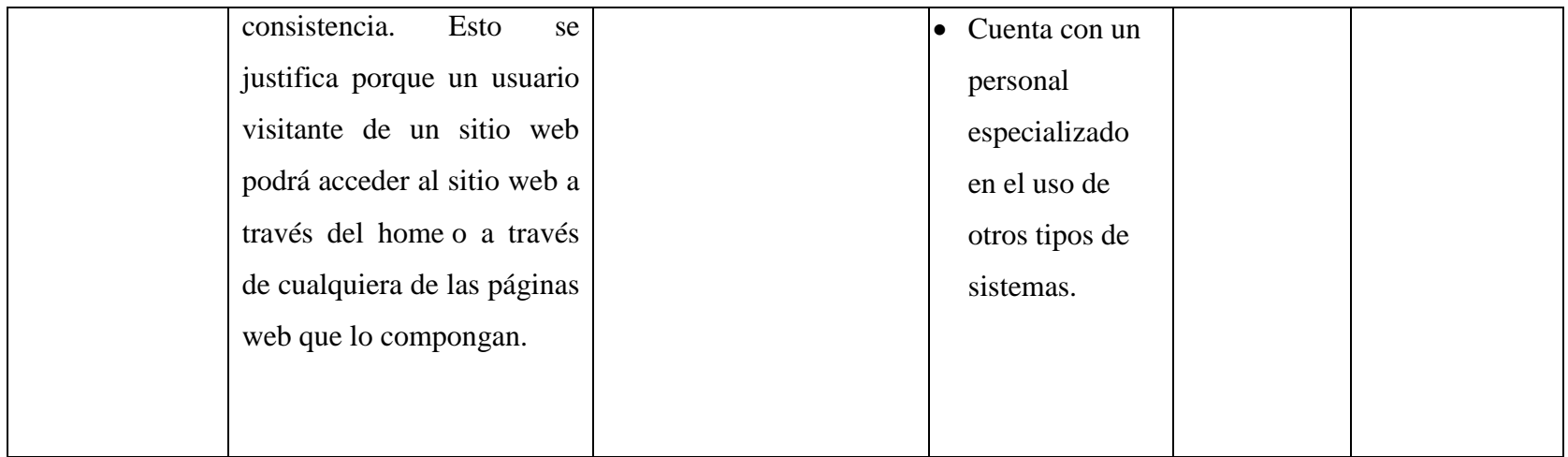

Fuente: Elaboración Propia

#### **4.4. Técnicas de instrumentos**

De acuerdo con Hernández (40), define que el cuestionario es un género escrito que pretende acumular información por medio de una serie de preguntas sobre un tema determinado para, finalmente, dar puntuaciones globales sobre éste. De tal manera que, podemos afirmar que es un instrumento de investigación el que se utiliza para recabar, cuantificar, universalizar y finalmente, comparar la información recolectada. Como herramienta, el cuestionario es muy común en todas las áreas de estudio porque resulta ser una forma no costosa de investigación, que permite llegar a un mayor número de participantes y facilita el análisis de la información. Por ello, este género textual es uno de los más utilizados por los investigadores a la hora de recolectar información.

El cuestionario ha sido diseñado con un total de 20 preguntas y consta de 2 dimensiones definidas en la Operacionalización de variables. Cada dimensión contiene 10 preguntas dos alternativas de respuestas.

#### **4.5. Plan de análisis de datos**

Para el análisis de los datos se utilizará el programa estadístico SPSS (Statistical Package for the Sciencies) con el cual se obtendrán los cuadros y gráficos de las variables en estudio.

El objetivo último, como ya hemos comentado, pretende ser su fidelización, es decir, conseguir que no lo usen de forma eventual, sino que se habitúen a hacerlo a diario, lograr que vuelvan en repetidas ocasiones con expectativas de encontrar servicios que normalmente usan en internet, información interesante y que se establezca algún tipo de vínculo casi personal entre el usuario y el portal. Se

persigue no sólo que los visitantes coloquen la página en su bookmark o lista de URL favoritas, sino que sea por defecto la de inicio de su navegador, lo que garantizaría en el futuro un tráfico alto y constante. Esto ayudaría a asegurar su supervivencia por un lado por medio de ingresos derivados de la publicidad en forma de banners (pequeños anuncios incrustados en la pantalla), y por otro gracias a servicios adicionales como venta de productos o comercio electrónicos.

# **4.6. Matriz de consistencia**

Tabla N° 3: Matriz de Consistencia.

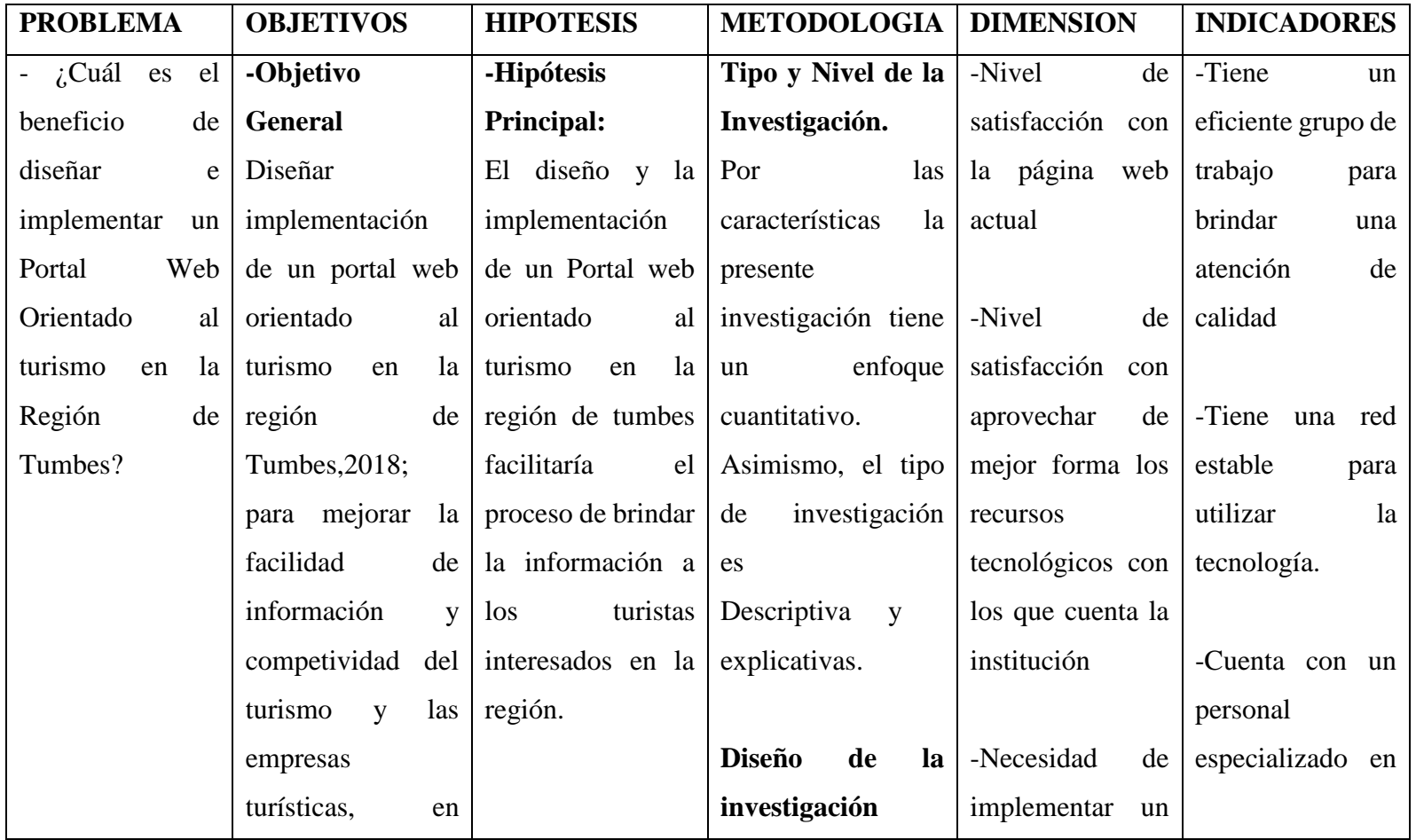

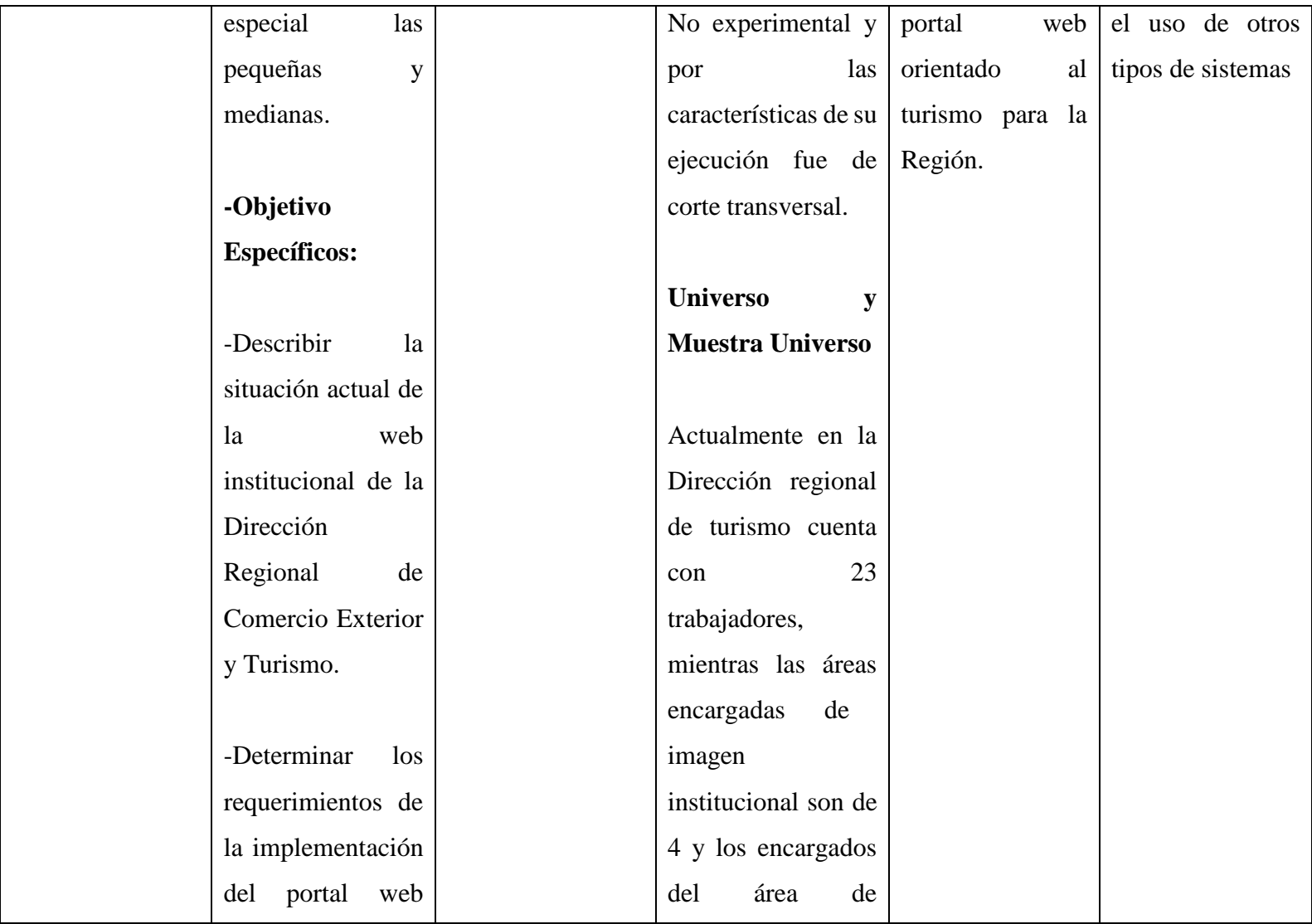
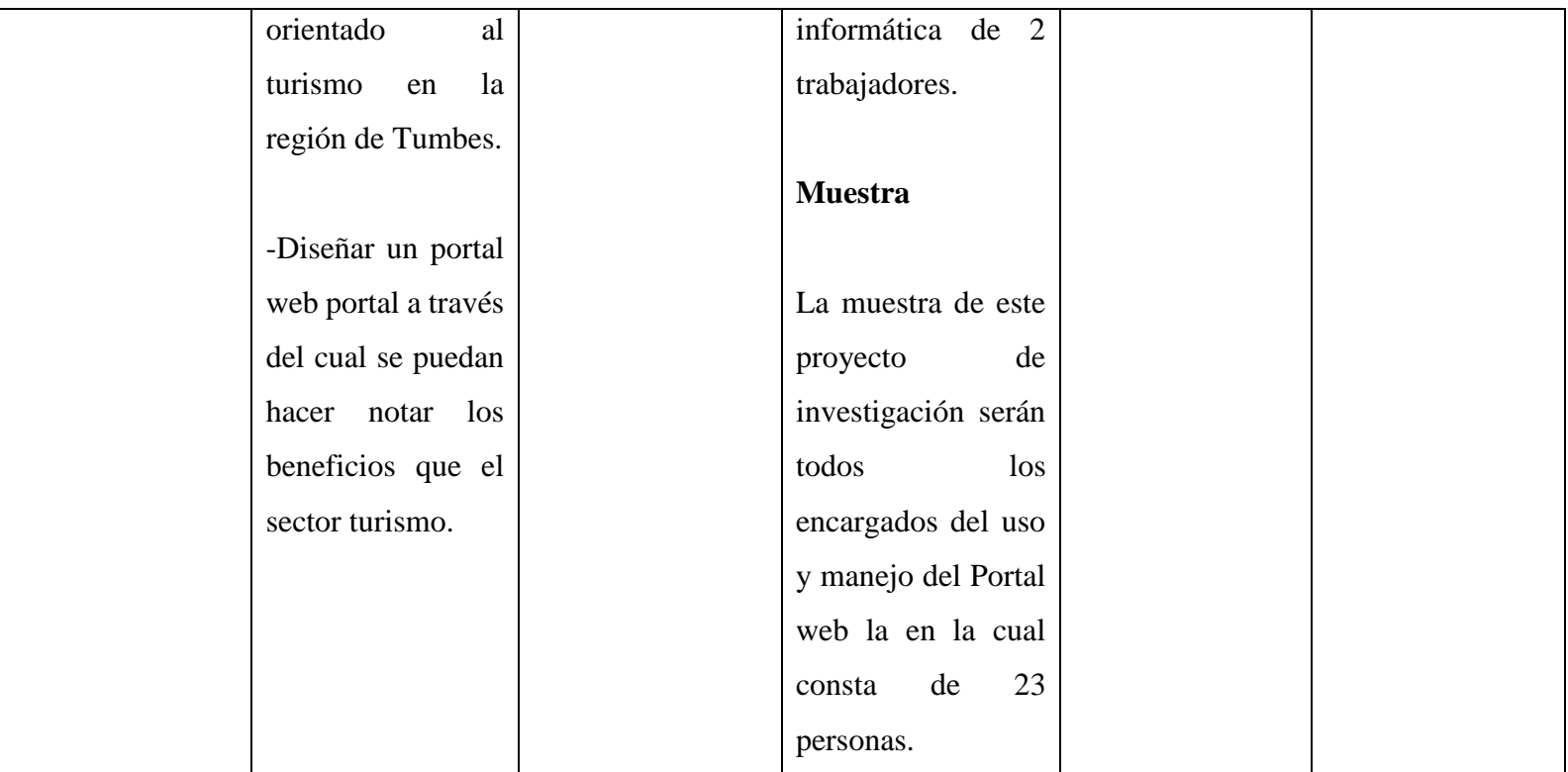

Fuente: Elaboración Propia

#### **4.7. Principios éticos**

Durante el desarrollo de la presente investigación denominada Implementación de un Portal Web Orientado al Turismo Región de Tumbes;2018, se ha considerado en forma estricta el cumplimiento de los principios éticos que permitan asegurar la originalidad de la Investigación. Asimismo, se han respetado los derechos de propiedad intelectual de los libros de texto y de las fuentes electrónicas consultadas, necesarias para estructurar el marco teórico.

Por otro lado, considerando que gran parte de los datos utilizados son de carácter público, y pueden ser conocidos y empleados por diversos analistas sin mayores restricciones, se ha incluido su contenido sin modificaciones, salvo aquellas necesarias por la aplicación de la metodología para el análisis requerido en esta investigación. Igualmente, se conserva intacto el contenido de las respuestas, manifestaciones y opiniones recibidas de los trabajadores y funcionarios que han colaborado contestando las encuestas a efectos de establecer la relación causa-efecto de la o de las variables de investigación. Finalmente, se ha creído conveniente mantener en reserva la identidad de los mismos con la finalidad de lograr objetividad en los resultados.

#### **V. RESULTADOS**

## **5.1 Resultados de la encuesta**

#### A) DIMENSIÓN 01: Nivel de satisfacción con la página web actual*.*

Tabla N° 4: Nivel conocimiento de la página web orientada al turismo

Distribución de frecuencias y respuestas relacionadas con el nivel de conocimiento de la página web orientada al turismo; para el diseño e implementación del portal web orientado al turismo en la Región de Tumbes; 2018.

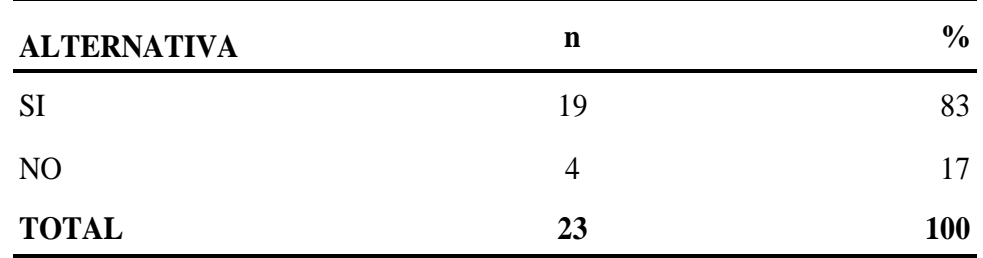

**Fuente:** Aplicación del instrumento para medir el nivel de conocimiento de los trabajadores encuestados respecto a la pregunta: ¿Existe una página web que institucional? para el diseño e implementación del portal web orientado al turismo en la Región de Tumbes; 2018.

#### **Aplicado por:** BARRIENTOS, E.; 2018.

En la Tabla N° 4 se observa que el 83% de los trabajadores encuestados expresaron que si existe una página web institucional y el 17% indicó que no sabe de la existencia de una página web institucional.

#### Tabla N° 5: Servicios brindados a través de la página web

Distribución de frecuencias y respuestas relacionadas con los servicios brindados a través de la página web; para el diseño e implementación del portal web orientado al turismo en la Región de Tumbes; 2018.

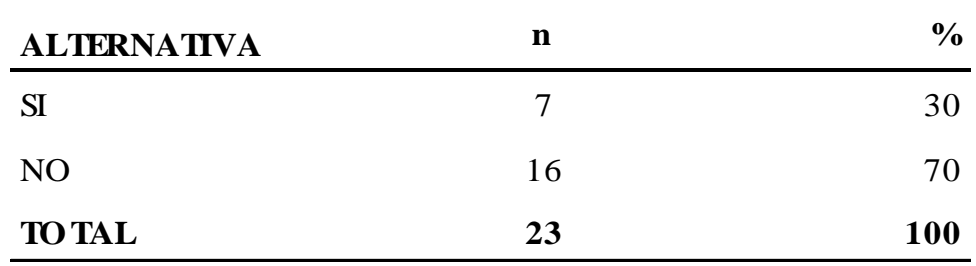

**Fuente:** Aplicación del instrumento para medir el nivel de conocimiento de los trabajadores encuestados respecto a la pregunta: ¿La página web de la institución brinda diversos servicios e información al turista? para el diseño e implementación del portal web orientado al turismo en la Región de Tumbes; 2018.

### **Aplicado por:** BARRIENTOS, E.; 2018.

En la Tabla N° 5 se aprecia que el 70% de los trabajadores encuestados expresaron que no se brinda diversos servicios e información turística a través de la página web institucional mientras el 30% indicó lo contrario.

## Tabla N° 6: Visión de uso de la página web

Distribución de frecuencias y respuestas relacionadas con visión de uso de la página web; para el diseño e implementación del portal web orientado al turismo en la Región de Tumbes; 2018.

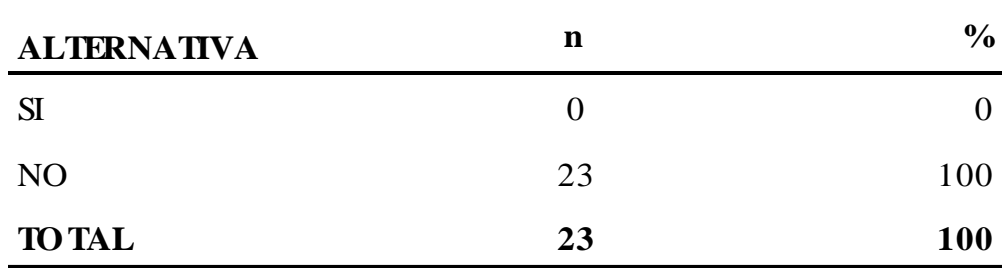

**Fuente:** Aplicación del instrumento para medir el nivel de conocimiento de los trabajadores encuestados respecto a la pregunta: ¿Usted cree que la institución tiene más visión en la utilización de la página web? para el diseño e implementación del portal web orientado al turismo en la Región de Tumbes; 2018.

**Aplicado por:** BARRIENTOS, E.; 2018.

En la Tabla N°6 se observa que el 100% de los trabajadores encuestados expresaron que la institución no tiene más visión en la utilización de la página web

## Tabla N° 7: Consultas y Respuestas

Distribución de frecuencias y respuestas relacionadas con consultas y respuestas; para el diseño e implementación del portal web orientado al turismo en la Región de Tumbes; 2018.

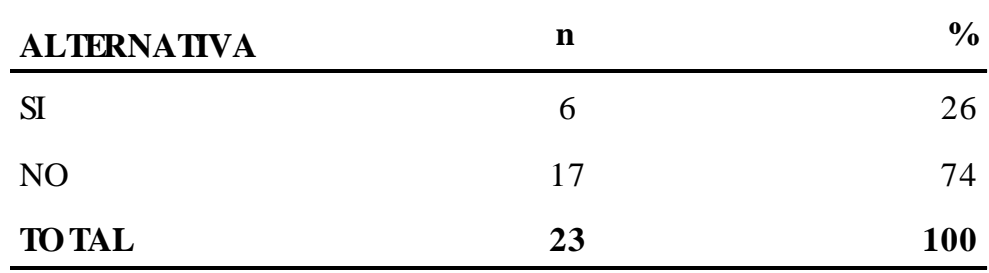

**Fuente:** Aplicación del instrumento para medir el nivel de conocimiento de los trabajadores encuestados respecto a la pregunta: ¿Se tiene respuesta rápida de las consultas frecuentes en la página web de la institución? para el diseño e implementación del portal web orientado al turismo en la Región de Tumbes;2018.

**Aplicado por:** BARRIENTOS, E.; 2018.

En la Tabla N° 7 se observa que el 74% de los trabajadores encuestados expresaron que no se tiene respuestas rápidas en las consultas frecuentes realizadas mientras el 26% indicó que si encuentra respuesta rápida.

## Tabla N° 8:Contenido mostrado en la página web

Distribución de frecuencias y respuestas relacionadas con él contenido mostrado en la página web; para el diseño e implementación del portal web orientado al turismo en la Región de Tumbes; 2018.

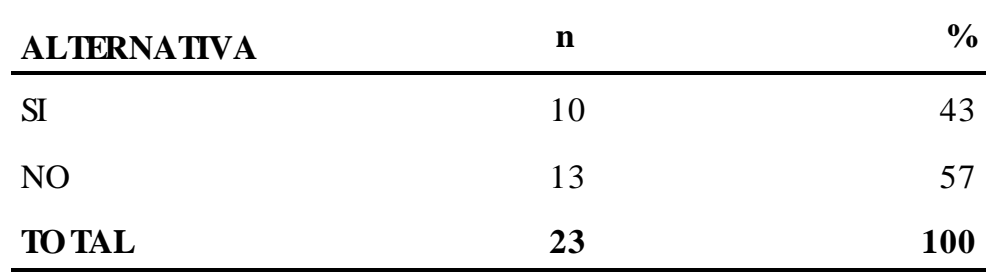

**Fuente:** Aplicación del instrumento para medir el nivel de conocimiento de los trabajadores encuestados respecto a la pregunta: ¿Encuentra interesante la información que está colgada en ella? para el diseño e implementación del portal web orientado al turismo en la Región de Tumbes; 2018.

#### **Aplicado por:** BARRIENTOS, E.; 2018.

En la Tabla N° 8 se observa que el 57% de los trabajadores encuestados expresaron que no encuentran interesante la información colgada en la página web mientras el 57% indicó lo contrario.

Tabla N° 9: Nivel de conocimiento para la administración de contenido

Distribución de frecuencias y respuestas relacionadas con el nivel de conocimiento para la administración de contenido; para el diseño e implementación del portal web orientado al turismo en la Región de Tumbes; 2018.

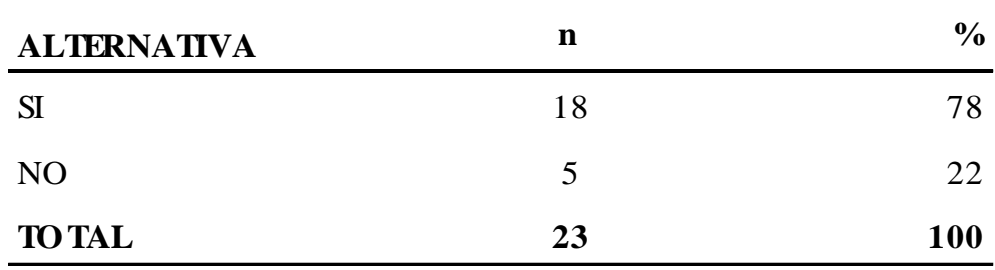

**Fuente:** Aplicación del instrumento para medir el nivel de conocimiento de los trabajadores encuestados respecto a la pregunta: ¿Tienen personal capacitado que administre la página web? para el diseño e implementación del portal web orientado al turismo en la Región de Tumbes; 2018.

## **Aplicado por:** BARRIENTOS, E.; 2018.

En la Tabla N° 9 se observa que el 78% de los trabajadores encuestados expresaron que no existe personas capacitado para la administración de una página web en cuanto el 22% indicó que existe personal capacitado para esta labor.

## Tabla N° 10: Actualización de la página web

Distribución de frecuencias y respuestas relacionadas con la actualización de la página web; para el diseño e implementación del portal web orientado al turismo en la Región de Tumbes; 2018.

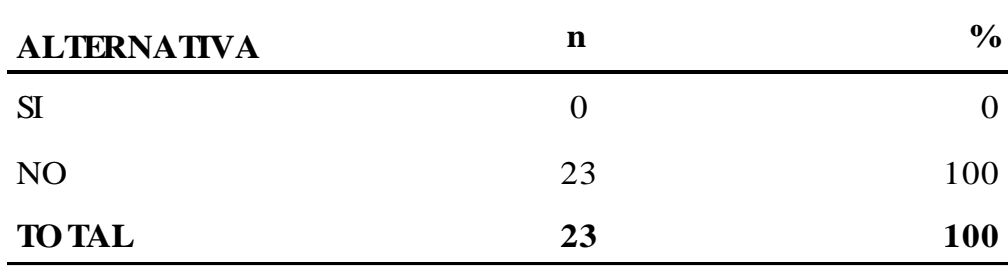

**Fuente:** Aplicación del instrumento para medir el nivel de conocimiento de los trabajadores encuestados respecto a la pregunta: ¿Usted cree que se dan las mejoras en la página web de la institución? para el diseño e implementación del portal web orientado al turismo en la Región de Tumbes; 2018.

### **Aplicado por:** BARRIENTOS, E.; 2018.

En la Tabla N° 10 se observa que el 100% de los trabajadores encuestados expresaron que no se dan las mejoras en la página web de la institución.

## Tabla N° 11: Tramites básicos

Distribución de frecuencias y respuestas relacionadas con los tramites básicos; para el diseño e implementación del portal web orientado al turismo en la Región de Tumbes; 2018.

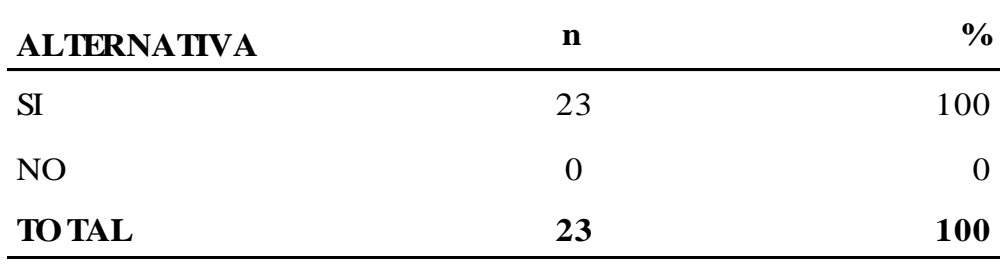

**Fuente:** Aplicación del instrumento para medir el nivel de conocimiento de los trabajadores encuestados respecto a la pregunta: ¿Se deben brindar servicios de trámite documentario en la página web? para el diseño e implementación del portal web orientado al turismo en la Región de Tumbes; 2018.

**Aplicado por:** BARRIENTOS, E.; 2018.

En la Tabla N° 11 se observa que el 100% de los trabajadores encuestados expresaron que si se debe brindar servicios de tramites documentarios en la página web.

## Tabla N° 12: Alcance al público

Distribución de frecuencias y respuestas relacionadas con el alcance al público; para el diseño e implementación del portal web orientado al turismo en la Región de Tumbes; 2018.

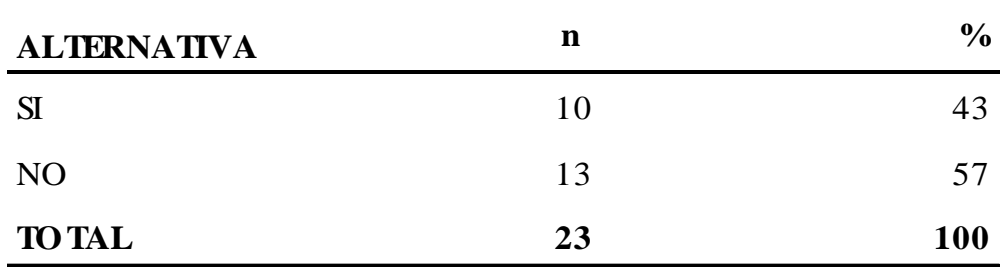

**Fuente:** Aplicación del instrumento para medir el nivel de conocimiento de los trabajadores encuestados respecto a la pregunta: ¿Cree usted que la página web llega al público en general y aún más importante al turista? para el diseño e implementación del portal web orientado al turismo en la Región de Tumbes; 2018.

**Aplicado por:** BARRIENTOS, E.; 2018.

En la Tabla N° 12 se observa que el 57% de los trabajadores encuestados expresaron que la página web no llega al público general y aún más importante al turista mientras el 43% indicó lo contrario.

## Tabla N° 13: Visualización

Distribución de frecuencias y respuestas relacionadas con visualización de la página web orientada al turismo; para el diseño e implementación del portal web orientado al turismo en la Región de Tumbes; 2018.

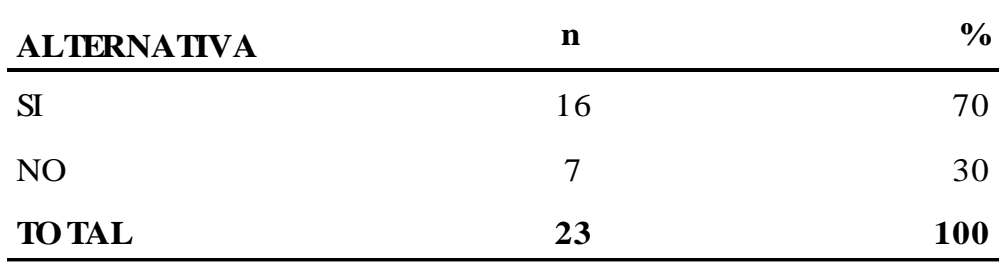

**Fuente:** Aplicación del instrumento para medir el nivel de conocimiento de los trabajadores encuestados respecto a la pregunta: ¿La página web tiene problemas de visualización? para el diseño e implementación del portal web orientado al turismo en la Región de Tumbes; 2018.

## **Aplicado por:** BARRIENTOS, E.; 2018.

En la Tabla N°13 se aprecia que el 70% de los trabajadores encuestados expresaron que si existen problemas en la visualización de la página web mientras el 30% indicó que no.

B. DIMENSIÓN 02: Nivel de satisfacción al aprovechar de mejor forma los recursos tecnológicos con los que cuenta la institución.

Tabla N° 14: Uso de nuevas tecnologías

Distribución de frecuencias y respuestas relacionadas con uso de las nuevas tecnologías; para el diseño e implementación del portal web orientado al turismo en la Región de Tumbes; 2018.

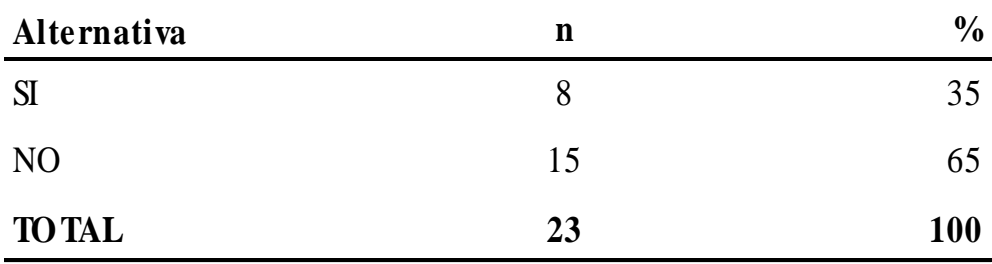

**Fuente:** Aplicación del instrumento para medir el nivel de conocimiento de los trabajadores encuestados respecto a la pregunta: ¿La tecnología que cuenta la institución la puede utilizar a su totalidad? para el diseño e implementación del portal web orientado al turismo en la Región de Tumbes; 2018.

**Aplicado por:** BARRIENTOS, E.; 2018.

En la Tabla N° 14 se aprecia que el 65% de los trabajadores encuestados expresaron que no se puede utilizar la tecnología en su totalidad mientras el 35% indicó lo contrario.

## Tabla N° 15: Personal capacitado para el uso de la tecnología

Distribución de frecuencias y respuestas relacionadas con personal capacitado para el uso de la tecnología; para el diseño e implementación del portal web orientado al turismo en la Región de Tumbes; 2018.

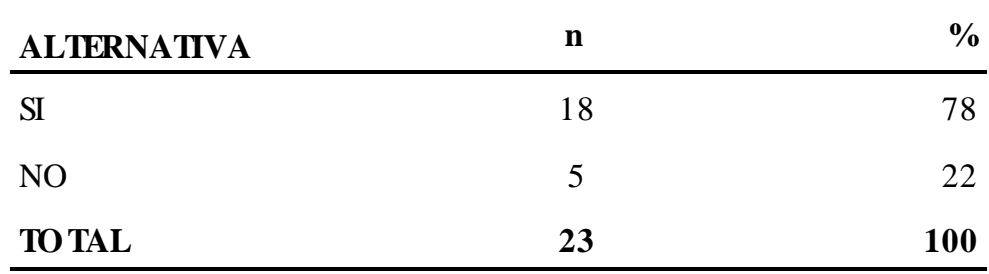

**Fuente:** Aplicación del instrumento para medir el nivel de conocimiento de los trabajadores encuestados respecto a la pregunta: ¿Cuenta la institución con personal capacitado para el uso de la tecnología que tiene? para el diseño e implementación del portal web orientado al turismo en la Región Tumbes; 2018.

**Aplicado por:** BARRIENTOS, E.; 2018.

En la Tabla N° 15 se aprecia que el 78% de los trabajadores encuestados expresaron que si cuentan con el personal capacitado para el uso de la tecnología con la que cuenta la institución mientras el 22% indicó que no.

## Tabla N° 16: Velocidad optima de internet

Distribución de frecuencias y respuestas relacionadas con velocidad optima de internet; para el diseño e implementación del portal web orientado al turismo en la Región de Tumbes; 2018.

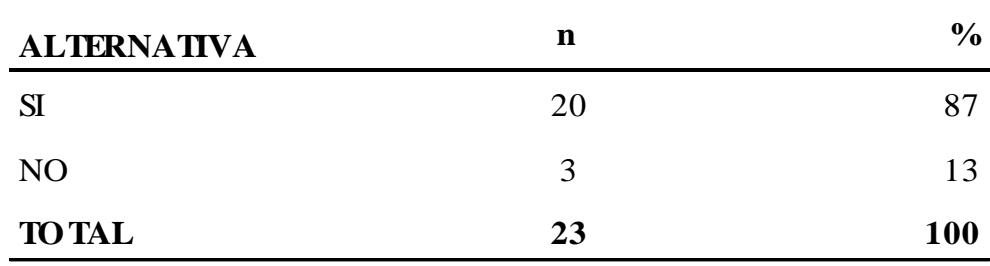

**Fuente:** Aplicación del instrumento para medir el nivel de conocimiento de los trabajadores encuestados respecto a la pregunta: ¿La velocidad de internet es rápida para visualizar archivos web? para el diseño e implementación del portal web orientado al turismo en la Región de Tumbes; 2018.

## **Aplicado por:** BARRIENTOS, E.; 2018.

En la Tabla N° 16 se aprecia que el 87% de los trabajadores encuestados expresaron que si es rápido la velocidad del internet para visualizar archivos web mientras el 13% indicó que no es rápida la velocidad del internet.

## Tabla N° 17: Alcance de internet a los medios portátiles

Distribución de frecuencias y respuestas relacionadas con alcance de internet a los medios portátiles visualización de la página web orientada al turismo; para el diseño e implementación del portal web orientado al turismo en la Región de Tumbes; 2018.

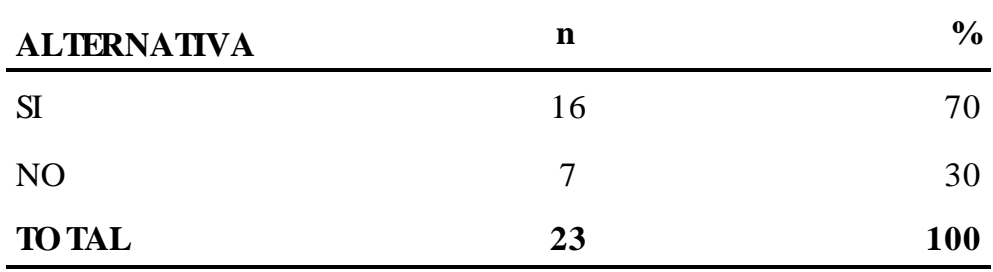

**Fuente:** Aplicación del instrumento para medir el nivel de conocimiento de los trabajadores encuestados respecto a la pregunta: ¿La señal de internet llega con facilidad a sus recursos tecnológicos que cuenta personalmente? para el diseño e implementación del portal web orientado al turismo en la Región de Tumbes; 2018.

#### **Aplicado por:** BARRIENTOS, E.; 2018.

En la Tabla  $N^{\circ}$  17 se aprecia que el 70% de los trabajadores encuestados expresaron que si existen problemas en la visualización de la página web mientras el 30% indicó que no.

#### Tabla N° 18: Conocimiento de navegadores web

Distribución de frecuencias y respuestas relacionadas con conocimiento de navegadores web; para el diseño e implementación del portal web orientado al turismo en la Región de Tumbes; 2018.

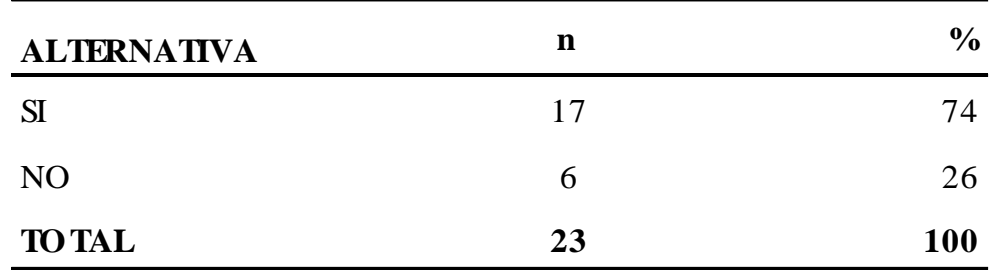

**Fuente:** Aplicación del instrumento para medir el nivel de conocimiento de los trabajadores encuestados respecto a la pregunta: ¿Usted cree que los navegadores que se utilizan son compatibles con todo tipo de páginas? para el diseño e implementación del portal web orientado al turismo en la Región de Tumbes; 2018.

**Aplicado por:** BARRIENTOS, E.; 2018.

En la Tabla N° 18 se aprecia que el 74% de los trabajadores encuestados expresaron que si creen que los navegadores que utilizan son compatibles con todo tipo de página mientras el 26% indicó que lo contrario.

## Tabla N° 19: Tecnologías adquiridas

Distribución de frecuencias y respuestas relacionadas con tecnologías adquiridas; para el diseño e implementación del portal web orientado al turismo en la Región de Tumbes; 2018.

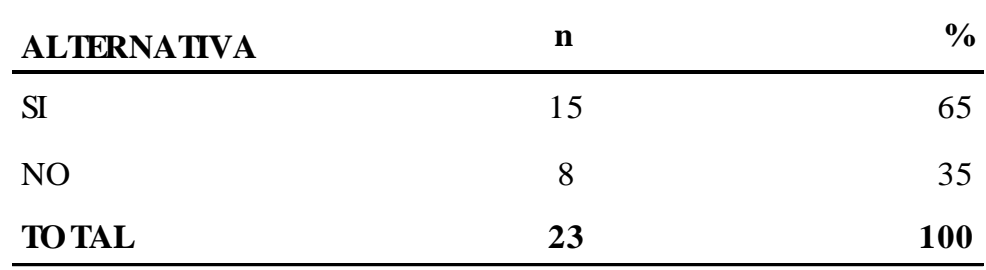

**Fuente:** Aplicación del instrumento para medir el nivel de conocimiento de los trabajadores encuestados respecto a la pregunta: ¿Considera usted qué la tecnología que ha adquirido la institución es de última generación? para el diseño e implementación del portal web orientado al turismo en la Región de Tumbes; 2018.

**Aplicado por:** BARRIENTOS, E.; 2018.

En la Tabla N° 19 se evidencia que el 65% de los trabajadores encuestados expresaron que si consideran que la tecnología adquirida por la institución es de última generación mientras el 30% indicó que no lo es.

## Tabla N° 20: Aplicación de Tic's

Distribución de frecuencias y respuestas relacionadas con aplicación de tic's visualización de la página web orientada al turismo; para el diseño e implementación del portal web orientado al turismo en la Región de Tumbes; 2018.

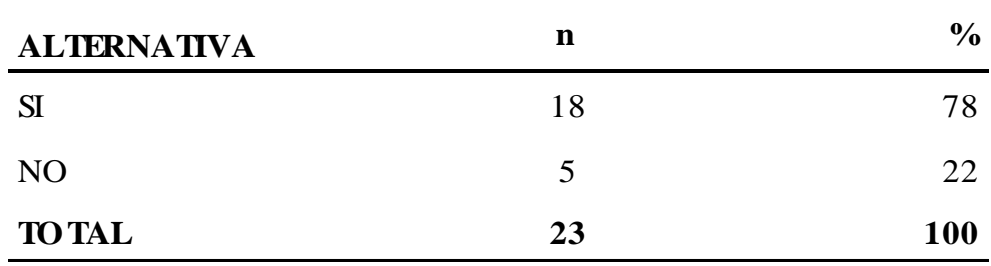

**Fuente:** Aplicación del instrumento para medir el nivel de conocimiento de los trabajadores encuestados respecto a la pregunta: ¿Usted puede aplicar las Tic's en la institución con la tecnología que cuenta la institución? para el diseño e implementación del portal web orientado al turismo en la Región de Tumbes; 2018.

**Aplicado por:** BARRIENTOS, E.; 2018.

En la Tabla N° 20 se aprecia que el 78% de los trabajadores encuestados expresaron que si se pueden aplicar las Tic's en la institución mientras el 22% indicó que no.

## Tabla N° 21: Estado de conexiones

Distribución de frecuencias y respuestas relacionadas con estado de conexiones; para el diseño e implementación del portal web orientado al turismo en la Región de Tumbes; 2018.

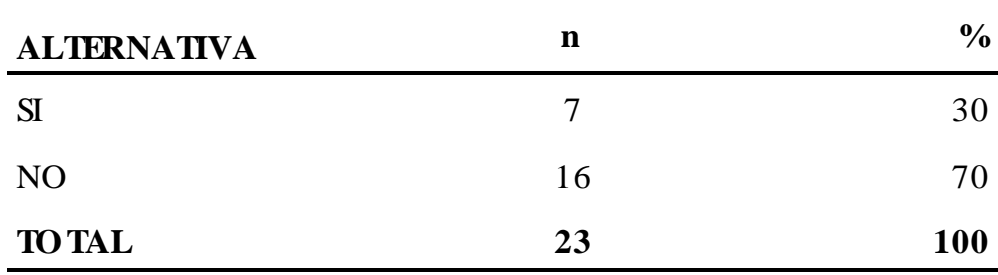

**Fuente:** Aplicación del instrumento para medir el nivel de conocimiento de los trabajadores encuestados respecto a la pregunta: ¿Cree usted que las conexiones de cables están en buen estado? para el diseño e implementación del portal web orientado al turismo en la Región de Tumbes; 2018.

#### **Aplicado por:** BARRIENTOS, E.; 2018.

En la Tabla N° 21 se visualiza que el 70% de los trabajadores encuestados expresaron que no creen que las conexiones de cables están en buen estado mientras el 30% indicó que si creen que están en buen estado.

## Tabla N° 22: Obtención de nuevas tecnologías

Distribución de frecuencias y respuestas relacionadas con obtención de nuevas tecnologías; para el diseño e implementación del portal web orientado al turismo en la Región de Tumbes; 2018.

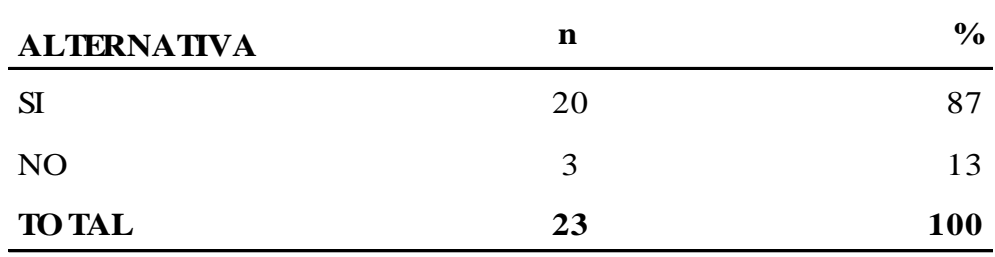

**Fuente:** Aplicación del instrumento para medir el nivel de conocimiento de los trabajadores encuestados respecto a la pregunta: ¿Considera usted que la institución debe de adquirir nuevas tecnologías? para el diseño e implementación del portal web orientado al turismo en la Región de Tumbes; 2018.

#### **Aplicado por:** BARRIENTOS, E.; 2018.

En la Tabla N° 22 se aprecia que el 87% de los trabajadores encuestados expresaron que si existen problemas en la visualización de la página web mientras el 13% indicó que no.

## Tabla N° 23: Capacitación tecnológica

Distribución de frecuencias y respuestas relacionadas con capacitación tecnológica; para el diseño e implementación del portal web orientado al turismo en la Región de Tumbes; 2018.

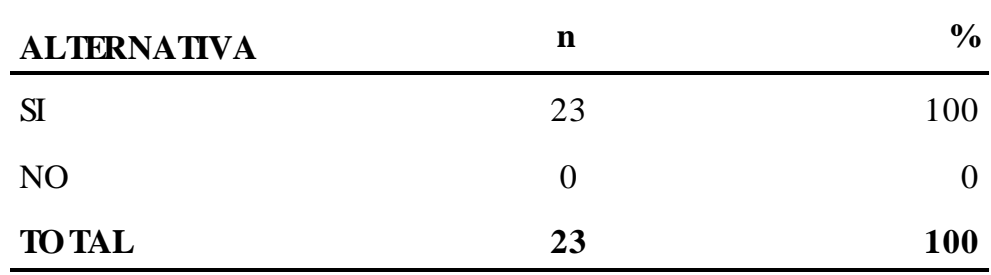

**Fuente:** Aplicación del instrumento para medir el nivel de conocimiento de los trabajadores encuestados respecto a la pregunta: ¿Considera usted que el personal de la institución deber estar capacitado para soluciones en la tecnología que cuenta la institución? para el diseño e implementación del portal web orientado al turismo en la Región de Tumbes; 2018.

## **Aplicado por:** BARRIENTOS, E.; 2018.

En la Tabla N° 23 se aprecia que el 100% de los trabajadores encuestados expresaron que si debe de tener un personal capacitado para soluciones tecnológicas de la institución.

C. DIMENSIÓN 03: Nivel de necesidad de implementar un portal web orientado al turismo para la Región.

Tabla N° 24:Tiempo de atención al turista

Distribución de frecuencias y respuestas relacionadas con tiempo de atención al turista; para el diseño e implementación del portal web orientado al turismo en la Región de Tumbes; 2018.

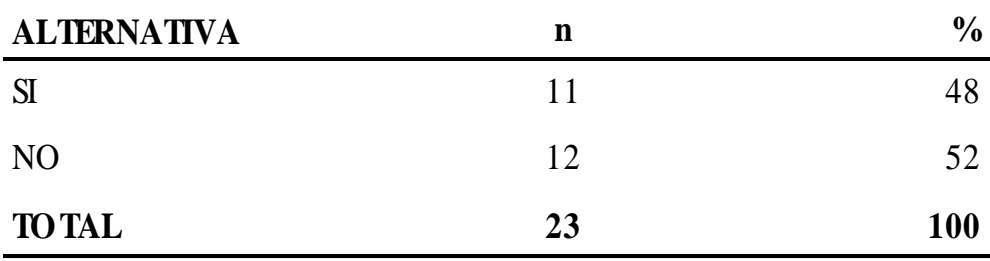

**Fuente:** Aplicación del instrumento para medir el nivel de conocimiento de los trabajadores encuestados respecto a la pregunta: ¿Existe fluidez y rapidez con atención al turista cuando este solicita información? para el diseño e implementación del portal web orientado al turismo en la Región de Tumbes; 2018.

#### **Aplicado por:** BARRIENTOS, E.; 2018.

En la Tabla N° 24 se aprecia que el 52% de los trabajadores encuestados expresaron que no existe fluidez y rapidez con atención al turista cuando este solicita información mientras el 48% indicó que si existe fluidez y rapidez.

## Tabla N° 25: Interacción con un sistema de información

Distribución de frecuencias y respuestas relacionadas con interacción con un sistema de información; para el diseño e implementación del portal web orientado al turismo en la Región de Tumbes; 2018.

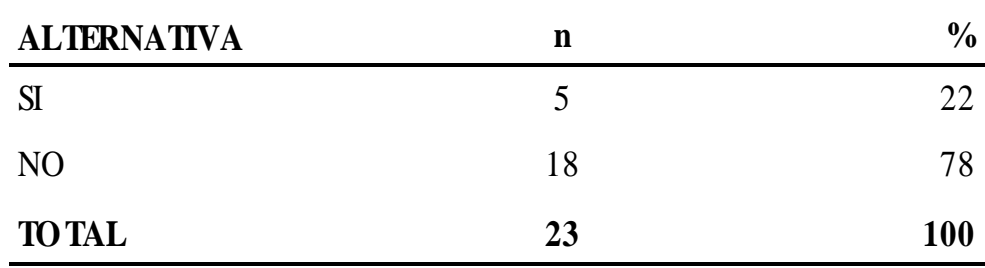

**Fuente:** Aplicación del instrumento para medir el nivel de conocimiento de los trabajadores encuestados respecto a la pregunta: ¿Sabe usted interactuar con algún sistema de información? para el diseño e implementación del portal web orientado al turismo en la Región de Tumbes; 2018.

## **Aplicado por:** BARRIENTOS, E.; 2018.

En la Tabla N° 25 se visualiza que el 78% de los trabajadores encuestados expresaron que no sabe interactuar con algún sistema de información mientras el 22% indicó que si sabe interactuar con algún sistema de información.

## Tabla N° 26: Brindar información actualizada a través del internet

Distribución de frecuencias y respuestas relacionadas con brindar información actualizada a través del internet; para el diseño e implementación del portal web orientado al turismo en la Región de Tumbes; 2018.

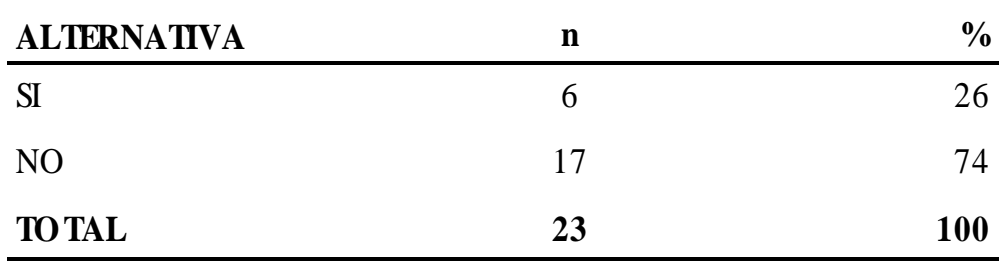

**Fuente:** Aplicación del instrumento para medir el nivel de conocimiento de los trabajadores encuestados respecto a la pregunta: ¿Usted puede compartir actualmente archivos actualizados dentro de la institución hacia la comunidad tumbesina a través de internet? para el diseño e implementación del portal web orientado al turismo en la Región de Tumbes; 2018.

#### **Aplicado por:** BARRIENTOS, E.; 2018.

En la Tabla N° 26 se aprecia que el 74% de los trabajadores encuestados expresaron que no pueden compartir actualmente archivos actualizados dentro de la institución hacia la comunidad a través de internet mientras el 26% indicó que si pueden compartir archivos con la comunidad.

## Tabla N° 27: Uso de correo electrónico para brindar información

Distribución de frecuencias y respuestas relacionadas con uso del correo electrónico para brindar información; para el diseño e implementación del portal web orientado al turismo en la Región de Tumbes; 2018.

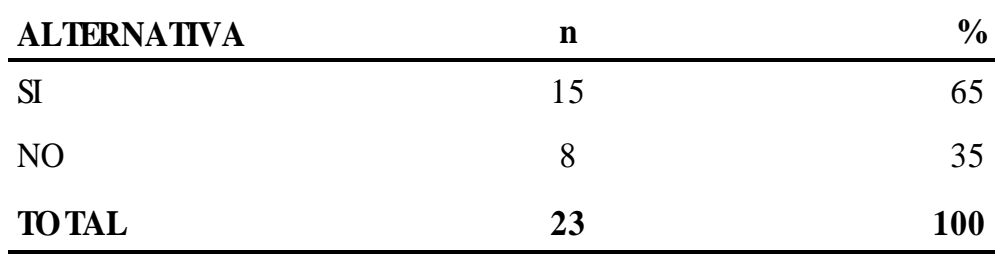

**Fuente:** Aplicación del instrumento para medir el nivel de conocimiento de los trabajadores encuestados respecto a la pregunta: ¿Utilizan el correo electrónico como medio de atención al turista? para el diseño e implementación del portal web orientado al turismo en la Región de Tumbes; 2018.

#### **Aplicado por:** BARRIENTOS, E.; 2018.

En la Tabla  $N^{\circ}$  27 se aprecia que el 65% de los trabajadores encuestados expresaron que si usan el correo como medio de atención al turista mientras el 35% indicó lo contrario.

## Tabla N° 28: Dificultades en responder correos electrónicos

Distribución de frecuencias y respuestas relacionadas con dificultades en responder correos electrónicos; para el diseño e implementación del portal web orientado al turismo en la Región de Tumbes; 2018.

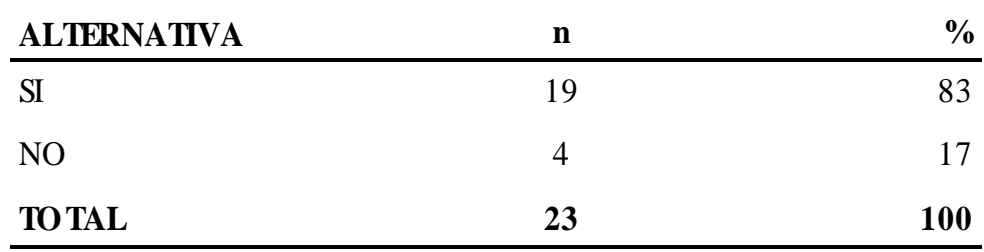

**Fuente:** Aplicación del instrumento para medir el nivel de conocimiento de los trabajadores encuestados respecto a la pregunta: ¿Tienen problemas para responder sus correos electrónicos? para el diseño e implementación del portal web orientado al turismo en la Región de Tumbes; 2018.

## **Aplicado por:** BARRIENTOS, E.; 2018.

En la Tabla N° 28 se aprecia que el 83% de los trabajadores encuestados expresaron que si tiene problemas al responder sus correos electrónicos y el 17% indicó lo contrario.

## Tabla N° 29: Acceso a la información

Distribución de frecuencias y respuestas relacionadas con acceso a la información; para el diseño e implementación del portal web orientado al turismo en la Región de Tumbes; 2018.

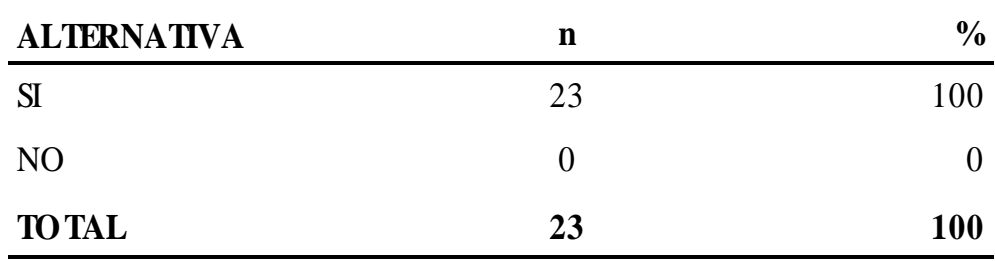

**Fuente:** Aplicación del instrumento para medir el nivel de conocimiento de los trabajadores encuestados respecto a la pregunta: ¿Cree que es importante para usted que la información a la que acceden los turistas sea con rapidez? para el diseño e implementación del portal web orientado al turismo en la Región de Tumbes; 2018.

#### **Aplicado por:** BARRIENTOS, E.; 2018.

En la Tabla N° 29 se aprecia que el 100% de los trabajadores encuestados expresaron que si es importante que el turista acceda con rapidez a la información que necesita.

## Tabla N° 30: Traslado de información

Distribución de frecuencias y respuestas relacionadas con traslado de información; para el diseño e implementación del portal web orientado al turismo en la Región de Tumbes; 2018.

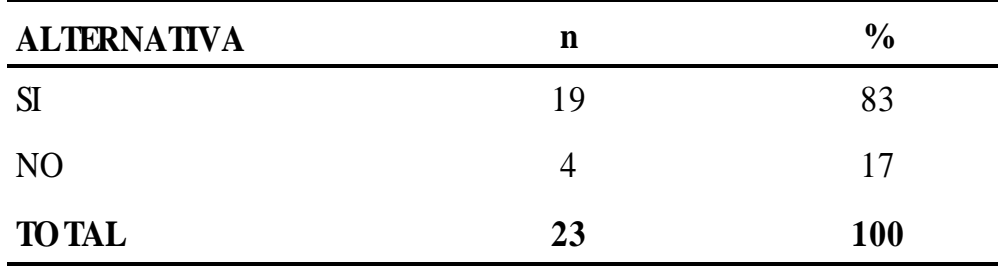

**Fuente:** Aplicación del instrumento para medir el nivel de conocimiento de los trabajadores encuestados respecto a la pregunta: ¿Usted desplaza su información mediante vía USB u otro medio similar? para el diseño e implementación del portal web orientado al turismo en la Región de Tumbes; 2018.

## **Aplicado por:** BARRIENTOS, E.; 2018.

En la Tabla N° 30 se aprecia que el 83% de los trabajadores encuestados expresaron que si desplaza su información vía USB y físico mientras el 17% indicó que no lo hace.

Tabla N° 31: Importancia de la información dentro de las organizaciones

Distribución de frecuencias y respuestas relacionadas con importancia de la información dentro de las organizaciones; para el diseño e implementación del portal web orientado al turismo en la Región de Tumbes; 2018.

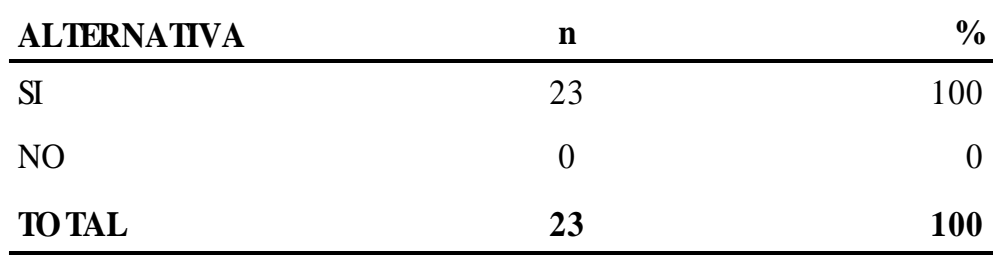

**Fuente:** Aplicación del instrumento para medir el nivel de conocimiento de los trabajadores encuestados respecto a la pregunta: ¿Cree que la información es una parte fundamental de la organización? para el diseño e implementación del portal web orientado al turismo en la Región de Tumbes; 2018.

## **Aplicado por:** BARRIENTOS, E.; 2018.

En la Tabla N° 31 se determina que el 100% de los trabajadores encuestados expresaron que si creen que la información es una parte importante de la organización.

## Tabla N° 32: Dificultad al brindar información

Distribución de frecuencias y respuestas relacionadas con dificultad al brindar información; para el diseño e implementación del portal web orientado al turismo en la Región de Tumbes; 2018.

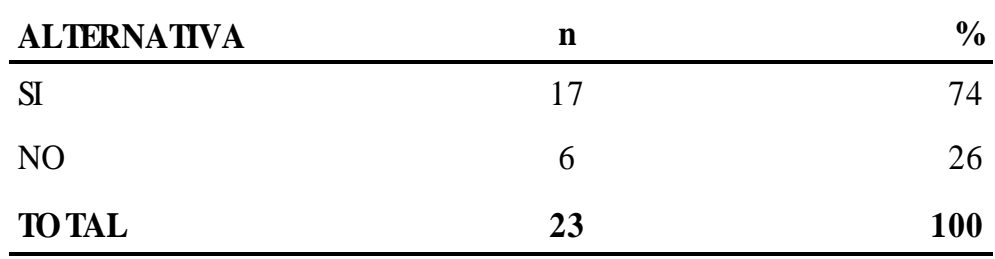

**Fuente:** Aplicación del instrumento para medir el nivel de conocimiento de los trabajadores encuestados respecto a la pregunta: ¿con frecuencia hay información que usted no puede brindar y los deriva a otro establecimiento? para el diseño e implementación del portal web orientado al turismo en la Región de Tumbes; 2018.

## **Aplicado por:** BARRIENTOS, E.; 2018.

En la Tabla N° 32 se aprecia que el 74% de los trabajadores encuestados expresaron que si tiene problemas en encontrar información para brindar y deriva a otro establecimiento mientras el 26% indicó lo contrario.

# Tabla N° 33: Resumen de tablas dimensión nivel de satisfacción con la página web actual.

Distribución de frecuencias y respuestas relacionadas con la dimensión 01: Nivel de satisfacción con la página web actual; para el diseño e implementación del portal web orientado al turismo en la Región de Tumbes; 2018.

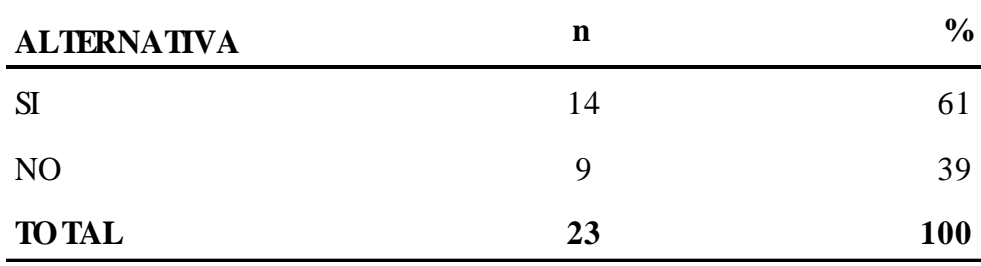

**Fuente:** Aplicación del instrumento para medir el nivel de satisfacción con la página web actual; para el diseño e implementación del portal web orientado al turismo en la Región de Tumbes; 2018.

#### **Aplicado por:** BARRIENTOS, E.; 2018.

En la Tabla N° 33 podemos interpretar que el 61% de los trabajadores encuestados concluyeron que se encuentran insatisfechos con la página web actual; por la demora en la carga y mínima información mientras el 39% indicó lo contrario.

# Gráfico N° 7: Resultado de la dimensión nivel de satisfacción con la página web actual

Distribución porcentual de las frecuencias y respuestas relacionadas con la dimensión nivel satisfacción con la página web actual; para el diseño e implementación del portal web orientado al turismo en la Región de Tumbes; 2018.

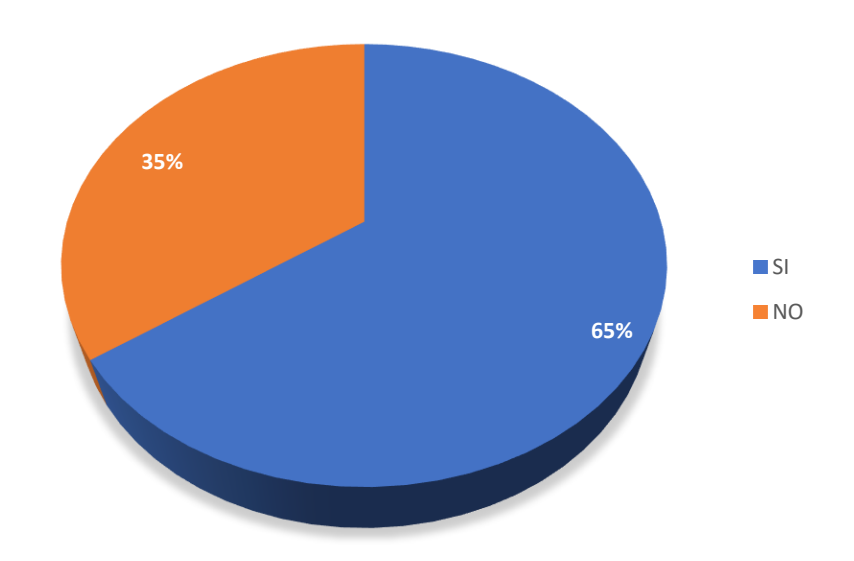

Fuente: Tabla N° 33

Tabla N° 34: Resumen de tablas dimensión de nivel de satisfacción al aprovechar de mejor forma los recursos tecnológicos con los que cuenta la institución.

Distribución de frecuencias y respuestas relacionadas con la dimensión 02: Nivel de satisfacción al aprovechar de mejor forma los recursos tecnológicos con los que cuenta la institución; para el diseño e implementación del portal web orientado al turismo en la Región de Tumbes; 2018.

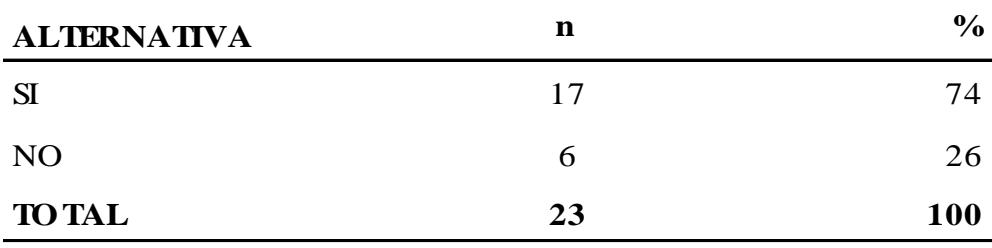

**Fuente:** Aplicación del instrumento para medir el nivel de satisfacción a la página web; para el diseño e implementación del portal web orientado al turismo en la Región de Tumbes; 2018.

#### **Aplicado por:** BARRIENTOS, E.; 2018.

En la Tabla N° 34 podemos interpretar que el 74% de los trabajadores encuestados concluyeron que es importante estar satisfechos en aprovechar de mejor forma los recursos tecnológicos con los que cuenta la institución; para el diseño e implementación del portal web orientado al turismo en la Región Tumbes; 2018 mientras el 26% indicó que lo contrario.

Gráfico N° 8: Resultado de la dimensión nivel de satisfacción al aprovechar de mejor forma los recursos tecnológicos con los que cuenta la institución.

Distribución porcentual de las frecuencias y respuestas relacionadas con la dimensión nivel de satisfacción al aprovechar de mejor forma los recursos tecnológicos con los que cuenta la institución; para el diseño e implementación del portal web orientado al turismo en la Región de Tumbes; 2018.

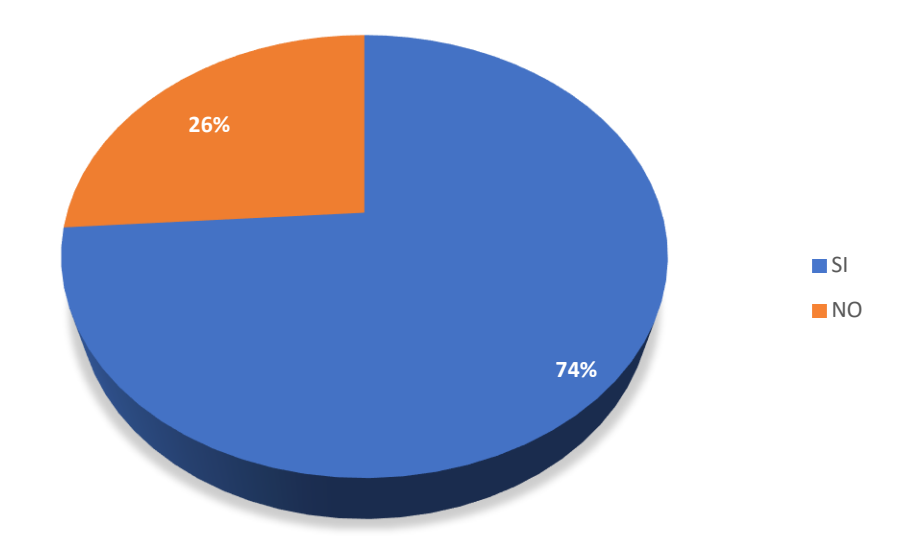

Fuente: Tabla N° 34

## Tabla N° 35: Resumen de tablas dimensión nivel necesidad de implementar un portal web orientado al turismo para la Región.

Distribución de frecuencias y respuestas relacionadas con la dimensión 03: Nivel de necesidad de implementar un portal web orientado al turismo para la Región; para el diseño e implementación del portal web orientado al turismo en la Región de Tumbes; 2018.

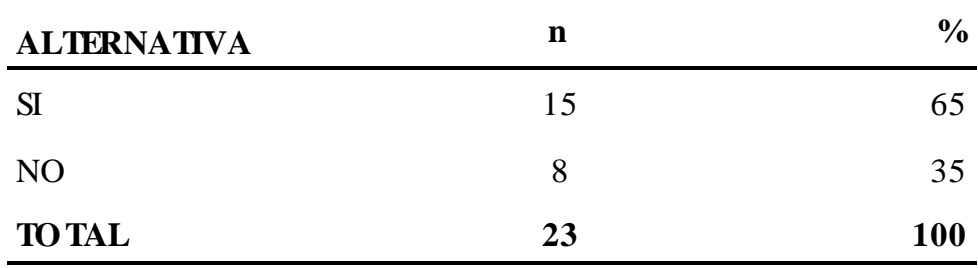

**Fuente:** Aplicación del instrumento para medir el nivel de necesidad de implementar un portal web orientado al turismo para la Región; para el diseño e implementación del portal web orientado al turismo en la Región de Tumbes; 2018

#### **Aplicado por:** BARRIENTOS, E.; 2018.

En la Tabla N° 35 podemos interpretar que el 65% de los trabajadores encuestados concluyeron que es importante implementar un portal web orientado al turismo en la región tumbes; para el diseño e implementación del portal web orientado al turismo en la Región Tumbes; 2018 mientras el 35% concluyo lo contrario.
Gráfico N° 9: Resultado de la dimensión nivel necesidad de implementar un portal web orientado al turismo para la Región.

Distribución porcentual de las frecuencias y respuestas relacionadas con la dimensión nivel necesidad de implementar un portal web orientado al turismo para la región; para el diseño e implementación del portal web orientado al turismo en la Región de Tumbes; 2018.

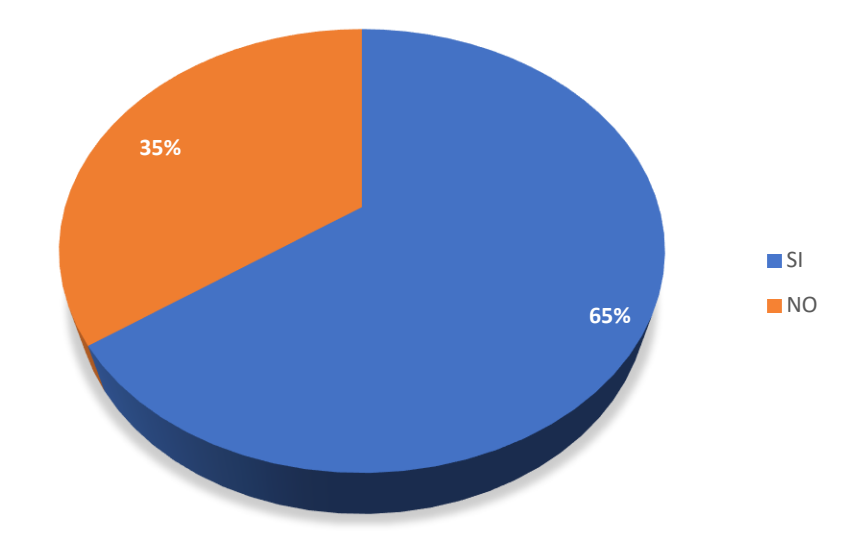

Fuente: Tabla N° 35

# Tabla N° 36: Resumen general de dimensiones

Distribución frecuencias y respuestas relacionadas con las tres dimensiones definidas para determinar el nivel de aceptación de los trabajadores; para el diseño e implementación del portal web orientado al turismo en la Región de Tumbes; 2018

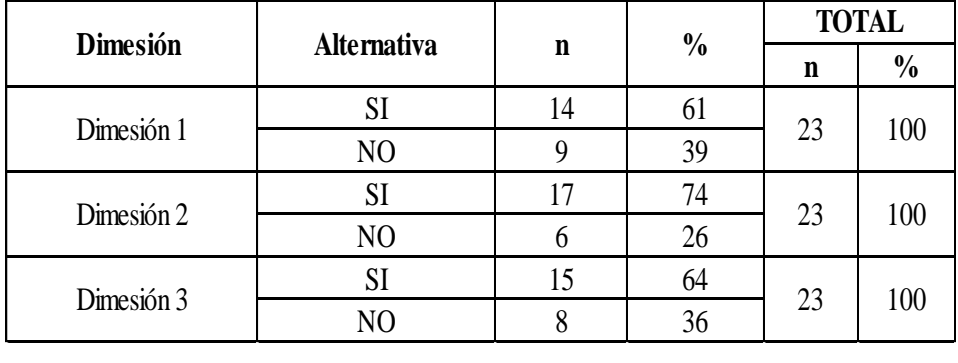

FUENTE: Aplicación de Instrumento para el conocimiento de los trabajadores encuestados acerca de la aceptación de las tres dimensiones definidas para la investigación: Diseño e implementación del portal web orientado al turismo en la Región de Tumbes; 2018

**Aplicado por:** BARRIENTOS, E.; 2018.

# Gráfico N° 10: Resumen general de las dimensiones

Distribución porcentual de las frecuencias y respuestas relacionadas con las tres dimensiones definidas para determinar el nivel de aceptación de los trabajadores; para el diseño e implementación del portal web orientado al turismo en la Región de Tumbes; 2018

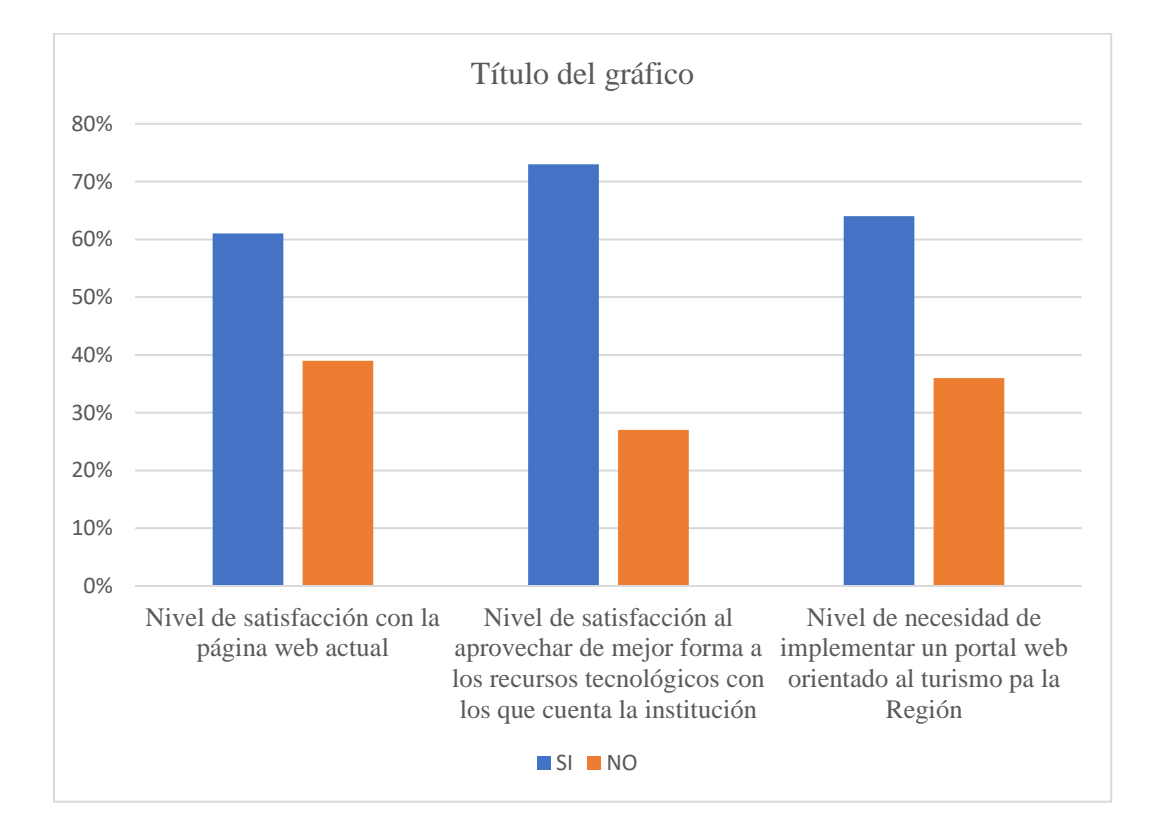

Fuente: Tabla N° 36

### **5.2. Análisis de resultados**

El objetivo general de la presente investigación es: Diseño e implementación del portal web orientado al turismo en la Región Tumbes, para mejorar la imagen de la región e informar de los lugares turísticos y servicios que tiene en cuanto al turismo Tumbes en un portal web optimizado y adaptado a las nuevas tecnologías e innovaciones acordes a las demandas actuales. Para realizar en esta sección de análisis de resultados se elaboró un cuestionario agrupado en 03 dimensiones y luego de los resultados obtenidos e interpretados en la sección anterior se realiza el siguiente análisis:

- 1. En lo que respecta a la dimensión: Nivel de satisfacción con la página web actual, la Tabla N° 33 nos muestra los resultados obtenidos donde se puede observar que el 74% de los trabajadores encuestados expresó estar insatisfecho con la página web actual. Este resultado tiene similitud al resultado que ha obtenido en la investigación de Gonzales y Johnson (7), donde obtuvo como resultado de su análisis, un resultado de 94% de satisfacción. Esta coincidencia en los resultados se sustenta porque ambos estudios se enfocaron en medir el impacto que presentaría la satisfacción con la página web en los usuarios que interactuarían con el portal web.
- 2. En cuanto a la dimensión: Nivel de satisfacción al aprovechar de mejor forma los recursos tecnológicos con los que cuenta la institución, la Tabla N° 34 se puede observar que el 74% de los trabajadores encuestados aceptaron la importancia de la satisfacción con aprovechar de mejor forma los recursos tecnológicos con los que cuenta institución. Está dimensión no coincide con ninguna de las

investigaciones planteadas. Esto se justifica debido a que la presente investigación resaltó la importancia de medir el conocimiento que los trabajadores encuestados poseen respecto a la tecnología utilizada para el diseño e implementación de portal web.

3. Así mismo en la dimensión: Nivel necesidad de implementar un portal web orientado al turismo para la Región, la Tabla N° 35 podemos concluir que el 64% de los trabajadores encuestados manifiestan la necesidad de implementar un portal web orientado al turismo en la región de tumbes. Este resultado se relaciona al obtenido en la investigación de Gonzales y Johnson (7), donde obtuvo como resultado de su análisis, un resultado de 60% de satisfacción. Se justifica esta similitud ya presenté investigación resaltó la importancia de medir el conocimiento que los trabajadores encuestados poseen respecto a la necesidad para el diseño e implementación de portal web.

#### **5.3. Propuesta de mejora**

La Dirección Regional de Comercio Exterior y Turismo Región de Tumbes; 2018es un instituto el cual no cuenta con Portal Web el cual ayude a las gestiones de información de lugares turísticos, empresas que brindan el servicios a los turistas y específicamente a los procesos de recolección de datos y reporte de visitantes, ya que estos procesos son demasiado ineficientes consumiendo demasiado tiempo en la gestión de dichos procesos, generando costes innecesarios por las comprar de hojas ya que estos procesos son elaborados manualmente o utilizando hojas de cálculos los cuales al punto de

vista son inseguros y no se encuentran optimizados, generando incomodidades a los usuarios o personas que están involucradas en dichos procesos.

#### **Consideración de la propuesta**

Se ha considerado la utilización de la metodología RUP (Rational Unified Process) ya que la metodología de desarrollo de software el cual tiene como objetivo es asegurar la producción de software de alta calidad para cumplir las necesidades de los usuarios que tienen un cumplimiento de tareas en tiempos claves. Es una metodología de desarrollo iterativo el cual se enfoca en la realización de "diagramas de los casos de uso, y manejo de los riesgos y el manejo de la arquitectura".

#### **5.3.1.Gestión del área de información**

El sistema web responsive se empleará con la finalidad de optimizar los recursos de recolección de datos y reporte de información de visita a la región; asimismo beneficiar en su mayoría a las personas involucradas en las gestiones de la Dirección Regional de Comercio Exterior y Turismo-Tumbes, procesando información de manera eficiente.

Asimismo, se pone en manifiesto las recomendaciones:

1- Reducir el tiempo en los procesos de gestión de información.

2- Facilidad en interacción de los usuarios con el sistema por medio de interfaces amigables.

3- Fluidez respecto a la obtención de los reportes de visitas y calificaciones de empresas que brindan servicios a los turistas.

### **5.3.2.Requerimientos funcionales**

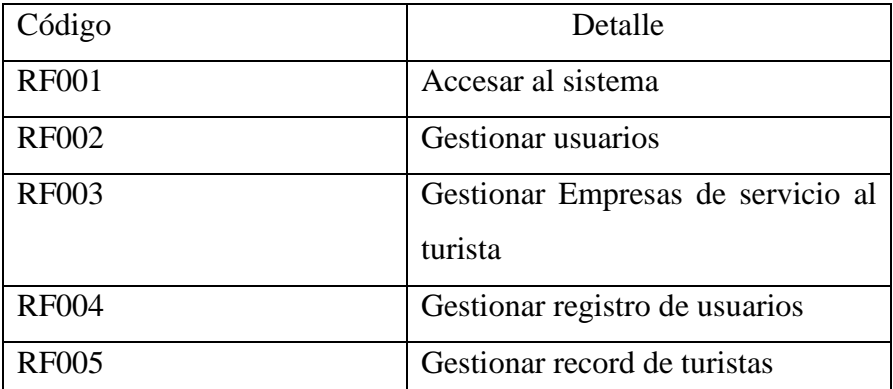

Tabla N° 37: Requerimientos Funcionales

Fuente: Elaboración Propia

## **5.3.3.Requerimientos no funcionales**

### **5.3.3.1. Seguridad**

a) En el acceso

El sistema tendrá un login el cual se encargará de manejar la identificación de sesiones y tipos de usuario que ingresan al mismo, brindando acceso sólo con las credenciales y permisos.

### b) Al sistema

El sistema tendrá que manejar seguridad para contrarrestar todo tipo ataques DDos o inyecciones SQL ,de los cuales los sistemas web hoy en día sufren ataques y robo de información al no implementar estos tipos de seguridad, además se encargara del manejo e identificación de sesiones de las usuarios que ingresan al sistema y en ello la obtención de las IP de donde se efectúan los ingresos.

### **5.3.3.2. Interfaces de usuario**

Una buena adaptación de interfaces que sean amigables e interactivas para el usuario, las cuales han sido realizadas con la única finalidad de dar una visión óptima para los procesos, valiéndose de los requerimientos adquiridos.

### **5.3.3.3. Manejo de procesos e información**

El manejo de los procesos del sistema dependerá de los perfiles de los cuales se acceda al sistema, logrando el manejo de la información adecuada para cada uno, logrando así una mejor gestión de calidad en los procesos.

#### **5.3.3.4. Servicio de Hosting y dominio**

Se requiere adquirir este servicio para el alojamiento del portal web, el cual debe tener las siguientes características: General:

- Servidor: Plataforma Linux, más rápido y seguro
- Panel de Administración del Servidor
- Espacio en Disco: Ilimitado
- Transferencia Mensual: Ilimitada
- Soporte: 24x7x365
- Email:
- Cuentas de Email: Ilimitadas
- Espacio cuentas de E-mail: Ilimitado
- Con acceso WebMail
- Con Acceso POP3, IMAP, SMTP
- E-mail Forwarding
- E-mail Alias
- E-mail Auto-Responders y Anti-SPAM

### FTP:

- Cuentas de FTP: Ilimitadas
- Dominios:
- 1 Dominio Principal
- Dominios Apuntados (Parkeos): Ilimitados
- Sub Dominios: Ilimitados
- Acceso con/sin www.
- Base de Datos:
- MySQL 5: Ilimitadas
- phpMyADmin
- Programación:
- PHP: 4.4.9 | 5.2.17 | 5.3.5
- Perl Script
- CGI Scripts
- Phyton
- Adobe Flash / MS Silverlight
- XHTML / CSS / WAP / WML
- Herramientas Web
- Estadísticas del sitio
- Copias de Seguridad (Backups)
- Librería de CGI-Scripts
- Bloqueos de IP
- Tareas automatizadas
- Restricción acceso a directorios
- Redireccionamientos Web

Las características ilimitadas de un hosting, tiene el sólo propósito de que los usuarios dispongan de un sitio web y correo electrónico para construir una presencia online efectiva, haciendo un buen uso del servicio. Para garantizar la calidad del mismo y una excelente experiencia de utilización para todos los usuarios.

### **5.3.3.5. Requerimiento de hardware**

Para el soporte informático en la ejecución de la siguiente propuesta de mejora, se requiere adquirir dos (02) computadores de escritorio destinadas al área de Comunicación, de tecnología Corel i5 de sexta generación, de 8 Gb de memoria RAM, capacidad de disco duro 1 Tb y monitor de 17".

### **5.3.3.6. Requerimiento de Software**

La ejecución de la presente propuesta de mejora requiere las aplicaciones necesarias para los procesos de diseño, edición y otras producciones de productos web, así como las herramientas de conectividad hacia el nuevo hosting, tales como:

- Sistema operativo Windows 10 Profesional y Linux en su distribución Ubuntu 16.04
- Libre Office en su versión más reciente 5.3.
- Adobe photoshop / Gimp 2.8.
- Filezilla.
- Servidor LAMP (Apache, Mysql, PHP)
- Notepad ++
- Adobe Dreamweaver.

### **Definición de casos de uso del negocio**

Tabla N° 38: Diagramas de casos uso

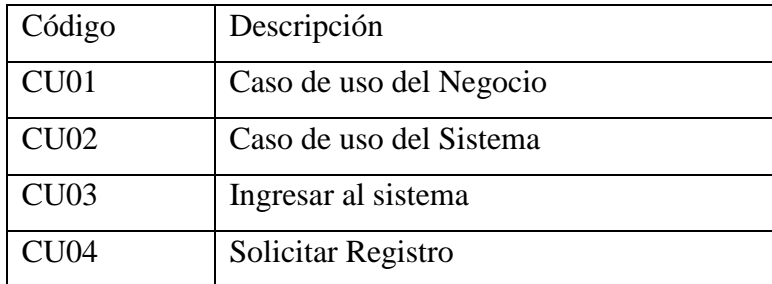

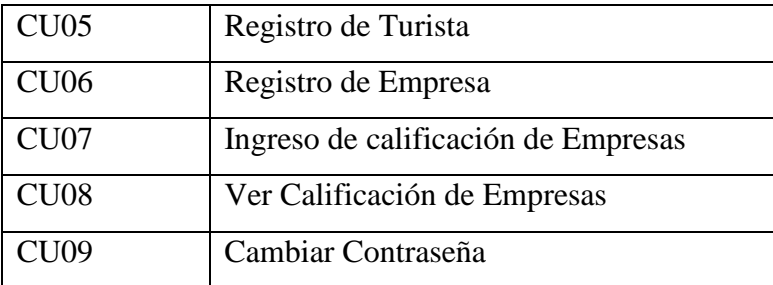

# **Modelamiento de diagramas Casos de Uso**

Gráfico N° 11: CU01 Caso de uso del Negocio

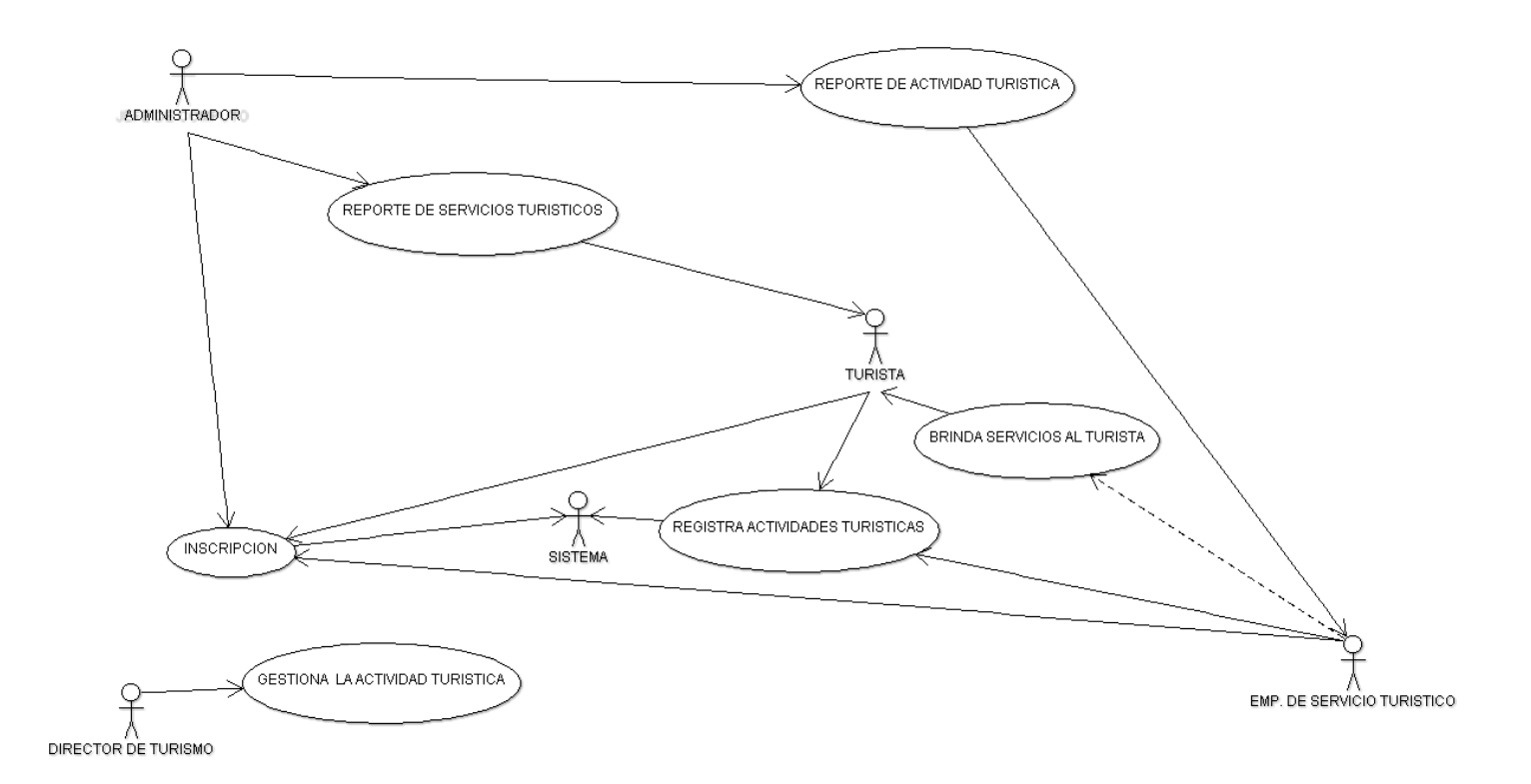

Fuente: Elaboración Propia

Gráfico N° 12: CU02 Caso de uso del sistema

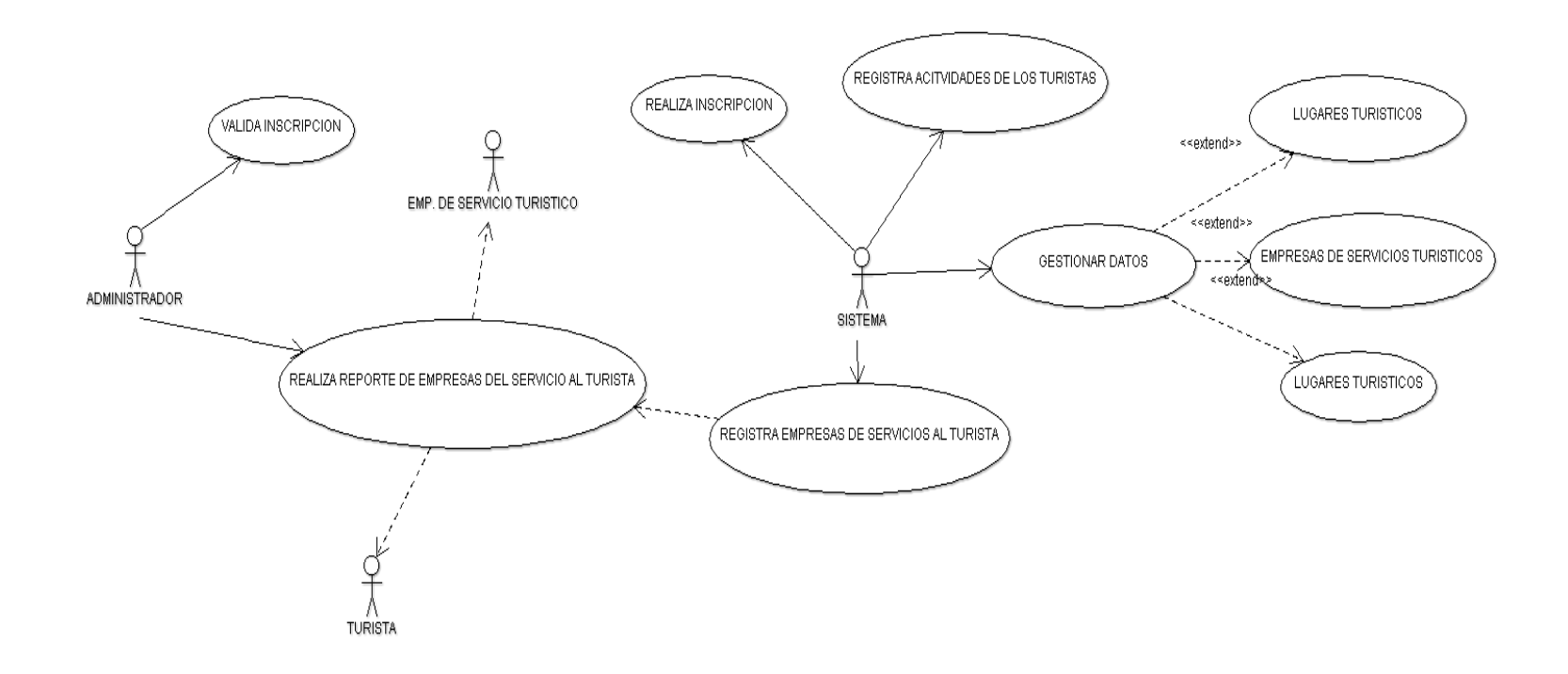

Fuente: Elaboración Propia

| Nombre del caso de uso | Ingresar al sistema                                                                                                    |
|------------------------|----------------------------------------------------------------------------------------------------|
| Código                 | CU03                                                                                                    |
| Actores                | Usuario, Sistema                                                                                                    |
|                        |                                                                                                    |
| Tipo                   | Primario                                                                                                    |
| Descripción            | Permite que los usuarios ingresen al<br>sistema con un código de usuario y<br>clave. El sistema realiza una validación<br>al acceso y permite el ingresa de<br>acuerdo a su perfil de usuario. |
| Conclusión             | En el caso de que los datos introducidos<br>por el usuario (correo de usuario y<br>contraseña) se brindara el acceso al<br>sistema.                                                            |

Tabla N° 39: Accesar al sistema

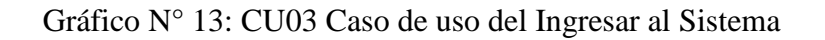

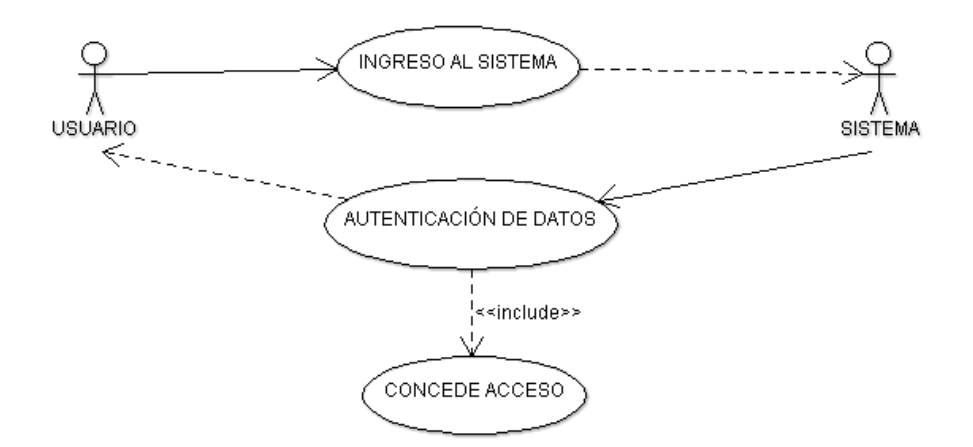

Fuente: Elaboración propia

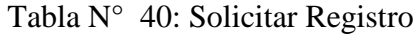

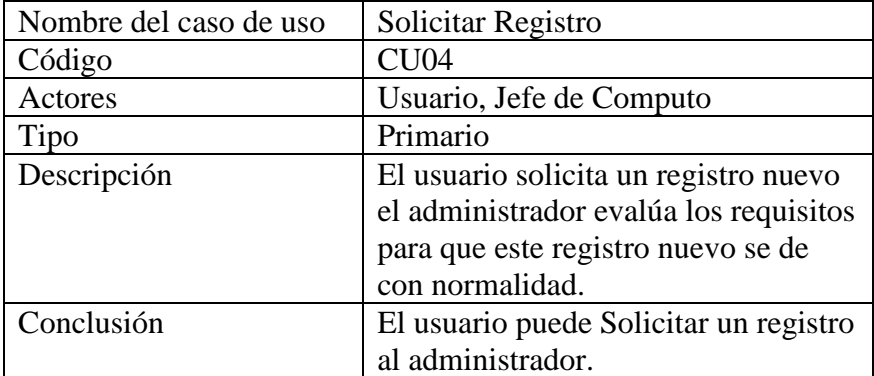

Gráfico N° 14: CU04 Caso de uso Solicitar Registro

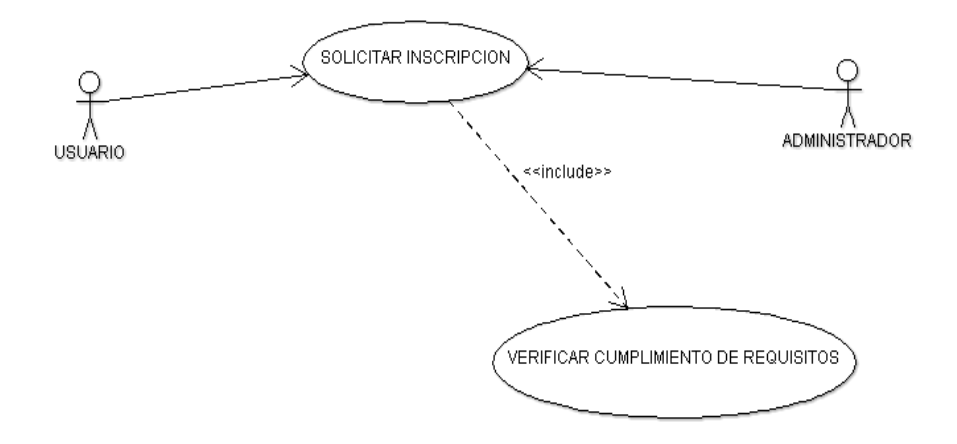

Fuente: Elaboración propia

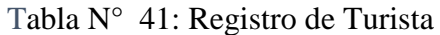

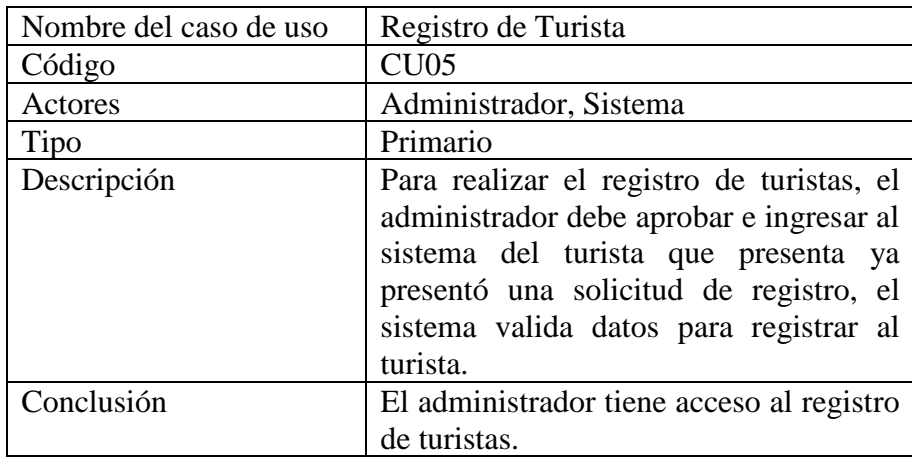

Gráfico N° 15: CU05 Caso de uso de Registro de Usuario

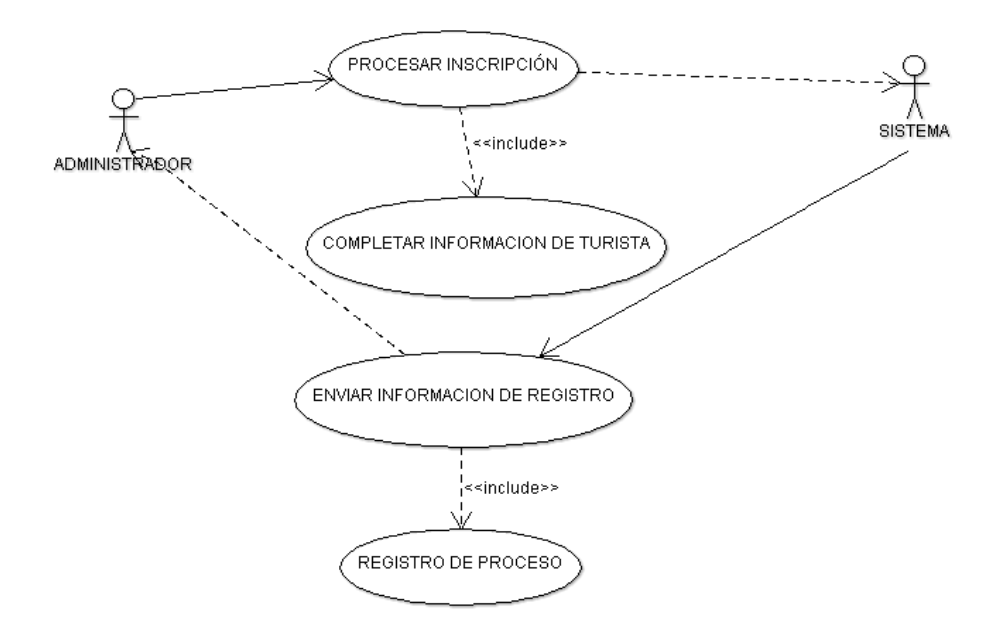

Fuente: Elaboración propia

| Nombre del caso de uso | Registro de Empresa                                                                                                    |
|------------------------|----------------------------------------------------------------------------------------------------|
| Código                 | CU <sub>06</sub>                                                                                                    |
| Actores                | Administrador, Sistema                                                                                                    |
| Tipo                   | Primario                                                                                                    |
| Descripción            | El registro de empresa es realizado por<br>el administrador este aprueba e ingresar<br>al sistema una solicitud de registro, el<br>sistema valida el cumplimiento de los<br>requisitos para registrar la empresa. |
| Conclusión             | administrador tiene<br>EL<br>acceso<br>al<br>registro de empresas.                                                                                                    |

Tabla N° 42: Registro de Empresa

Gráfico N° 16: CU06 Caso de uso de Registro de Empresa

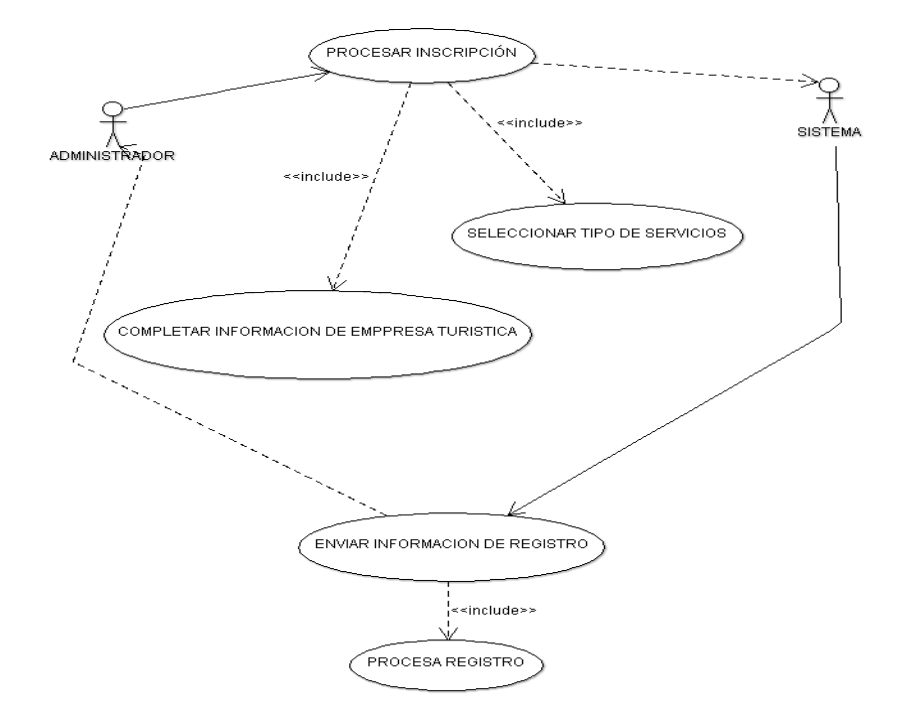

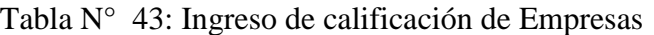

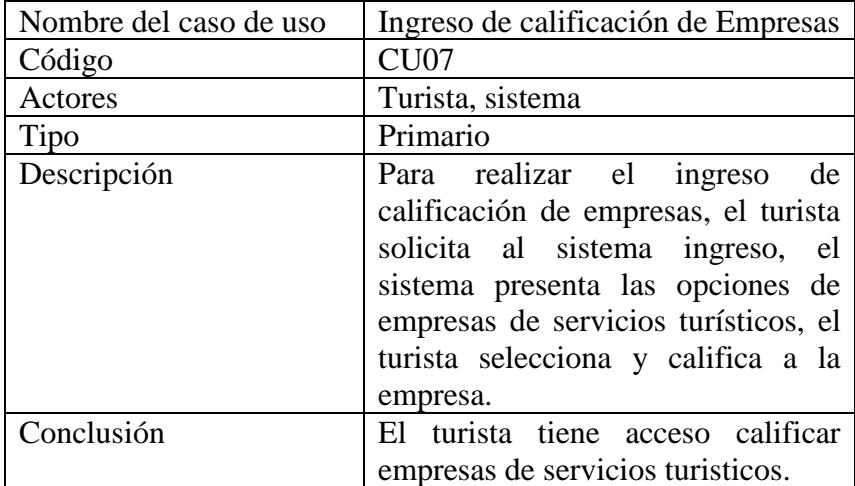

Fuente: Elaboración propia

Gráfico N° 17: CU07 Caso de uso de Ingreso de calificación de Empresas

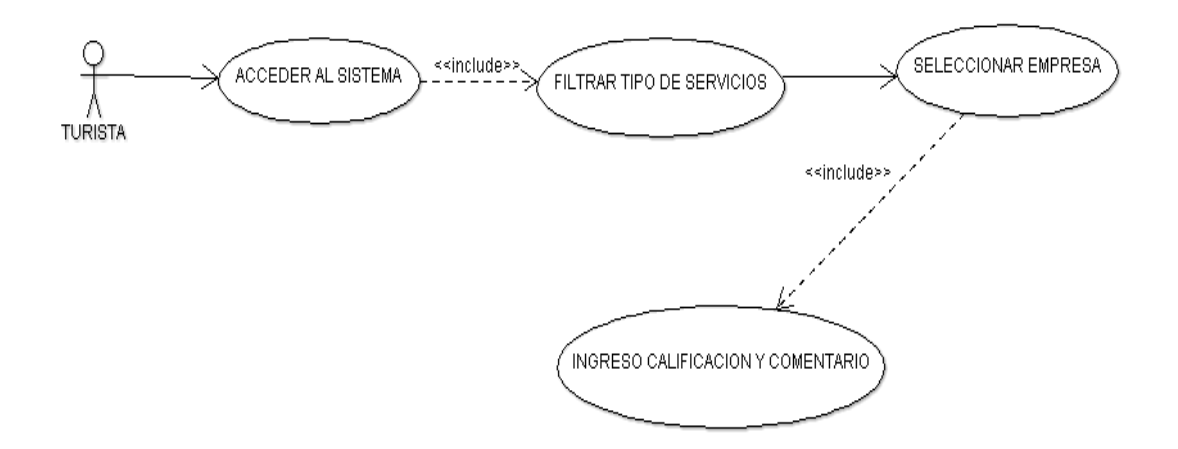

Fuente: Elaboración propia

| Nombre del caso de uso | Ver Calificación de Empresas         |
|------------------------|--------------------------------------|
|                        |                                      |
| Código                 | CU <sub>08</sub>                     |
| Actores                | Turista, Sistema                     |
| Tipo                   | Primario                             |
| Descripción            | El Turista accede a su perfil busca  |
|                        | servicios turisticos y selecciona la |
|                        | empresa para visualizar sus          |
|                        | calificaciones.                      |
| Conclusión             | El turista tiene acceso ver las      |
|                        | calificaciones de otros turistas     |
|                        | empresas de servicios turísticos.    |

Tabla N° 44: Ver Calificación de Empresas

Gráfico N° 18: CU08 Caso de uso Ver Calificación de Empresas

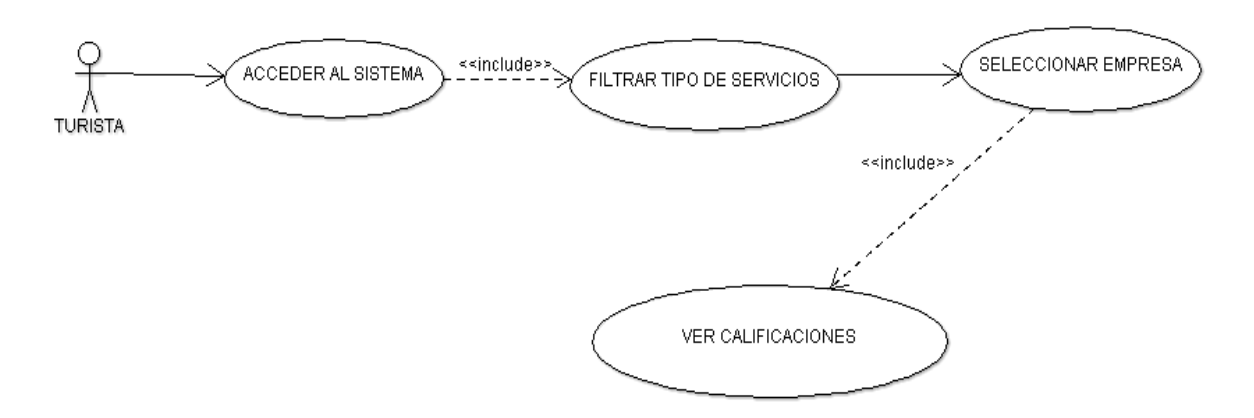

| Nombre del caso de uso | Cambiar Contraseña               |
|------------------------|----------------------------------|
| Código                 | CU <sub>09</sub>                 |
| Actores                | Usuario (Administrador,          |
|                        | Turista, Empresas de Servicio    |
|                        | Turísticos)                      |
| Tipo                   | Primario                         |
| Descripción            | El usuario inicia sección e      |
|                        | ingresa a su perfil, selecciona  |
|                        | la opción de cambiar             |
|                        | contraseña e ingresa la nueva    |
|                        | contraseña y guarda cambios      |
| Conclusión             | El usuario ingresa a su perfil e |
|                        | ir a la opción del menú para     |
|                        | cambiar contraseña.              |

Tabla N° 45: Cambiar Contraseña

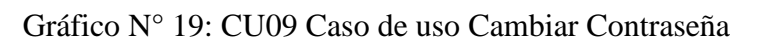

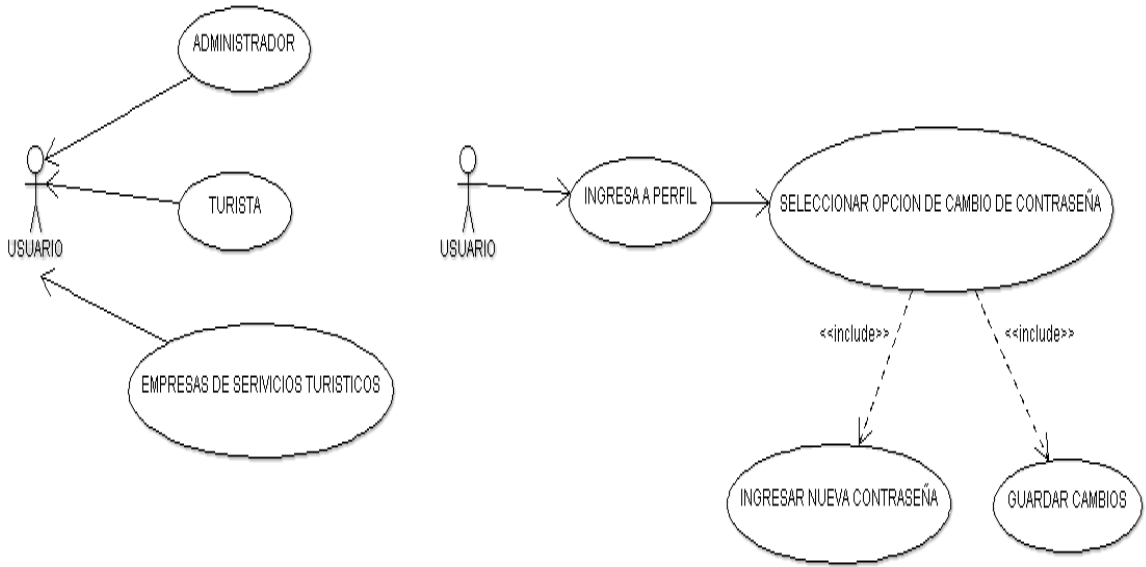

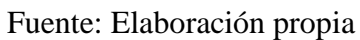

# **Modelamiento de diagramas de actividades**

Gráfico N° 20: Diagrama de actividad ingresar al sistema

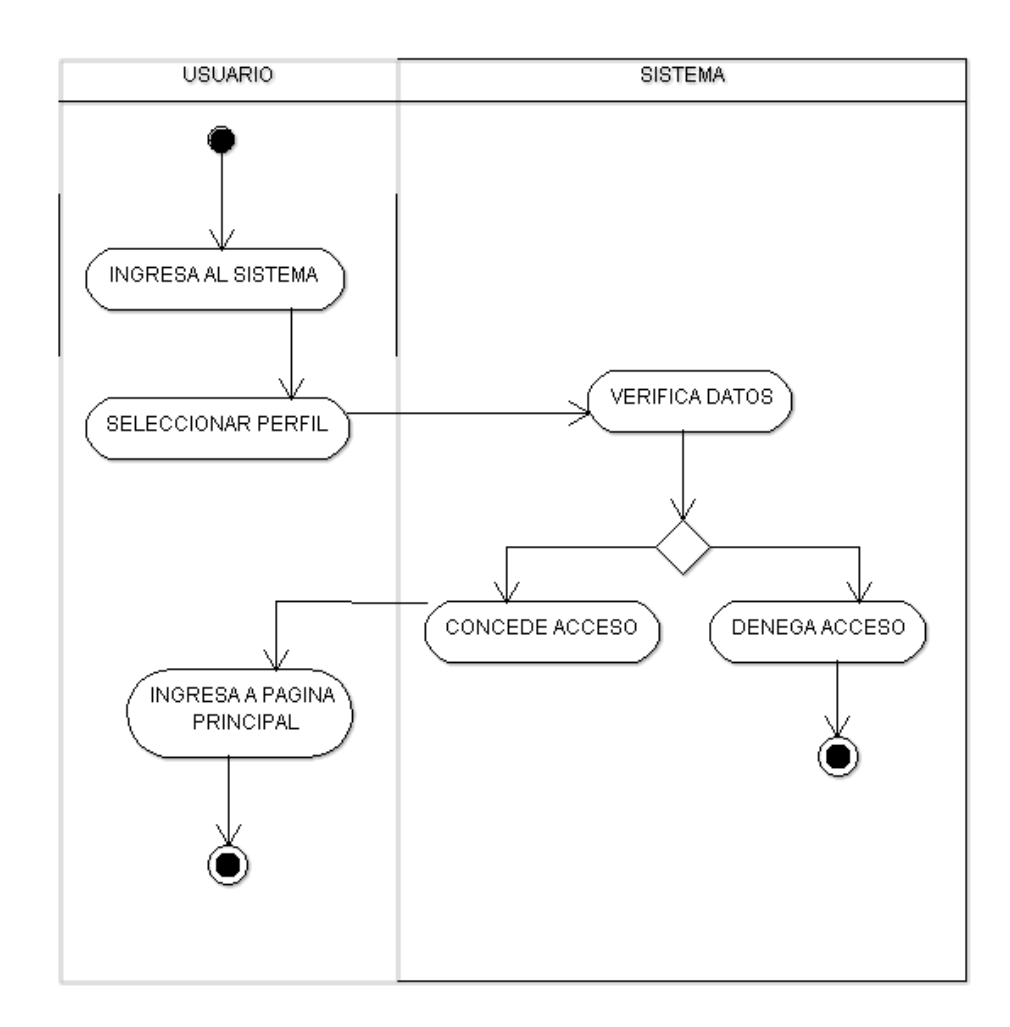

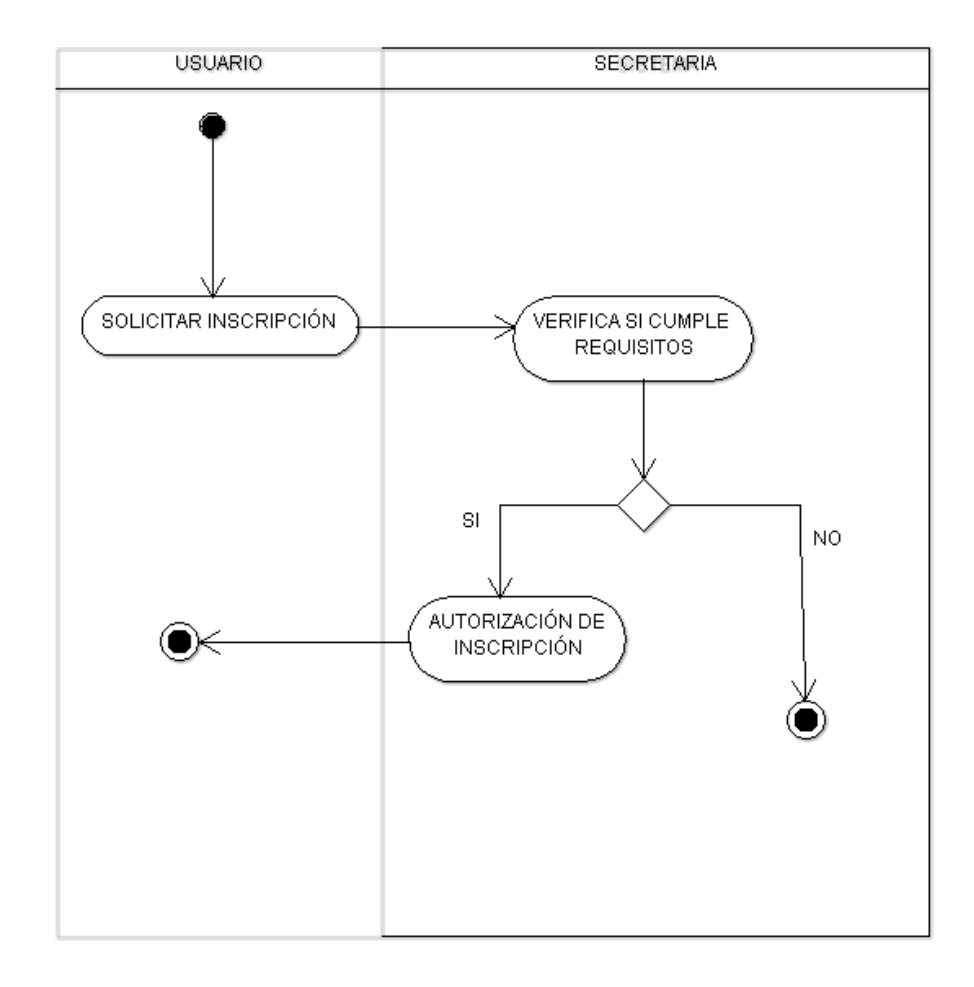

Gráfico N° 21: Diagrama de actividad Solicitar registro

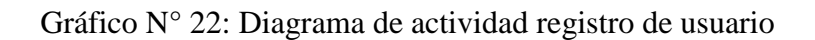

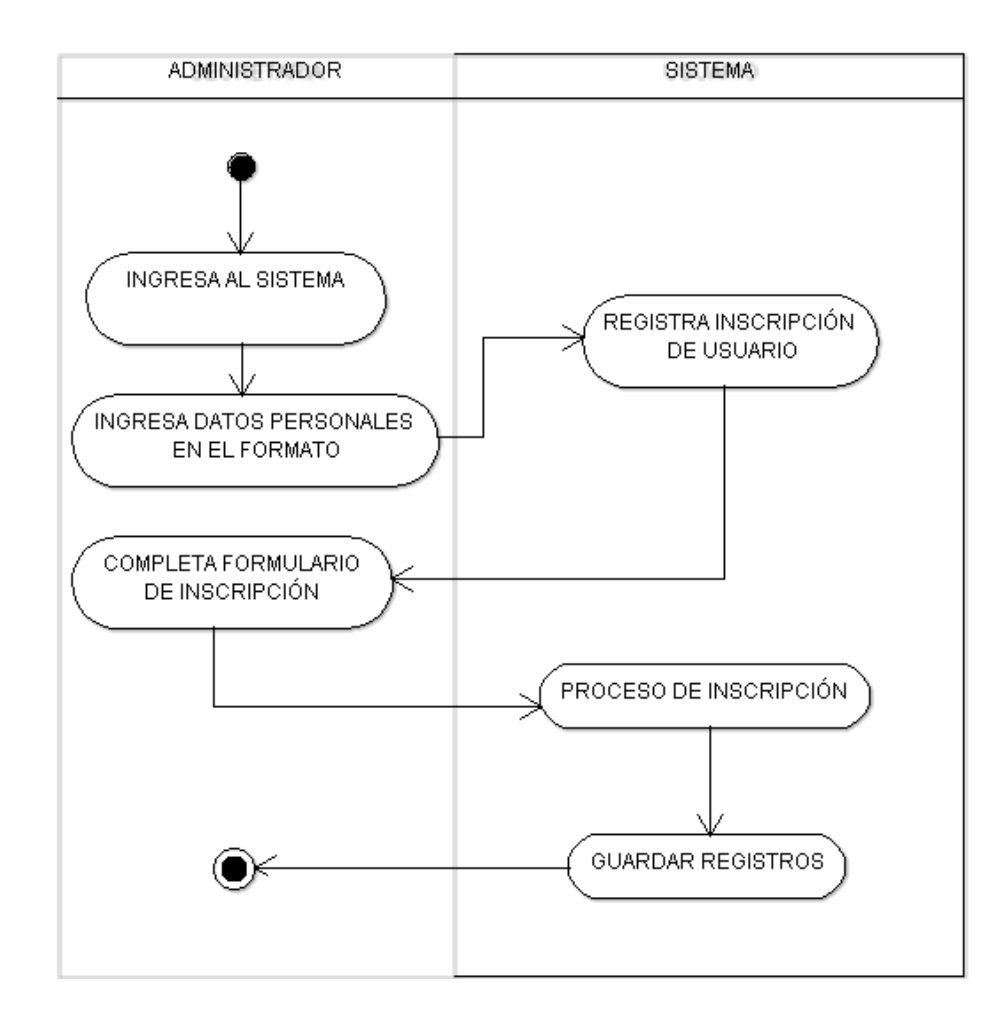

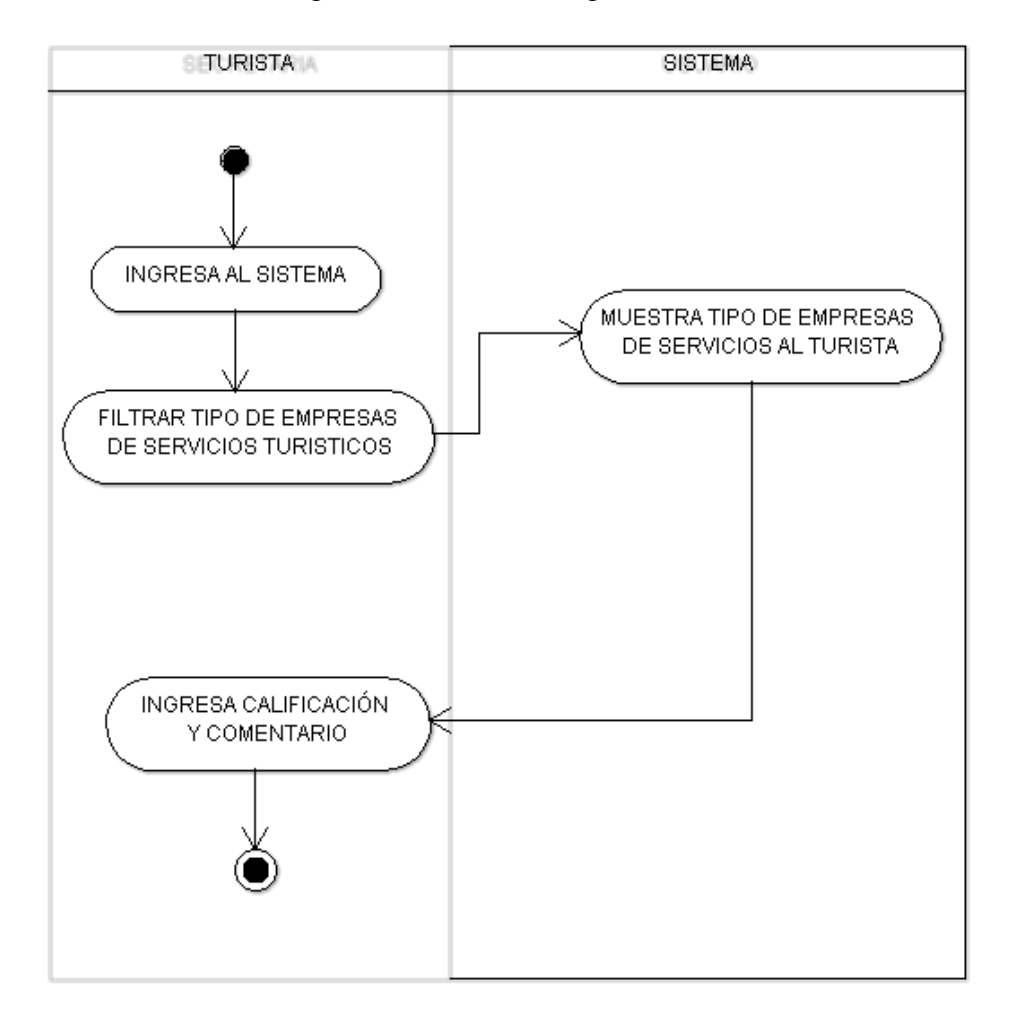

Gráfico N° 23: Diagrama de actividad registro calificación

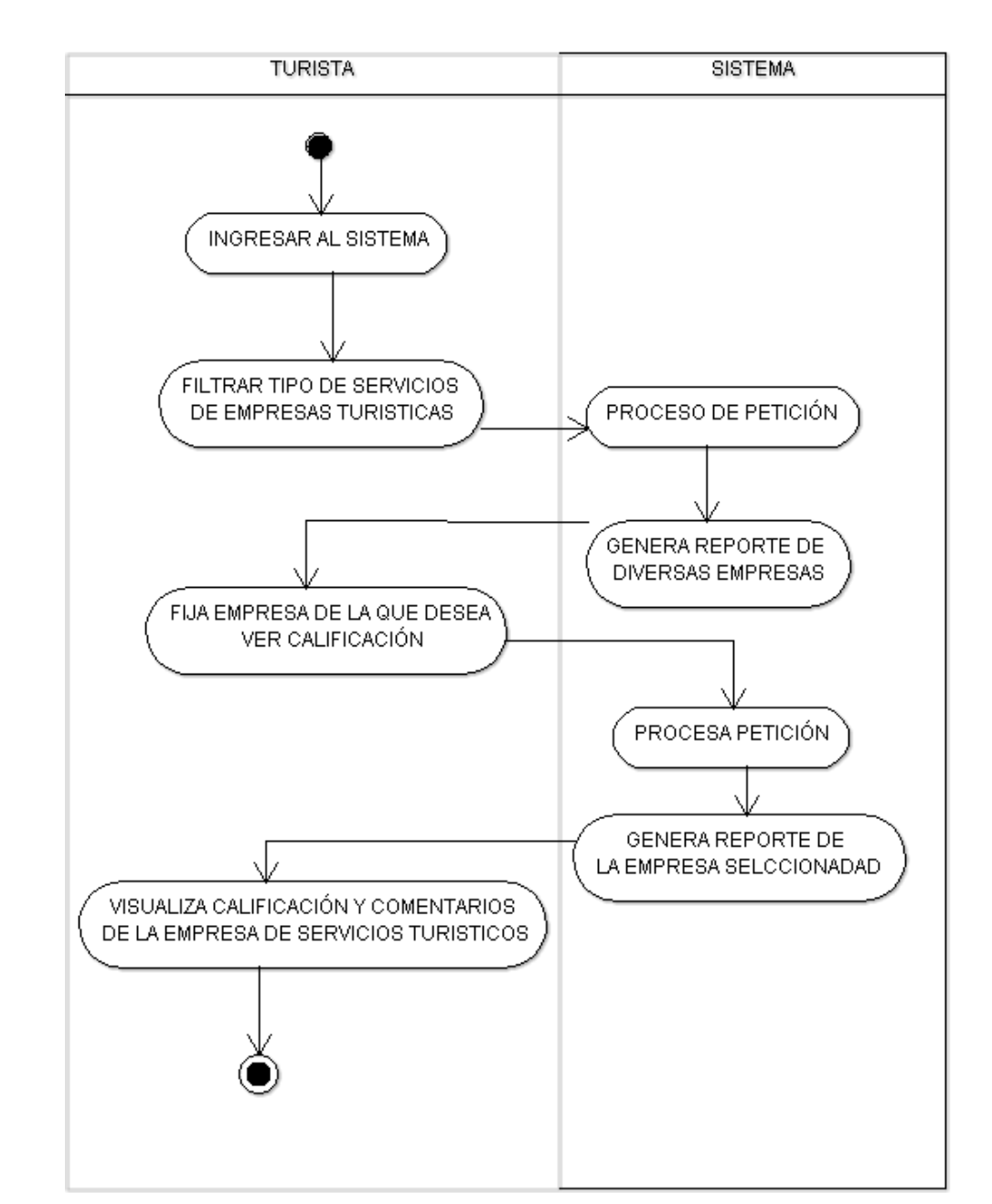

Gráfico N° 24: Diagrama de actividad ver calificación de empresa

Fuente: Elaboración propia

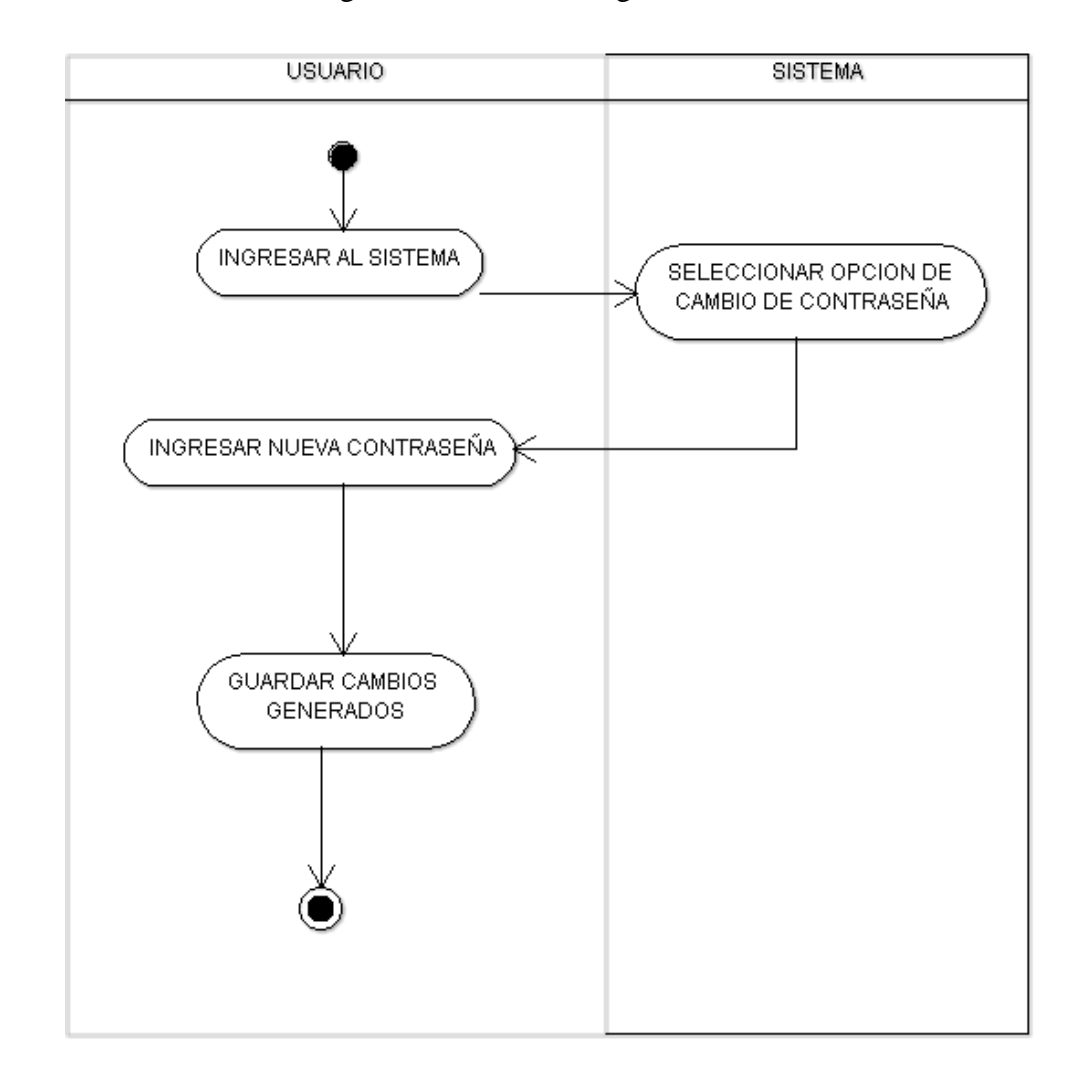

Gráfico N° 25: Diagrama de actividad registro de usuario

# **Modelado de diagramas de secuencias**

Gráfico N° 26: Diagrama de secuencia ingresar al sistema

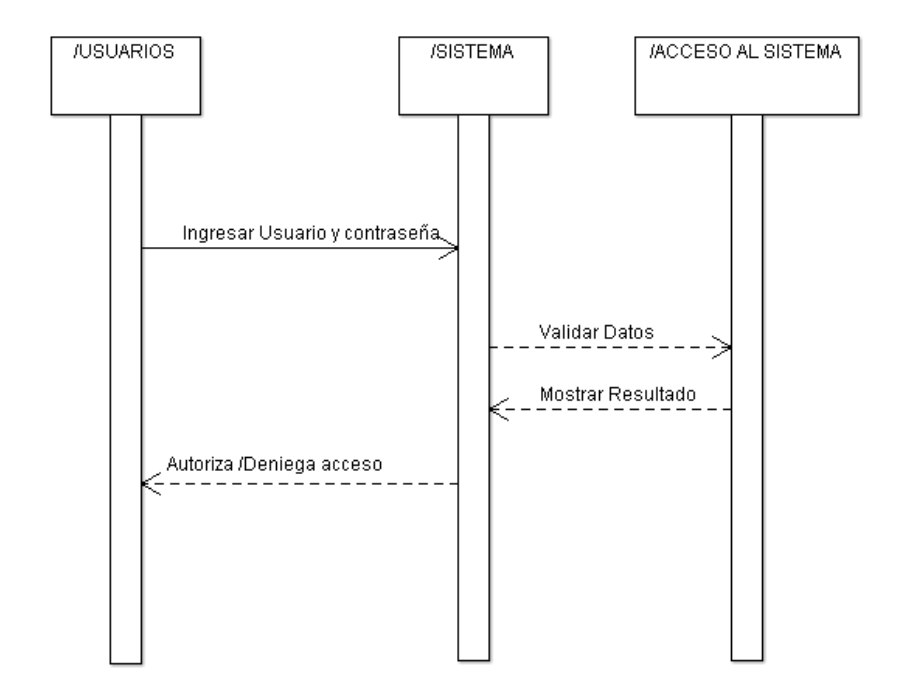

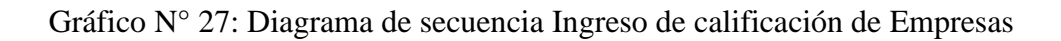

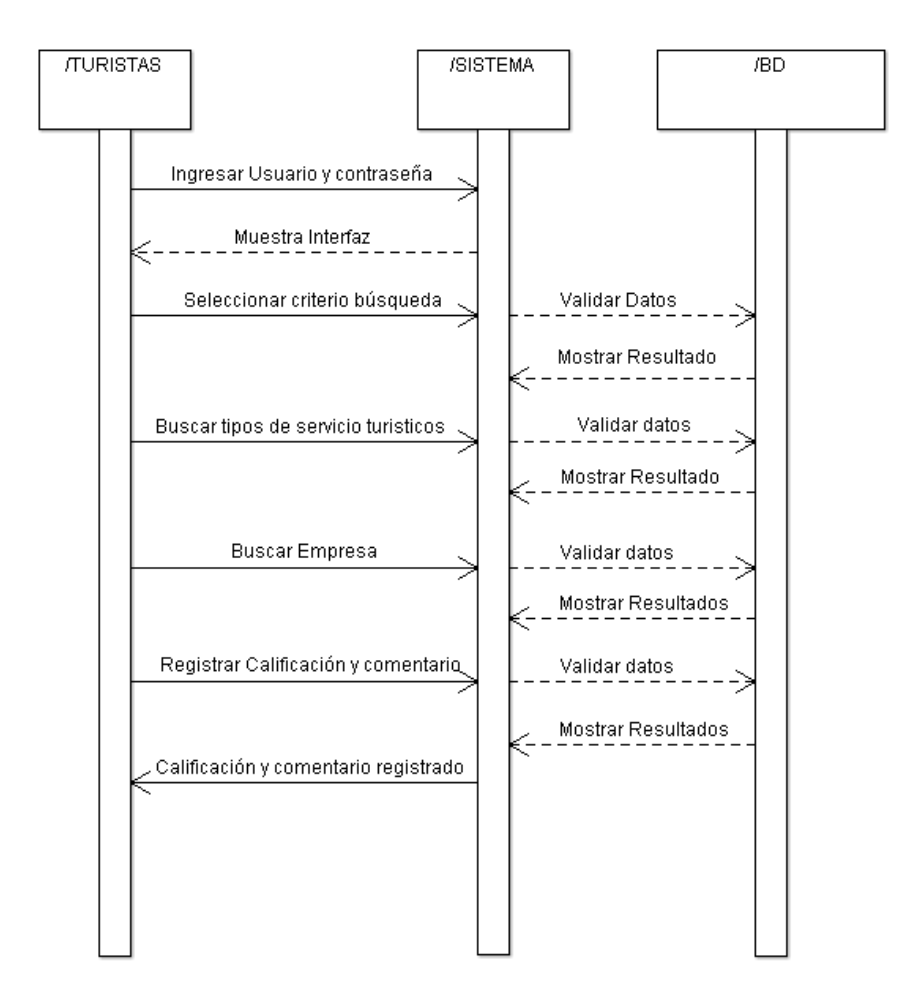

Fuente: Elaboración propia

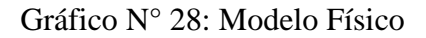

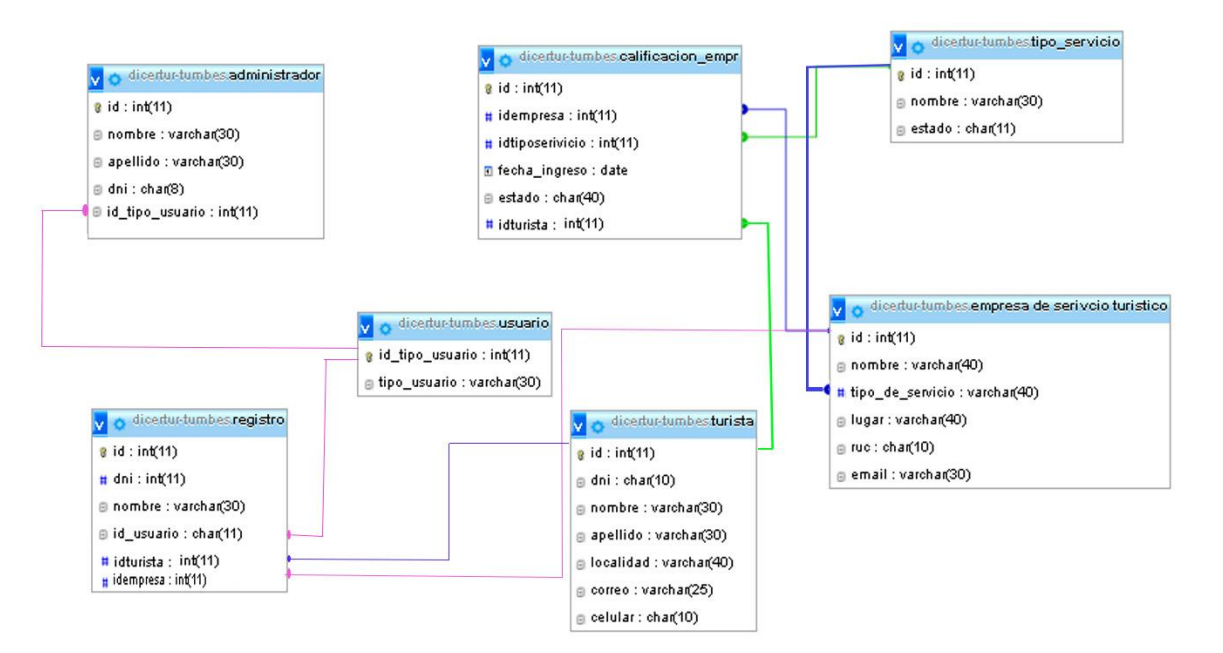

# **Construcción**

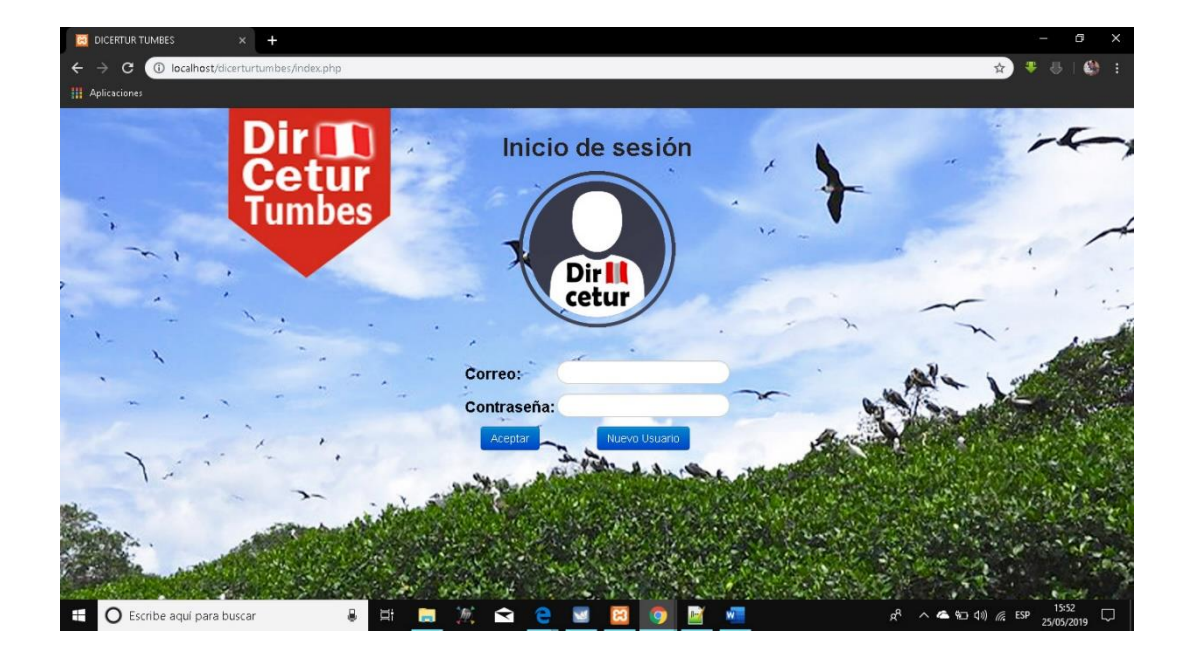

# Gráfico N° 29: Interfaz acceso al sistema

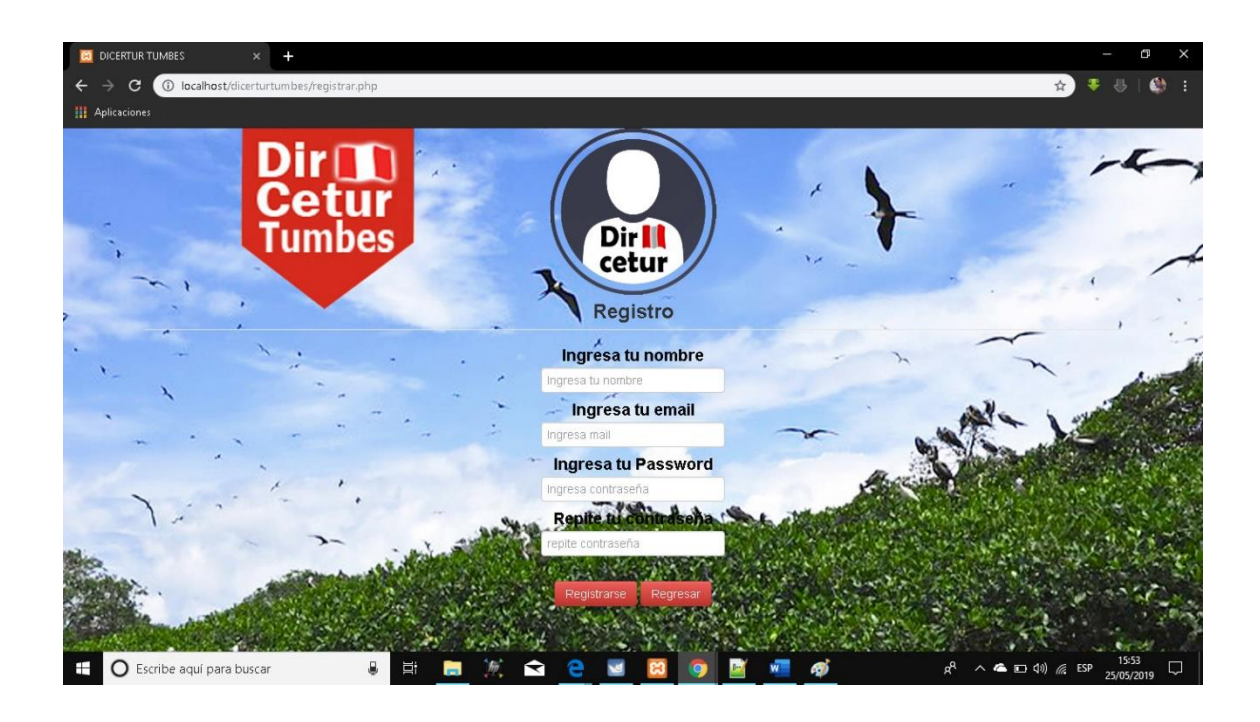

Gráfico N° 30: Interfaz registro de nuevo usuario

#### .... C **O** localhost/dicertur/registri **Dirm** 4 La ciudad Gula de rutas ▼ Planea tu viaje ▼ Artesania Galeria de videos Blog del viajero Contáctenos Cetur **umbes** Registra tu negocio en la Dircetur Subir foto de portodo Razón socio Dirección Ruc Tipo de neg  $\overline{\phantom{a}}$ lecciona Teléfono Email Página web Facebook https://www.facebook.com/ Palabras clave: Palabras para que el bus Imagenes adicionales Subir foto  $\overline{\omega}$  Deja tu mensaje

Gráfico N° 31: Interfaz registro de Negocio

Fuente: Elaboración propia

## **Codificación del sistema**

<?php

```
 $mysqli = new MySQLi("localhost", "root","", "dicertur");
```
if (\$mysqli -> connect\_errno) {

```
die( "Fallo la conexión a MySQL: (" . $mysqli -> mysqli_connect_errno()
```

```
. ") " . $mysqli -> mysqli_connect_error());
```
}

else

//echo "Conexión exitossa!";

// \$link =mysqli\_connect("localhost","root","");

```
\frac{1}{\pi} if($link){
// mysqli_select_db($link,"dicertur");
// }
 ?>
```
#### <!DOCTYPE html>

<html>

<head>

```
<meta charset="utf-8">
```

```
<link rel="stylesheet" a href="css\style.css">
```
<link rel="stylesheet" a href="css\font-awesome.min.css">

```
<link rel="stylesheet" href="bootstrap/css/bootstrap.css">
```
<link rel="stylesheet" href="bootstrap/css/bootstrap-responsive.css">

```
<link rel="stylesheet" type="text/css" href="estilos/estilos.css">
```

```
<title>DICERTUR TUMBES</title>
```
</head>

```
<body background="images/fondo1.jpg" style="background-attachment: fixed" >
```

```
<center><div class="tit"><br /><h2 style="color: #2A211F; ">Inicio de sesión</h2>
```

```
<center><div class="Ingreso">
```

```
<center><div class="container">
```

```
<img src="images/login1.png"/><center>
```

```
<table border="0" align="center" valign="middle">
```
 $<$ tr $>$ 

```
<td rowspan=2>
```

```
<form action="validar.php" method="post">
```
<table border="0">

```
<tr><td><label style="font-size: 14pt; color: 
#0A0A0B;"><b>Correo:</b></label></td>
```
<td width=80> <input class="form-group has-success" style="border-radius:15px;" type="text" name="mail"></td></tr>

<tr><td><label style="font-size: 14pt; color: #0A0A0B;"><b>Contraseña: </b></label></td>

```
<td witdh=80><input style="border-radius:15px;" type="password" 
name="pass"></td></tr>
```

```
<td width=80 align=center><input class="btn btn-primary" type="submit" 
value="Aceptar"></td>
```
 $\langle b$ r $>$  $\langle b$ r $>$ 

```
<td width=80 align=center><input class="btn btn-primary" type="button" 
value="Nuevo Usuario" onClick=" window.location.href='registrar.php' "></td></td>
```
 $\langle t \rangle t \rangle$   $\langle t \rangle$ 

</form>

 $\langle b r \rangle \langle b r \rangle$ 

 $\langle t \, \text{d} \rangle \langle \text{d} \rangle$ 

</table>

```
</div></center></div></center>
```
</body>

</html>

<!DOCTYPE html>

<html>

<head>

<meta charset="utf-8">

<link rel="stylesheet" a href="css\style.css">

<link rel="stylesheet" a href="css\font-awesome.min.css">

<link rel="stylesheet" href="bootstrap/css/bootstrap.css">

<link rel="stylesheet" href="bootstrap/css/bootstrap-responsive.css">

<link rel="stylesheet" type="text/css" href="estilos/estilos.css">

```
<title>DICERTUR TUMBES</title>
```
</head>

<body background="images/fondo1.jpg" style="background-attachment: fixed" >

<center><div class="Ingreso">

<center><div class="container">

<img src="images/login1.png"/><center>

```
<form method="post" action="" >
```
<fieldset>

```
<legend style="font-size: 18pt"><br/>b>Registro</b></legend>
```

```
<div class="form-group">
```

```
<label style="font-size: 14pt; color: #0A0A0B;"><b>Ingresa tu nombre</b></label>
```

```
<input type="text" name="realname" class="form-control" placeholder="Ingresa tu 
nombre" />
```
 $\langle$ div $\rangle$ 

<div class="form-group">

```
\langlelabel style="font-size: 14pt; color: #0A0A0B;">\langleb>Ingresa tu email\langleb>\langlelabel>
```
<input type="text" name="nick" class="form-control" required placeholder="Ingresa mail"/>

</div>

<div class="form-group">

<label style="font-size: 14pt; color: #0A0A0B;"><b>Ingresa tu Password</b></label>

<input type="password" name="pass" class="form-control" placeholder="Ingresa contraseña" />

 $\langle$ div $\rangle$ 

```
<div class="form-group">
```
```
<label style="font-size: 14pt; color: #0A0A0B;"><br/>b>Repite tu contraseña</b></label>
<input type="password" name="rpass" class="form-control" required 
placeholder="repite contraseña" />
```
 $\langle$ div $>$ 

 $\langle$ div $>$ 

```
<input class="btn btn-danger" type="submit" name="submit" value="Registrarse"/>
```

```
<input class="btn btn-danger" type="button" value="Regresar" onClick=" 
window.location.href='index.php' ">
```

```
</fieldset>
```
</form>

 $\langle$ div $>$ 

 $\langle$ ?php

```
if(isset($_POST['submit'])){
```

```
require("registro.php");
```
}

```
?>
```

```
<!--Fin formulario registro -->
```
 $\langle t \, \mathrm{d} \rangle \langle t \, \mathrm{d} \rangle$ 

</table>

```
</div></center></div></center>
```
</body>

```
</html>
```
## <!DOCTYPE html>

```
<html lang="en">
```
<head>

```
<meta charset="utf-8">
```
<title>DICERTUR</title>

<meta name="viewport" content="width=device-width, initial-scale=1.0">

<meta name="description" content="">

```
<meta name="author" content="Copyright Erick Barrientos Aponte DICERTUR 
TUMBES ">
```
<link href="bootstrap/css/bootstrap.min.css" rel="stylesheet"/>

<link rel="shortcut icon" href="assets/ico/favicon.ico">

<link rel="apple-touch-icon-precomposed" sizes="144x144" href="assets/ico/appletouch-icon-144-precomposed.png">

<link rel="apple-touch-icon-precomposed" sizes="114x114" href="assets/ico/appletouch-icon-114-precomposed.png">

<link rel="apple-touch-icon-precomposed" sizes="72x72" href="assets/ico/apple-touchicon-72-precomposed.png">

```
<link rel="apple-touch-icon-precomposed" href="assets/ico/apple-touch-icon-57-
precomposed.png">
```
</head>

```
<body data-offset="40" background="images/fondotot.jpg" style="background-
attachment: fixed">
```

```
<div class="container">
```

```
<header class="header">
```

```
<div class="row">
```
 $\langle$ ?php

```
include("include/cabecera.php");
```
?>

#### **VI. CONCLUSIONES**

De acuerdo con los resultados obtenidos en la investigación titulada: Diseño e implementación del portal web orientado al turismo en la Región Tumbes, para mejorar la imagen de la región e informar de los lugares turísticos y servicios que tiene en cuanto al turismo Tumbes en un portal web optimizado y adaptado a las nuevas tecnologías e innovaciones acordes a las demandas actuales; este resultado es semejante al indicado en la hipótesis general por lo que se concluye que queda aceptada.

En cuento a las dimensiones, se concluye con lo siguiente:

- 1. En lo que respecta a la dimensión 01: Nivel de satisfacción con la página web, la Tabla N° 30 nos muestra los resultados obtenidos donde se puede observar que el 61% de los trabajadores encuestados SI se encontraron insatisfechos con la página web institucional, mientras el 39% dijeron que NO se encontraron insatisfechos la página web institucional. Debido a que todos los procesos se llevan de manera manual y no cuentan con un sistema web que permita llevar el control de sus procesos. Esto demuestra que, si es necesario la implementación de un Portal web orientado al turismo, porque les ayudará a mejorar el control de la información manipulada y ahorrar el tiempo de realizar un trabajo dentro de todos los procesos de gestión de información.
- 2. En cuanto a la dimensión 02: Nivel de satisfacción al aprovechar de mejor forma los recursos tecnológicos con los que cuenta la institución, el 74% de los trabajadores encuestados aceptaron y señalaron que SI es importante aprovechar de mejor forma los recursos tecnológicos con los que cuenta la

institución, mientras que el 26% indicaron que NO es importante aprovechar los recursos tecnológicos de la institución para el desarrollo de un portal web orientado al turismo. Por lo cual se concluye que los trabajadores son conscientes de la necesidad e importancia de usar los recursos tecnológicos de la institución para la implementación de un portal Web Orientado al Turismo en la Región de Tumbes, este resultado es similar al indicado en la hipótesis específica por lo que se concluye que queda aceptada.

3. En lo que respecta a la dimensión 03: Nivel necesidad de implementar un portal web orientado al turismo para la Región, así mismo de concluyo que el 64% de los trabajadores encuestados manifiestan que SI existe la necesidad de implementar un portal web orientado al turismo en la región de tumbes, en tanto el 36% indicaron que NO existe necesidad del desarrollo de un portal web orientado al turismo, dando puntos favorables para la puesta en marcha de la implementación del portal web orientado al turismo que ayude a optimizar los procesos antes mencionados, afianzando más que éste sistema a implementar sea un sistema web muy informativo, centralizando aún más la utilización de las TIC; además de brindar gran valor agregado al instituto.

#### **RECOMENDACIONES**

Dentro de una Tesis como a presentada se desea la implementación y mejora continua del portal web orientado al turismo de la región tumbes para ello se presentarán a continuación algunas recomendaciones para su buen desarrollo y excelente final de este proyecto:

- 1. Se sugiere a la Dirección Regional Comercio Exterior y Turismo - Tumbes continuar con la implementación de mecanismos que permitan recopilar información acerca del uso del Portal Web y así poder establecer mejoras del mismo.
- 2. Los trabajadores reciban capacitaciones sobre la importancia de utilizar medios tecnológicos para brindar mejor información a los turistas.
- 3. Se aconseja tener un editor de contenido web para la constante actualización del portal web orientado al turismo, de esta manera se asegura el éxito de que el proyecto sea un éxito haciéndolo la información accesible, ágil, y aportando resultados en el corto plazo.
- 4. Se sugiere Dirección Regional Comercio Exterior y Turismo Tumbes, realizar periódicamente respaldos de la base de datos, como plan de contingencia para alguna eventualidad que ponga en riesgo la información almacenada en el sistema.

#### **REFERENCIAS BIBLIOGRÁFICAS**

- 1. S. Berumen KA. Evolución y desarrollo de las TIC en la economía del conocimiento Madrid: Editorial Del Economista; 2008.
- 2. Moragas Md. La Comunucación de los origenes a internet Catalunya: Gedisa; 2012.
- 3. Friend L. Implementación de un sistema de gestión académica web para la Escuela Armada Nacional adaptado al nuevo modelo educativo ecuatoriano. Tesis para Título profesional. Guayaquil: Universidad de Guayaquil, Guayaquil; 2016.
- 4. Panza MI. Diseño de un website sobre los lugares turísticos de la provincia del Cañar. Tesis. Cuenca: Universidad Politécnica Salesiana ; 2012.
- 5. Cagua YP, Vargas KN. Diseño e Implementación de un sitio web para el Complejo Turístico Haras del Paraíso. Tesis. Milagro: Universidad Estatal De Milagro; 2011.
- 6. Huamán W. Diseño e implementación de un sistema de información web para el Instituto Académico de la Gestión Pública de la ciudad de Trujillo. profesional, Tesis para Título. Trujillo: Universidad Católica Los Ángeles de Chimbote, Ingeniería de Sistemas, La Libertad; 2016.
- 7. Gonzales TD, Johnson PE. Análisis, diseño e implementación de un sistema web y móvil para el soporte informático a la gestión de los servicios de atención que brindan las comisarias a la comunidad. Tesis. Lima: Pontificia Universidad Católica Del Perú; 2013.
- 8. García IA. Analisis, diseño e implementación de una plataforma web de apoyo a la gestión de casos de ajuste de riesgos generales. Tesis. Lima: Pontificia Universidad Católica del Perú; 2011.
- 9. Peña ME. Propuesta de implementación de una plataforma virtual de aprendizaje en el centro de informática y telecomunicaciones de la Universidad Nacional de Tumbes. Tesis. Piura: Universidad Católica Los Ángeles De Chimbote, Piura; 2015.
- 10. Calmet JP. Sistema informático web de trámite documentario para la UGEL Zarumilla - Tumbes utilizando los frameworks angularjs y spring mvc. Tesis. Trujillo: Universidad Privada Antenor Orrego, La Libertad; 2014.
- 11. Jimenez CW. Gobierno Regional Tumbes. [Online].; 2009 [cited 2016 Septiembre 15. Available from: http://regiontumbes.gob.pe.
- 12. Castro JC. Portal del Turismo. [Online].; 2016 [cited 2016 septiembre 20. Available from: http://www.portaldeturismo.pe/index.php/regiones/item/2231-oferta-hoteleraen-tumbes-y-piura-crecera-hasta-40.
- 13. DICERTUR, SNV. Plan Estratégico Regional de Turismo Tumbes. Informe de taller. Tumbes: Direccion Regional de Comercio Exterior y de Turismo Tumbes, Tumbes; 2006.
- 14. Guerrero González PE, Ramos Mendoza JR. Introducción al turismo México, D.F.: Larousse - Grupo Editorial Patria; 2014.
- 15. Pulido Fernandez JI. Politica econónomica del turismo Madrid: Piramide; 2012.
- 16. Debaix F. Tendencias del turismo on-line. primera ed. España: Universidad de Salamanca; 2010.
- 17. García JC. Portales de internet: concepto, tipología básica y desarrollo. El Profesional de la información. 2001 Julio; 10(7).
- 18. KyLJ L. Sistema de Información Gerencial México: Pearson Educación.
- 19. J C, Ortiz M. Los portales y la gestión del conocimiento. www.gestiondelconocimiento.com. 2006.
- 20. GARCÍA JGLAA. Construcción de paginas web Madrid: RA-MA; 2014.
- 21. Vaswani V. Fundamentos de PHP España: McGraw-Hill Interamericana; 2010.
- 22. Cobo Á, Gómez P, Pérez D, Rocío R. PHP Y MySQL Tecnologías para el desarrollo de aplicaciones web España: Diaz de Santos; 2005.
- 23. Alarcon R. Diseño Orientado a Objetos con UML Madrid: EIDOS; 2000.
- 24. V G. instintobinario. [Online].; 2015 [cited 2019 01 10. Available from: https://instintobinario.com/diagrama-de-casos-de-uso/.
- 25. Cevallos K. ingsotfwarekarlacevallos. [Online].; 2015 [cited 2019 01 19. Available from: https://ingsotfwarekarlacevallos.wordpress.com/2015/07/07/uml-diagramade-secuencia/..
- 26. Pressman R. Ingeniería del Software: Un enfoque práctico. Quinta ed. México: Mc Graw Hill; 2002.
- 27. Programa Eraberriru. Guía Básica para la aplicación de las Tecnologías de Información y Comunicaciones. España. [Monografía en Internet]. [Online].. 2011 [cited  $2016$  abril  $9.$ : http://www.bizkaia.eus/Home2/Archivos/DPTO8/Temas/Pdf/ca\_GT\_INTROD.
- 28. Belloso C. Metodología de desarrollo de software, Rational Unified Process (RUP). Monografía. El Salvador: Universidad Don Bosco, Facultad de Ingeniería; 2009.
- 29. Toro F. Administración de proyectos de informática. Primera ed. Bogotá: Ecoe Ediciones; 2013.
- 30. Laínez L. Desarrollo de Software Ágil: Extreme Programming y Scrum. Segunda ed. Andalucía: IT Campus Academy; 2014.
- 31. Ramos D, Noriega R, Laínez J, Durango A. Curso de Ingeniería de Software. Segunda ed. Andalucía: IT Campus Academy; 2017.
- 32. EcuRed. www.ecured.cu. [Online].; 2017 [cited 2019 01 21. Available from: https://www.ecured.cu/Extreme\_Programming.
- 33. Softeng. www.softeng.es. [Online].; 2017 [cited 2019 02 03. Available from: https://www.softeng.es/es-es/empresa/metodologias-detrabajo/metodologiascrum.html..
- 34. Córcoles Tendero JE, Montero Simarro F. Diseño de interfaces Web Madrid: Rama; 2014.
- 35. Marchionni E. Administrador de servidores. In primera , editor.. Buenos Aires: Fox Andina; 2011.
- 36. Maguiña R. Semejanzas, diferencias y complementariedad de las perspectivas metodológicas cuantiitativas y cualitativas y su aplicación a la investigación administrativa Editor EC, editor. Tingo Maria.
- 37. Ávila H. Introducción a la metodología de la investigación Mexico: UDGVirtual; 2006.
- 38. Dzul M. Aplición básica de los métodos científicos. Mexico: Universidad Autónoma del Estado De Hidalgo; 2010.
- 39. D V. RAE. tercera ed. Madrid: RAE; 2015.
- 40. Hernández Sampieri R FCCBLM. Metodología de la investigación. Quinta ed. Interamericana Editores SA, editor. México D.F: Mcgraw-Hill ; 2010.
- 41. Medrano BDR, Villalba M. Diseño e implementación de un sitio web como medio de comunicación interactiva para promocionar y foratalecer los procesos de formación pedagogicos de lainstitución educativa escuela normal superior de corozal utilizando la herramienta Dreamweaver. Tesis. Corozal: Fundación Universitaria del Área Andina; 2009.
- 42. Palacios RE. Desarrollo de un portal web como estrategia para el mejoramiento de la competitividad en la divulgación del conocimiento ambiental. Tesis. Lima: Universidad Nacional Mayor de San Marcos; 2009.
- 43. Gonzales JU, Julca LM. Tecnologías de Información aplicables al sector turismo en el Perú. Tesis. Lima: Universidad Nacional Mayor de San Marcos; 2005.

# **VII. ANEXOS**

## 7.1. ANEXO NRO. 01: CRONOGRAMA DE ACTIVIDADES

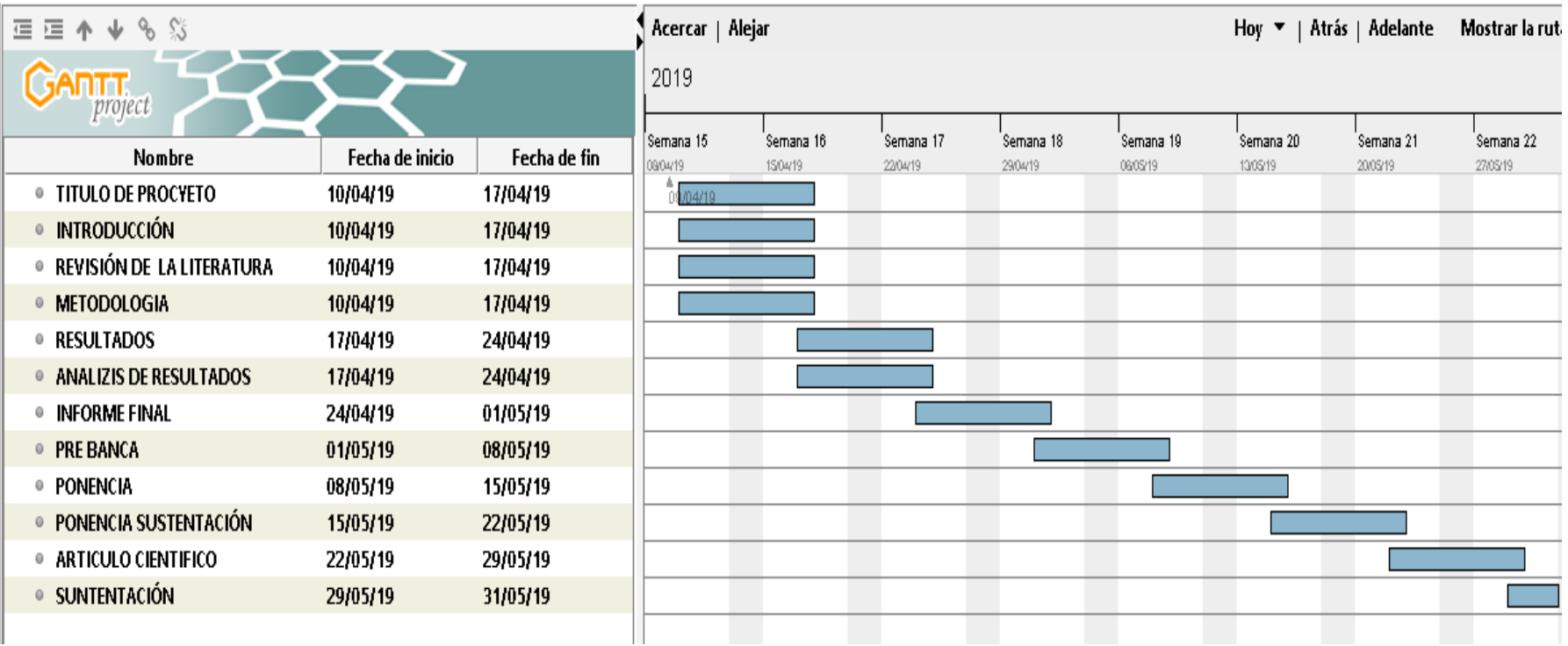

Fuente: Elaboración propia

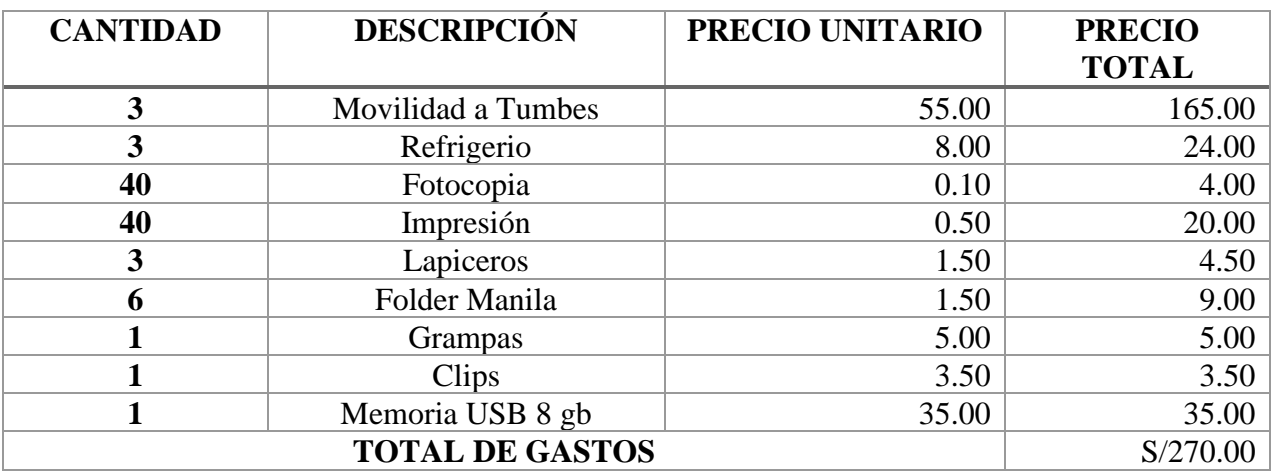

## 7.2.ANEXO NRO. 02: PRESUPUESTO Y FINANCIAMIENTO

#### 7.3.ANEXO NRO. 03: Cuestionario

## INSTRUMENTO DE RECOLECIÓN DE DATOS DE LA DIRECCIÓN REGIONAL DE COMERCIO EXTERIOR Y TURISMO DE TUMBES

## Fecha:  $\angle$  / $\angle$

Estimado trabajador el cuestionario presentado es realizado para el proyecto de investigación titulada "Implementación de un portal web orientado al turismo en la Región de Tumbes", sus respuestas ayudaran a realizar mejoras en el proyecto y saber la actual realidad. Proceda a marcar con un (X) la respuesta a cada pregunta si o no.

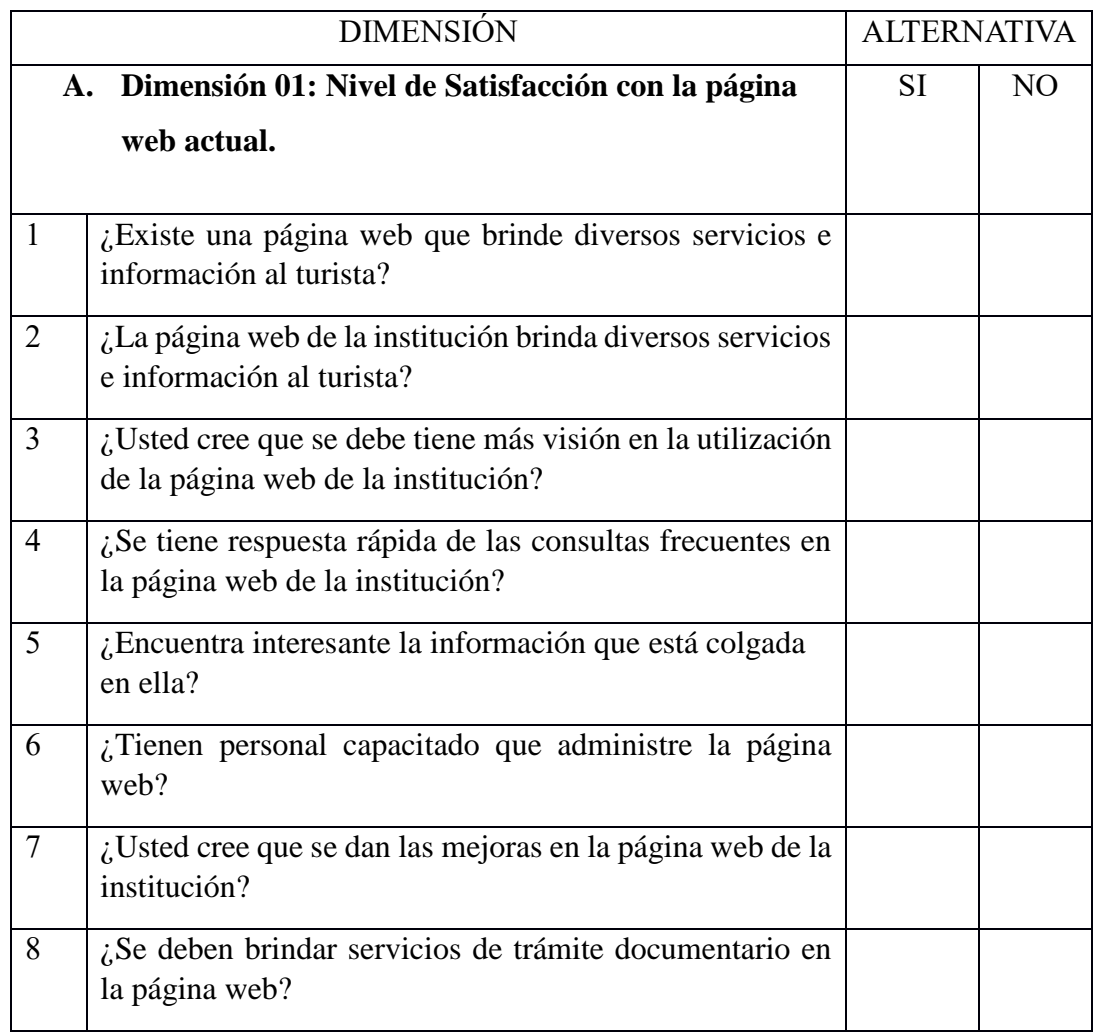

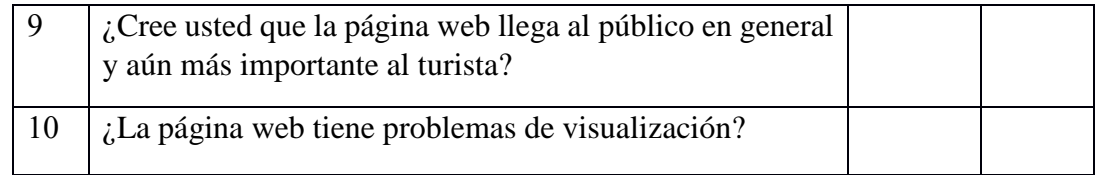

# INSTRUMENTO DE RECOLECIÓN DE DATOS DE LA DIRECCIÓN REGIONAL DE COMERCIO EXTERIOR Y TURISMO DE TUMBES

Fecha:  $\frac{\sqrt{2}}{2}$ 

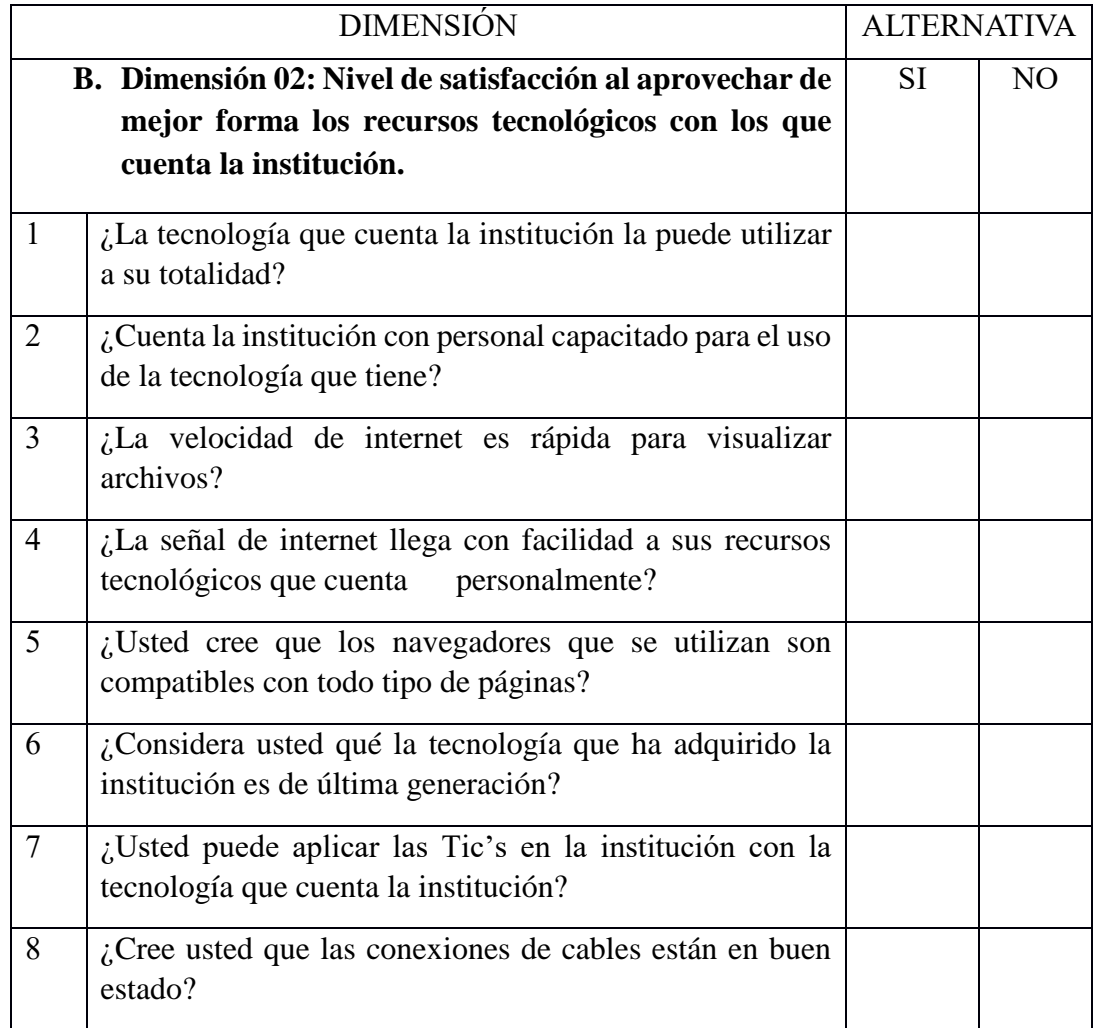

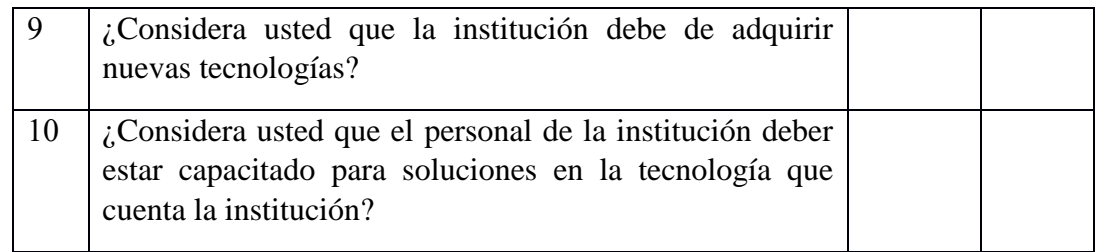

# INSTRUMENTO DE RECOLECIÓN DE DATOS DE LA DIRECCIÓN REGIONAL DE COMERCIO EXTERIOR Y TURISMO DE TUMBES

Fecha:  $\frac{\sqrt{2}}{2}$ 

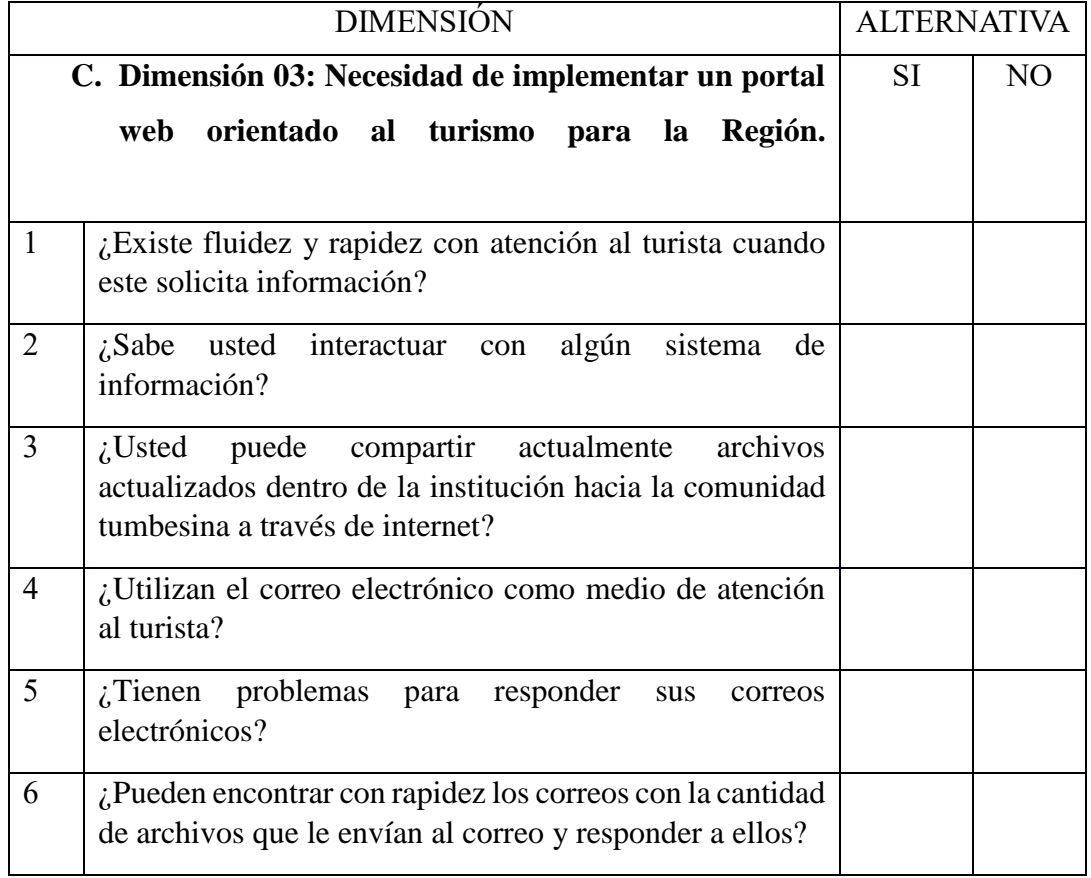

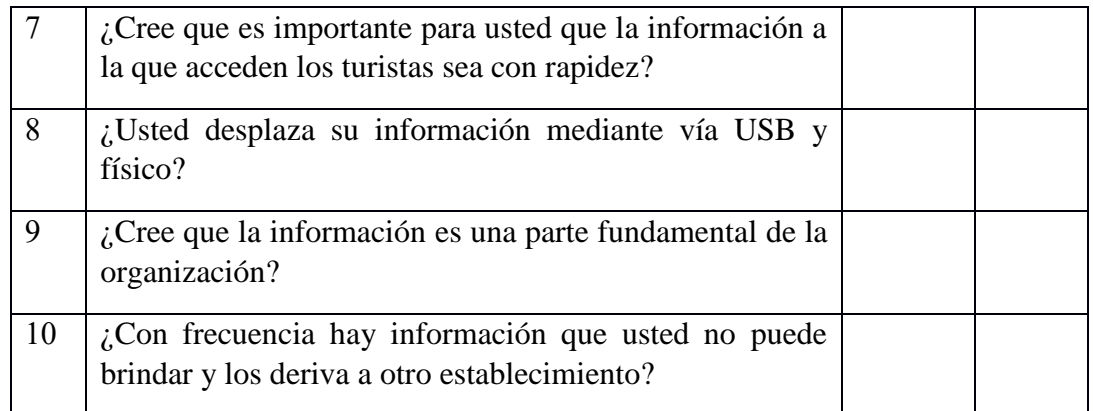